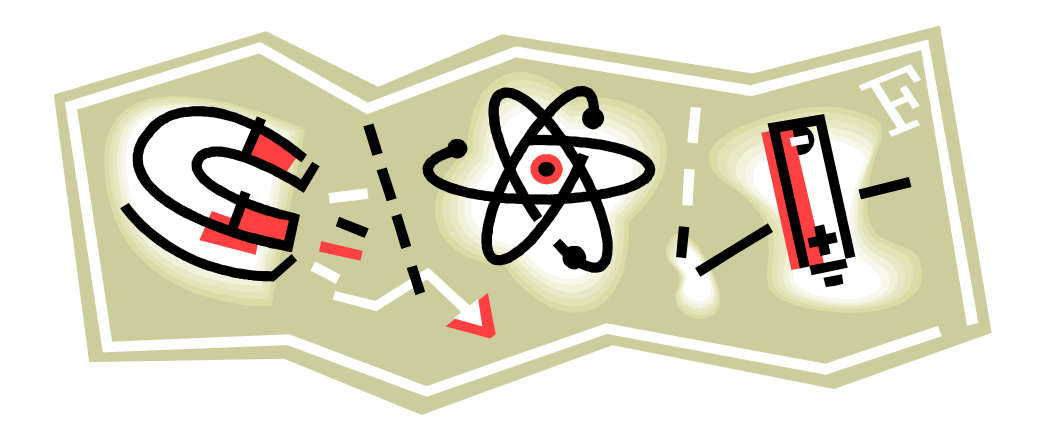

# PEŁNE ROZWIĄZANIA ZADAŃ Z KSIĄŻKI K. Chyla "Zbiór prostych zadań z fizyki dla uczniów szkół średnich"

Autor: Michał Peller

Rzeszów 2006

### **1.1. Ruch jednostajny prostoliniowy Zad 1.**

*s m*

$$
v = 180 \frac{km}{h} = 108 \cdot \frac{1000m}{3600s} = 30
$$
  
\n
$$
s = v \cdot t
$$
  
\n
$$
t = \frac{s}{v}
$$
  
\n
$$
t = \frac{120}{30} = 4s
$$
  
\n**Zad 2.**  
\n
$$
s = v \cdot t
$$
  
\n
$$
s = 60 \cdot 3 = 180km
$$
  
\n
$$
v_{sr} = \frac{s}{t}
$$
  
\n
$$
v_{sr} = \frac{180}{2 + \frac{24}{60}} = \frac{180}{24} = 75 \frac{km}{h}
$$

**Zad 3.** 

$$
v_{wzgl} = v_s + v_p 36 \frac{km}{h} = 10 \frac{m}{s}
$$
  

$$
t = \frac{s}{v} = \frac{200}{10} = 20s
$$
  

$$
s = v_s \cdot t = 20 \cdot 20 = 400s
$$
  
**Zad 4.**

$$
\mathbf{a})
$$

c v1+v<sup>2</sup> l1 l2 l2 l1+l<sup>2</sup> v2 v1 l1 l2 l2 s

$$
s = l_1 + l_2
$$
  
\n
$$
s = v_{wzgl} \cdot t
$$
  
\n
$$
s = (v_1 + v_2) \cdot t
$$
  
\n
$$
l_1 + l_2 = (v_2 + v_1) \cdot t
$$
  
\n
$$
t = \frac{l_1 + l_2}{v_2 + v_1}
$$

**b)** 

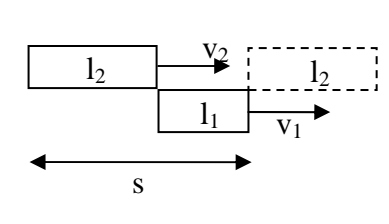

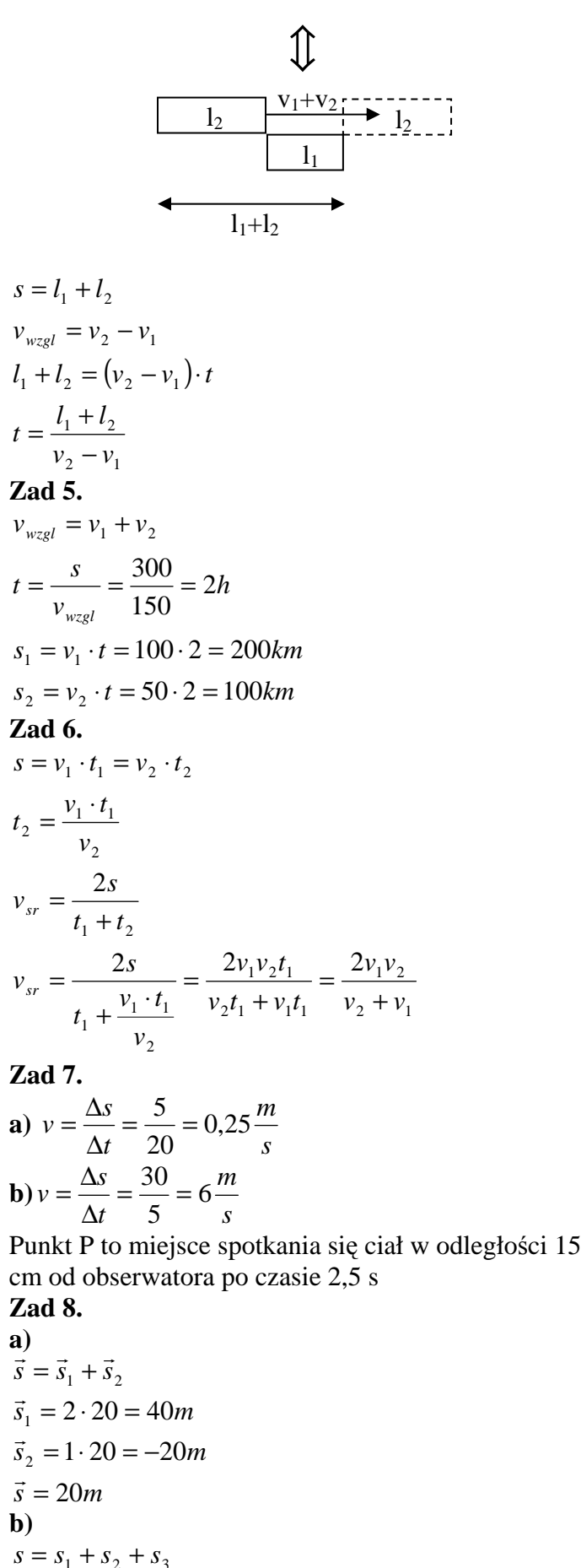

$$
s = s_1 + s_2
$$
  
\n
$$
\vec{s}_1 = 2 \cdot 20 = 40m
$$
  
\n
$$
\vec{s}_2 = 1 \cdot 20 = -20m
$$
  
\n
$$
\vec{s} = 20m
$$
  
\n
$$
s = s_1 + s_2 + s_3
$$
  
\n
$$
s_1 = 20 \cdot 2 = 40m
$$
  
\n
$$
s_2 = 0m
$$
  
\n
$$
s_3 = 10 \cdot 2 = 20m
$$
  
\n
$$
s = 60m
$$

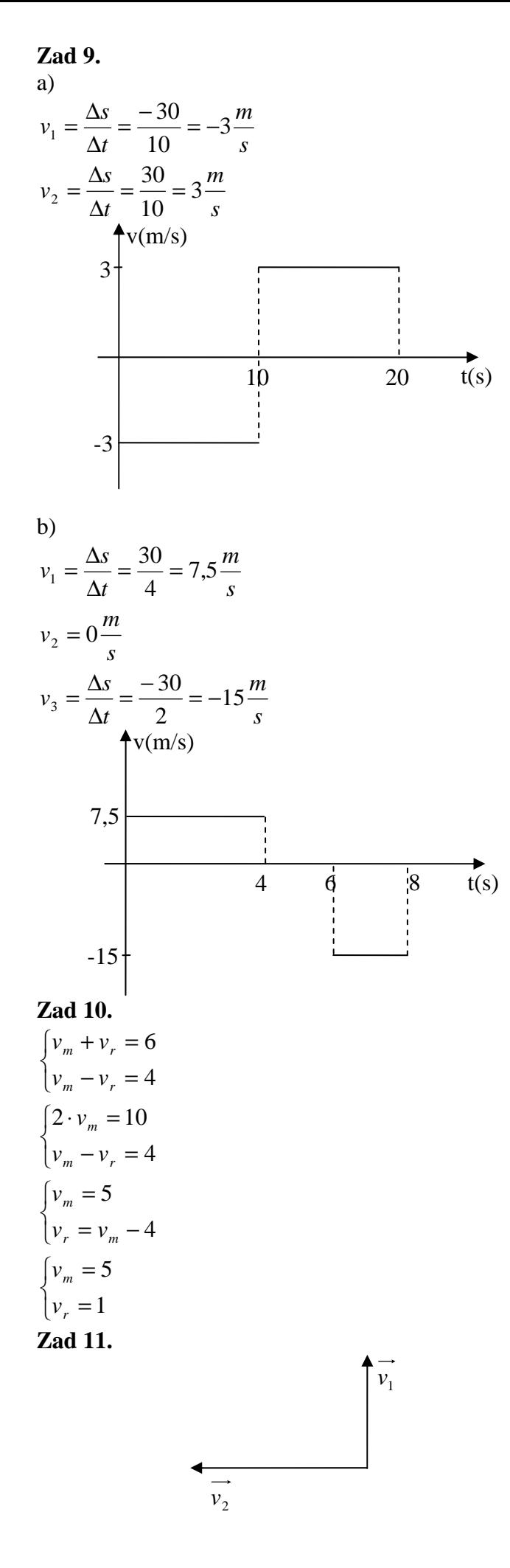

Przyjmujemy pojazd drugi jako punkt odniesienia, zatem pierwszy porusza się względem jego z prędkością v<sub>1</sub> na północ i v<sub>2</sub> na wschód.

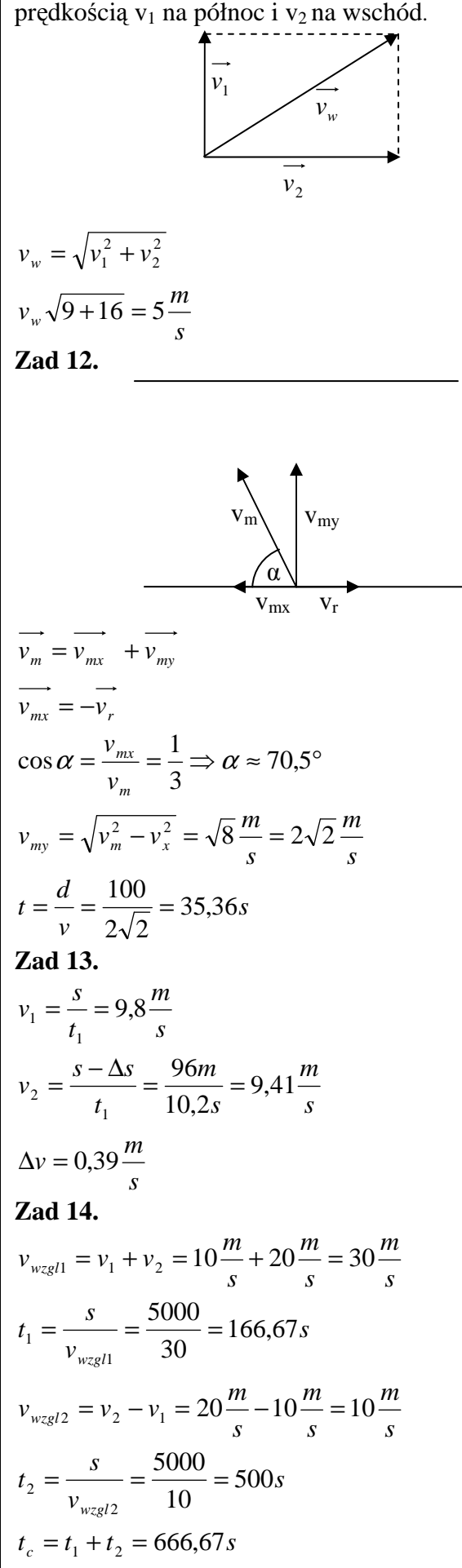

**1.2. Ruch prostoliniowy jednostajnie zmienny Zad 1.**   $s = 0 + \frac{1}{2} \cdot 20 \cdot 5 = 50m$  $s = v_0 \cdot \Delta t + \frac{1}{2} \Delta v \cdot \Delta t$ 2  $= 0 + \frac{1}{2} \cdot 20 \cdot 5 =$ 2 1  $= v_0 \cdot \Delta t + \frac{1}{2} \Delta v \cdot \Delta$ **Zad 2.**   $s_{W3} = \frac{a \cdot 3^2}{2} - \frac{a \cdot 2^2}{2} = \frac{18}{2} - \frac{8}{2} = \frac{10}{2} = 5m$  $s_{W3} = \frac{at_3^2}{2} - \frac{at_3^2}{2}$  $s_{W3} = s_3 - s_2$  $S_{W3}$ <sup>=</sup>  $S_3$ <sup>-</sup>  $S_2$ 2 10 2 8 2 18 2 2 2  $3^2$   $a \cdot 2^2$  $\frac{a \cdot 3^2}{2} - \frac{a \cdot 2^2}{2} = \frac{18}{2} - \frac{8}{2} = \frac{10}{2} =$ 2 2 2  $\frac{a_3}{3} = \frac{a_3}{2}$ **Zad 3.**  zakładamy  $v_0 = 0$ *s m t*  $v = \frac{2s}{s} = 20$  $s = \frac{1}{2} \cdot v \cdot t$ 2  $=\frac{1}{2}\cdot v$ . **Zad 4.**   $s = \frac{a \cdot t_c^2}{2} - \frac{a \cdot t_k^2}{2} = \frac{a}{2} \cdot (36 - 16)$  $20 = 13,33m$ *m t*  $a = \frac{\Delta v}{a}$ *s* 3 6  $=\frac{4}{5}\cdot 20=$ 2 2 2 4 2  $\alpha$   $+2$  $=\frac{1}{2}\frac{m}{2}$  $=\frac{a\cdot t_c^2}{2}-\frac{a\cdot t_k^2}{2}=\frac{a}{2}\cdot(36-16)=$ ∆  $=\frac{\Delta}{\cdot}$ **Zad 5.**   $s = v_0 \Delta t + \frac{1}{2} \cdot a \cdot \Delta t^2 = 25 + \frac{1}{2} \cdot 2 \cdot 25 = 50m$ *s a*  $t = \frac{\Delta v}{\Delta t} = \frac{15 - 5}{2} = 5$ 2  $25 + \frac{1}{2}$ 2  $= v_0 \Delta t + \frac{1}{2} \cdot a \cdot \Delta t^2 = 25 + \frac{1}{2} * 2 * 25 =$ 2  $=\frac{\Delta v}{\Delta t}=\frac{15-5}{2}=$ **Zad 6. A a)**   $\vec{s} = 75m$  $\vec{s}_2 = v_0 \cdot \Delta t + \frac{1}{2} \cdot \Delta v \cdot \Delta t = \frac{1}{2} \cdot 30 \cdot 2 = 30m$  $\vec{s}_1 = \frac{1}{2} \cdot \Delta v \cdot \Delta t = 45m$  $\vec{s} = \vec{s}_1 + \vec{s}_2$ 2 1 2 1 2 1  $\vec{s}_2 = v_0 \cdot \Delta t + \frac{1}{2} \cdot \Delta v \cdot \Delta t = \frac{1}{2} \cdot 30 \cdot 2 =$  $\vec{s}_1 = \frac{1}{2} \cdot \Delta v \cdot \Delta t =$ **b)**  *s m t*  $v_{sr} = \frac{s}{\Delta t} = 15$ =

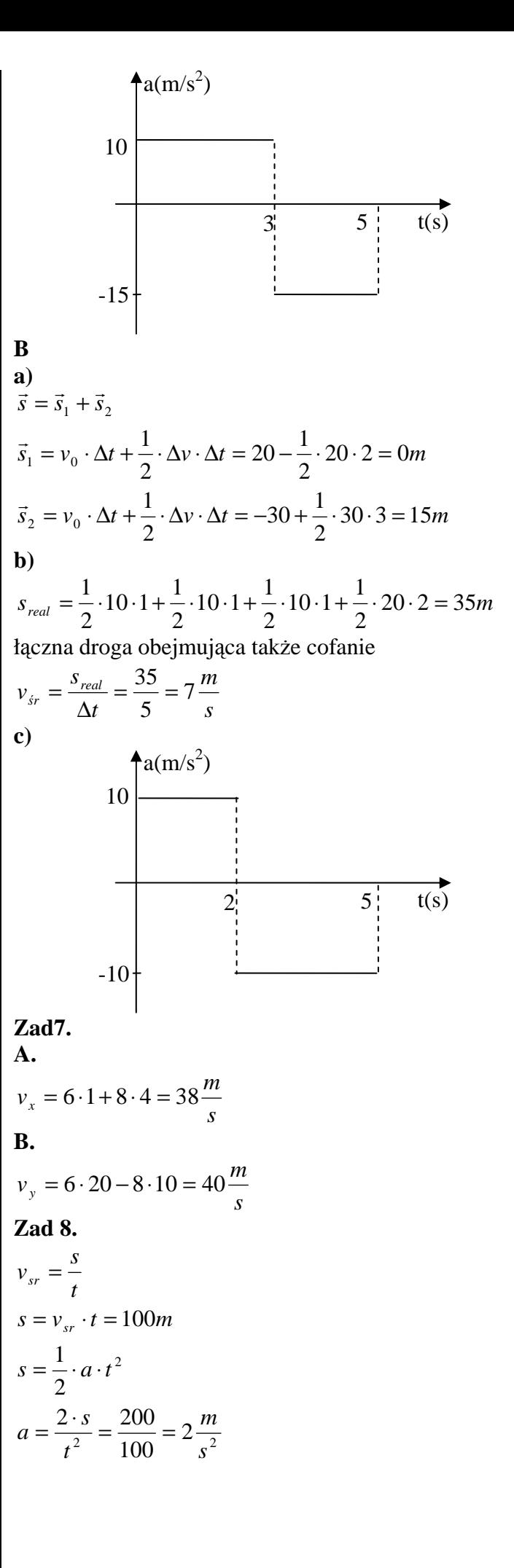

Zad 9.  
\n
$$
s = \frac{1}{2} \cdot v \cdot t
$$
\n
$$
t = \frac{2s}{v}
$$
\n
$$
a = \frac{v}{t} = \frac{v^2}{2 \cdot s} = 1 \frac{m}{s^2}
$$
\nZad 10.  
\n
$$
s = \frac{1}{2} \cdot v \cdot t
$$
\n
$$
t = \frac{v}{a}
$$
\n
$$
s = \frac{1}{2} \cdot \frac{v^2}{a}
$$
\n
$$
v^2 = 2 \cdot s \cdot a
$$
\n
$$
v = \sqrt{2 \cdot s \cdot a}
$$
\nZad 11.  
\nI sposób  
\n
$$
t = \frac{v}{a} = \frac{20}{9.9} = 2.04s
$$
\n
$$
s = \frac{1}{2} \cdot a \cdot t^2 = 20.4m
$$
\nII sposób  
\nZ zasady zachowania energii  
\n
$$
\frac{m \cdot v^2}{2} = m \cdot g \cdot h
$$
\n
$$
h = \frac{v^2}{2 \cdot g} = 20.4m
$$
\nZad 12.  
\nI sposób  
\n
$$
h = \frac{1}{2} \cdot v \cdot t
$$
\n
$$
t = \frac{v}{g}
$$
\n
$$
h = \frac{1}{2} \cdot \frac{v^2}{g}
$$
\n
$$
v^2 = 2 \cdot h \cdot g
$$
\n
$$
v = \sqrt{2 \cdot h \cdot g} = 19.8 \frac{m}{s}
$$
\nII sposób  
\n
$$
\frac{mv^2}{2} = m \cdot g \cdot h
$$
\n
$$
v = \sqrt{2 \cdot g \cdot h} = 19.8 \frac{m}{s}
$$
\n
$$
T = 11.2
$$

**Zad 13.**  I sposób

$$
h = \frac{1}{2} \cdot v \cdot t
$$
  
\n
$$
t = \frac{v}{a}
$$
  
\n
$$
h = \frac{1}{2} \cdot \frac{v^2}{a} = 5, \text{Im}
$$
  
\nII sposób  
\n
$$
\frac{mv^2}{2} = m \cdot g \cdot h
$$
  
\n
$$
h = \frac{v^2}{2 \cdot g} = 5, \text{Im}
$$
  
\nZad 14.  
\n
$$
s_2 = \frac{1}{2} \cdot v_2 \cdot t_2
$$
  
\n
$$
v_2 = \frac{2 \cdot s_2}{t_2} = \frac{40}{2} = 20 \frac{m}{s}
$$
  
\n
$$
s_5 = \frac{1}{2} \cdot v_5 \cdot t_5
$$
  
\n
$$
v_5 = \frac{2 \cdot s_5}{t_5} = 50 \frac{m}{s}
$$
  
\n
$$
s = \frac{1}{2} \cdot a \cdot t^2
$$
  
\n
$$
a = \frac{2 \cdot s}{t^2} = \frac{250}{25} = 10 \frac{m}{s^2}
$$
  
\n1.3. Ruch prostoliniowy niej

## ednostajnie zmienny. **Zad 1.**

W przedziałach czasu, gdzie przyśpieszenie jest zwiększane liczymy jej jego średnią wartość **a)** 

$$
v = a_{1sr} \cdot \Delta t_1 + a_2 \cdot \Delta t_2 + a_{3sr} \cdot \Delta t_3
$$
  

$$
v = 2 \cdot 2 + 4 \cdot 2 + 2 \cdot 6 = 24 \frac{m}{s}
$$

$$
v_{\text{max}} \to t = 10s
$$

ponieważ w każdym momencie przyśpieszenie jest nie ujemne

**b)**  
\n
$$
v = a_{1sr} \cdot \Delta t_1 + a_{2sr} \cdot \Delta t_2
$$
\n
$$
v = 3 \cdot 2 + 3 \cdot 3 = 15 \frac{m}{s}
$$
\n
$$
v_{\text{max}} \rightarrow t = 5s
$$

(uwzględniając j. w.)

## **Zad 2.**

szybkość maksymalna była w t<sub>3</sub> ponieważ do tego momentu przyśpieszenie jest dodatnie, a potem ciało porusza się ruchem opóźnionym, zatem prędkość spada.

#### **1.4. Ruch krzywoliniowy**

**Zad 1.**   $\frac{1}{s}$  = 14,25 $\frac{m}{s}$  $r \cdot f$ *T*  $v = \frac{2 \cdot \pi \cdot r}{T} = 2 \cdot \pi \cdot r \cdot f =$ <br>=  $2 \cdot \pi \cdot 0.15 \cdot 100 = 14.2$  $\frac{1}{1}$  = 14,25 **Zad 2.**   $3,5 \cdot 2 \cdot \pi \cdot r_1 = n \cdot 2 \cdot \pi \cdot r_2$  bo  $s_1 = s_2$  $n = \frac{3, 5 \cdot r_1}{r_2} = 14$ **Zad 3.**  $t = 3927, 3s = 1h15 \text{ min } 27, 3s$ *t s* 120  $= 360 \frac{6}{h} = \frac{1}{10} \frac{6}{s}$  $=30\frac{6}{h}=\frac{1}{120}\frac{6}{s}$ *wrh* 120  $\omega_w = \frac{1}{10} - \frac{1}{10}$ <br>360 =  $\frac{11}{100}$  $\frac{1}{10} - \frac{1}{120} = \frac{11}{120} \frac{10}{s}$  $\begin{align} \omega \ \omega \ \omega \end{align}$ **Zad 4.**   $\frac{1}{Z} = \frac{2\pi \cdot v_{Ziemii}}{T}$ *vv v samolotu Ziemi*  $T = 86400s$  (1 doba) *h*  $v = 463.2 \frac{m}{s} = 1667.7 \frac{km}{h}$ **Zad 5.**  *Hz m s*  $\frac{m}{t} = \frac{s}{s} = \frac{1}{t}$ *Hz r v* =  $2\pi rf$ <br> *t* =  $\frac{v}{2\pi r}$  =  $\frac{20}{2\pi \cdot 0.3}$  = 10,6  $2\pi \cdot 0,3$ 20  $\frac{v}{2\pi r} = \frac{1}{2\pi}$  $v = 2\pi r f$ **Zad 6.**   $v_{obr} = v_0$ A B C D  $v<sub>0</sub>$  $v_0$  $v<sub>0</sub>$  $v<sub>0</sub>$ *obr v obr v obr v obr v A v B v*

$$
v_b = 0
$$
  
\n $v_b = v_0 + v_{obr} = 2v_0 = 8 \frac{m}{s}$   
\n $v_A = v_c = \sqrt{2} \cdot v_0 = 4\sqrt{2} \frac{m}{s}$   
\nZad 7.  
\nrozważam tylko składową pionową  
\n $h = \frac{1}{2} \cdot g \cdot t^2$   
\n $t = \sqrt{\frac{2 \cdot h}{g}} = 2{,}02s$   
\nruch poziomy  
\n $s = v \cdot t = 10 \cdot 2{,}02 = 20{,}2m$   
\nZad 8.  
\n $v = a \cdot \Delta t$   
\n $v = 9{,}8 \cdot 4 = 39{,}2 \frac{m}{s}$   
\n $v_w = \sqrt{v_0^2 + v_k^2} = 49{,}36 \frac{m}{s}$   
\nZad 9.  
\n $v_r = g \cdot \Delta t = 9{,}8 \frac{m}{s}$   
\n $3v_h = \sqrt{v_h^2 + 9{,}8^2}$   
\n $9v_h^2 = v_h^2 + 9{,}8^2$   
\n $9v_h^2 = 9{,}8^2$   
\n $v_h = \sqrt{\frac{9{,}8^2}{8}} = 3{,}46 \frac{m}{s}$   
\nZad 10.  
\n $500v_h^2 = 20 \frac{m}{s}$   
\n $v_x = \frac{1}{2}v_k$   
\n $v_k = 20 \frac{m}{s}$   
\n $v_y = \sin 60^\circ \cdot v_k$   
\n $t = \frac{v_y}{a}$   
\n $h = \frac{1}{2}at^2 = \frac{v_y^2}{2a} = \frac{\sin^2 60^\circ v_k^2}{2 \cdot 9{,}8} = 15{,}3m$ 

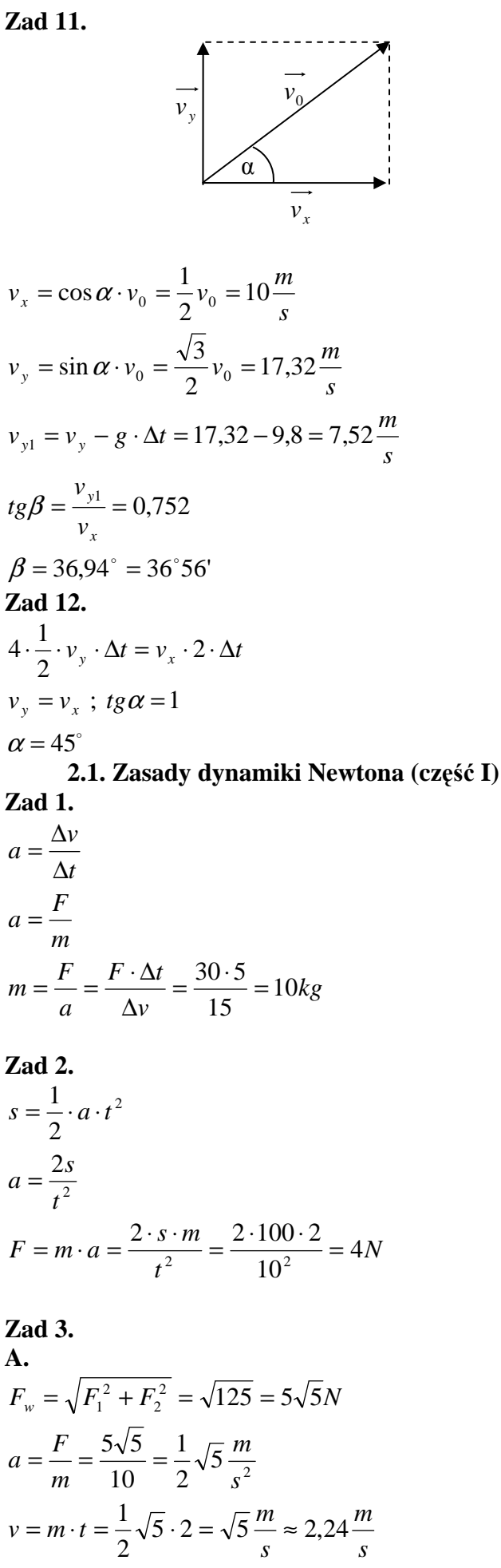

**B.**  *s*  $v = a \cdot t = 0,5 \cdot 2 = 1 \frac{m}{t}$ *s m m*  $a = \frac{F}{1} = \frac{5}{10} = 0.5$  $F_w = F_1 - F_2 = 5N$ 10 5  $=\frac{1}{m}=\frac{3}{10}=0,5\frac{m}{a^2}$ **Zad 4.**   $3,68\frac{11}{2}$ 8  $3.9,8$ *s m M m*  $a = \frac{mg}{1.6} = \frac{3.9.8}{9.8} =$  $F = Q_n = mg$ *M m*  $a = \frac{F}{\sqrt{2}}$ *n* + =  $=$   $Q_n$   $=$ + = **Zad 5. A.**   $s = \frac{1}{2}a \cdot t^2 = 4.9m$ *s g*  $\Omega$   $\Omega$   $\in$  *m m*  $a = \frac{mg}{l} = \frac{g}{l} = 2,45$  $F = Q_n = mg$ *m*  $a = \frac{F}{A}$ 2  $=\frac{1}{2}a \cdot t^2 =$  $=\frac{m_S}{4m}=\frac{8}{4}=2.45\frac{m}{s^2}$ 4 = **B.**   $s = \frac{1}{2}a \cdot t^2 = 4.9m$ *s m m*  $a = \frac{mg}{l} = \frac{9}{l} = 2.45$  $F = Q_{2n} - Q_n = 2mg - mg = mg$ *m*  $a = \frac{F}{A}$ 2  $=\frac{1}{2}a \cdot t^2 =$ 4 9  $=\frac{m_S}{4m}=\frac{3}{4}=2.45\frac{m}{s^2}$ 4 = **Zad 6.**  2  $1 \cdot m_2$  $\frac{28}{10} = \frac{1.5,6.0,0,0}{2} = 1,63$  $F = m_2 g \cdot \sin \alpha$  $m_1 + m_2$ 3  $\sin \alpha$  1.9,8.0,5 *s m*  $m_1 + m$  $a = \frac{m_2 g \cdot \sin \alpha}{\alpha} = \frac{1 \cdot 9.8 \cdot 0.5}{\alpha} =$  $a = \frac{F}{\sqrt{2\pi}}$ +  $=\frac{m_2 g \cdot \sin \alpha}{\cos \alpha}$ + = **Zad 7. A.**   $m_1 \cdot \sin \alpha = m_2$  $m_1 g \cdot \sin \alpha = m_2 g$ **B.**   $m_1 \cdot \sin \alpha = m_2 \cdot \sin \beta$  $m_1 g \cdot \sin \alpha = m_2 g \cdot \sin \beta$ **Zad 8.**   $\frac{\sin \alpha}{2} = g \cdot \sin \alpha = 9.8 \cdot 0.5 = 4.9 \frac{m}{s^2}$  $F = mg \cdot \sin \alpha$ *s*  $g \cdot \sin \alpha = 9.8 \cdot 0.5 = 4.9 \frac{m}{r^2}$ *m*  $a = \frac{mg \cdot \sin \alpha}{g} = g \cdot \sin \alpha = 9.8 \cdot 0.5 =$ *m*  $a = \frac{F}{A}$ 

I sposób  
\n
$$
s = \frac{h}{\sin \alpha} = \frac{2}{0.5} = 4m
$$
\n
$$
s = \frac{1}{2}a \cdot t^2
$$
\n
$$
t = \frac{v}{a}
$$
\n
$$
2s = \frac{v^2}{a}
$$
\n
$$
v = \sqrt{2 \cdot s \cdot a} = \sqrt{2 \cdot \frac{h}{\sin \alpha} \cdot a} = \sqrt{2 \cdot \frac{h}{\sin \alpha} \cdot a} = \sqrt{2 \cdot \frac{h}{\sin \alpha} \cdot s \cdot \sin \alpha} = \sqrt{2hg} = 6,26\frac{m}{s}
$$
\nII sposób – z zasady zachowania energii  
\n
$$
\frac{mv^2}{2} = mgh
$$
\n
$$
v^2 = 2gh
$$
\n
$$
v = \sqrt{2gh} = 6,26\frac{m}{s}
$$
\nZad 9.  
\n
$$
s = v_0 \cdot \Delta t - \frac{1}{2} \cdot \Delta v \cdot \Delta t
$$
\n
$$
\Delta v = v_0
$$
\n
$$
s = \frac{1}{2}v_0 \cdot \Delta t
$$
\na)  
\n
$$
s = \frac{1}{2} a t^2
$$
\n
$$
t^2 = \frac{v_0^2}{a}
$$
\n
$$
2s = \frac{v_0^2}{a}
$$
\n
$$
a = \frac{v_0^2}{2s}
$$
\n
$$
F = am = \frac{m \cdot v_0^2}{2s} = \frac{0,01 \cdot 300^2}{0,1} = 9000N
$$
\nb)  
\n
$$
\Delta t = \frac{2s}{v_0} = 3,3 \cdot 10^{-4} s
$$
\nZad 10.  
\n
$$
a = \frac{F}{m}
$$
\n
$$
s = \frac{1}{2} a t^2
$$
\n
$$
t = \frac{v}{a}
$$

*m F*  $s = \frac{v^2 m}{2 \pi} = \frac{100 \cdot 2}{2 \pi} = 25$ *F*  $2s = \frac{v^2}{a} = \frac{v^2 m}{F}$ 8  $100 - 2$ 2 2 2 2  $s = \frac{v}{a} = \frac{v}{F}$ <br>=  $\frac{v^2 m}{2F} = \frac{100 \cdot 2}{2F} =$ **Zad 11.**  $N = 5kg \cdot 0.5 = 2.5N$  $a = 0.5 \frac{m}{s^2}$ *a*  $N = 5kg \cdot a$  $E - N = 15kg \cdot a$  $N = 5n$ <br>10 = 20  $-N = 15kg$ <br>= 5kg · a  $= 20a$ <br>=  $0,5 \frac{m}{s^2}$ <br>=  $5kg \cdot 0,5 =$  $\begin{cases} \end{cases}$ **Zad 12.**  2  $1 \cdot m_2$  $1 \quad 12$  $1 \cdot m_2$  $F_{w} = F_{1} - F_{2}$ 1  $2 + 4$  $\frac{F_1 - F_2}{m_1 + m_2} = \frac{10 - 4}{2 + 4} = 1 \frac{m}{s^2}$  $F_1 - F$  $m_1 + m$ *F*  $F_w = F_1 - F_2$ <br>  $a = \frac{F_w}{m_1 + m_2} = \frac{F_1 - F_2}{m_1 + m_2} = \frac{10 - 4}{2 + 4} =$ + = **Zad 13.**  $F = m \cdot a = 0,5 \cdot 2 = 1N$  $a = \frac{\Delta v}{\Delta t} = \frac{5}{10} = 0.5 \frac{m}{s^2}$ *tv*  $=\frac{\Delta v}{\Delta t} = \frac{5}{10} = 0.5 \frac{1}{s}$ <br>= m · a = 0.5 · 2 = **2.2. P** ę**d, zasada zachowania p** ę**du Zad 1.**   $p = m \cdot v$ <br>  $v = a \cdot t$ <br>  $a = \frac{F}{m}$ <br>  $p = m \cdot \frac{F}{m} \cdot t = F \cdot t = 20 kg \frac{m}{s}$ *mmF av*  $a \cdot t$  $p = m \cdot v$ **Zad 2.**   $a = \frac{v}{t}$ <br>  $F = m \cdot \frac{v}{t} = 200N$ *tv*  $F = m \cdot a$ <br>  $a = \frac{v}{t}$ <br>  $F = m \cdot \frac{v}{t} = 200$ **Zad 3.**  *s*  $p = mv = pgt = 78,4 \frac{kg \cdot m}{m}$ **Zad 4.**   $F = \frac{p}{t} = \frac{2}{4} = 0.5N$  $am = \frac{p}{t}$  $p = mv = m \cdot a \cdot t$ <br>  $F = am$ <br>  $am = \frac{p}{t}$ (lub inne warto ści odczytane z wykresu)

**7**<sub>2</sub> and 5.  
\n
$$
p = mv = ma t = F_b \cdot t
$$
  
\n $F_b = \frac{20}{2} = 10N$   
\n $p = 10 \cdot 5 = 50 \frac{kg \cdot m}{s}$   
\n**22345**  
\n $F = ma = m \cdot \frac{v}{t} = 1500N$   
\n**24567289** analogicz)  
\n**721012233451123345245346566778911213234512313445566778911121223344567789111112122333435621223**<

**2.3. Tarcie** 

 $=\frac{F}{m}-gf=8\frac{m}{s^2}$ 

 $\overrightarrow{F_y}$ 

m

 $(mg-F_{v}).$ 

=

 $\overrightarrow{F_x}$ 

 $\overline{\mathcal{F}}_{\!\scriptscriptstyle{w}}$  .

*m*  $F_x - (mg - F_y) \cdot f$ 

 $\frac{v^2}{2gf} = 102m$ 

 $\Delta v < 0$ 

2

*gf*

*v*

2

2

 $F \cdot \sin \alpha$ )  $\cdot f$ 

α

$$
f = \frac{2v_1^2 - 2v_1v_2}{2gs} + \frac{-v_2^2 + v_1v_2 - v_1}{2gs}
$$
  
=  $\frac{v_1^2 - v_2^2}{2gs} = 0.133$   
**Zad 5.**  
 $s = \frac{1}{2}vt$   
 $f = \frac{v}{a}$   
 $F = ma = mgf$   
 $t = \frac{v}{gf}$   
 $s = \frac{v^2}{2gf}$   
 $f = \frac{v^2}{2gs} = 0.51$ 

2

=

**Zad 6.** 

 $\frac{\sin \alpha}{\cos \alpha} = tg \alpha = \frac{\sqrt{3}}{3}$  $Q = mg \cdot \cos \alpha$ <br>  $F_z = mg \cdot \sin \alpha$ <br>  $mgf_s \cdot \cos \alpha = mg \cdot s$ <br>  $f_s = \frac{\sin \alpha}{\cos \alpha} = tg \alpha =$  $\cos \alpha = mg \cdot \sin \alpha$ sin cos  $Q = mg \cdot \cos \alpha$ α<br>0sα<br>α  $Q = mg \cdot \cos \alpha$ <br>  $T = mgf_s \cdot \cos \alpha$ <br>  $F_z = mg \cdot \sin \alpha$ <br>  $mgf_s \cdot \cos \alpha = mg$ **7.**   $g = \frac{2}{3}$ <br>= 2m<br>=  $\frac{1}{2}$ <br>0,5  $rac{1}{3}mg = \frac{2}{3}mgf_{\text{max}}$  $mg = 2$ <br> $mg = 2$  $mg = 2mgf_{\text{max}}$  $f \leq 0.5$ *ff* **Zad 8.**   $(m_2 - m_1 f)$  $1 \cdot m_2$ 2  $\frac{11}{1}$  $1 - m_2$  $T_w = Q - T = m_2 g - m_1 g f$  $\left(\frac{m_2 - m_1 f}{m_1 + m_2}\right) = 1{,}72 \frac{m_1}{s^2}$  $g(m_2 - m_1 f)$  $m_1 + m$  $F_w = Q - T = m_2 g - m_1 gf$ <br>  $a = \frac{F_w}{m_1 + m_2} = \frac{g(m_2 - m_1 f)}{m_1 + m_2} =$ + =

# **Zad 9.**

 $= mg(\sin \alpha - f \cdot \cos \alpha)$  $F_w = F_z - T = mg \cdot \sin \alpha - mgt \cdot \cos \alpha$ <br>=  $mg(\sin \alpha - f \cdot \cos \alpha)$ <br> $a = \frac{F_w}{m} = g(\sin \alpha - f \cdot \cos \alpha) = 3.2 \frac{m}{s^2}$  $F_w = F_z - T = mg \cdot \sin \alpha - mgf \cdot \cos \alpha =$ <br>=  $mg(\sin \alpha - f \cdot \cos \alpha)$ **Zad 10.** 

2

z zadania n 9  
\n
$$
a = g(\sin \alpha - f \cdot \cos \alpha)
$$
\n
$$
s = \frac{h}{\sin \alpha} = 2h
$$
\n
$$
2h = \frac{1}{2}at^2
$$
\n
$$
t^2 = \frac{4h}{a} = \frac{4h}{g(\sin \alpha - f \cdot \cos \alpha)}
$$
\n
$$
t = 2\sqrt{\frac{h}{g(\sin \alpha - f \cdot \cos \alpha)}}
$$
\n
$$
H
$$
\n
$$
\frac{h}{\sin \alpha} = \frac{1}{2}at^2
$$
\n
$$
\frac{2h}{\sin \alpha \cdot a} = t^2
$$
\n
$$
t = \sqrt{\frac{2h}{g \cdot \sin \alpha \cdot (\sin \alpha - f \cdot \cos \alpha)}}
$$
\n
$$
v = at = g(\sin \alpha - f \cdot \cos \alpha).
$$
\n
$$
\sqrt{\frac{2h}{g \cdot \sin \alpha \cdot (\sin \alpha - f \cdot \cos \alpha)}} = \sqrt{\frac{2hg(\sin \alpha - f \cdot \cos \alpha)}{\sin \alpha}}
$$
\nZad 11.\n
$$
F_{op} = F_z + T = mg \cdot \sin \alpha + mgf \cdot \cos \alpha
$$
\n
$$
a_{op} = \frac{F_{op}}{m} = \frac{mg(\sin \alpha + f \cdot \cos \alpha)}{m} = \frac{g(\sin \alpha + f \cdot \cos \alpha)}{m}
$$
\nZad 12.\n
$$
F_r = F - m_1gf - m_2gf = F - gf(m_1 + m_2)
$$
\n
$$
a = \frac{F_w}{m_1 + m_2} = \frac{F}{m_1 + m_2} - gf \approx 1,37\frac{m}{s^2}
$$
\n
$$
F - N - T = m_2a
$$
\n
$$
N - T = m_1a
$$
\n
$$
N = m_1a + T = \frac{m_1F}{m_1 + m_2} - m_1gf + m_1gf = \frac{m_1F}{m_1 + m_2}
$$
\nZad 13.\n
$$
=
$$

 $\int \frac{v}{a}$ 

$$
s_z = v_x \cdot t = v_x \cdot \frac{2v_y}{g}
$$
  

$$
s_K = v_x \cdot \frac{2v_y}{g} = 6 \cdot v_x \cdot \frac{2v_y}{g} = 6 \cdot s_z = 48m
$$

**b)** skok ten możemy potraktować jako rzut pionowy korzystając z zasady zachowania energii

$$
mgh_{\text{max}} = \frac{mv^2}{2}
$$
  
\n
$$
h_{\text{max } K} = \frac{v^2}{2g} = 6 \cdot \frac{v^2}{2g} = 6 \cdot h_{\text{max } Z} = 13,8m
$$
  
\n**c)**  
\n
$$
s = \frac{1}{2}at^2
$$
  
\n
$$
t^2 = \frac{2s}{a}
$$
  
\n
$$
t = \sqrt{\frac{2s}{a}}
$$
  
\n
$$
t_Z = \sqrt{\frac{2s}{g}}
$$
  
\n
$$
t_K = \sqrt{\frac{2s}{g}} = \sqrt{6 \cdot \frac{2s}{g}} = \sqrt{6}t_Z
$$

#### **Zad 22.**

Druga prędkość kosmiczna pozwala całkowicie opuścić pole grawitacyjne danego ciał, zatem energia kinetyczna musi być równa pracy przeniesienia ciała na nieskończenie dużą odległość od Księżyca:

$$
W = GM_K m \left(\frac{1}{R_k} - \frac{1}{r}\right)
$$
  
\n
$$
r \to \infty
$$
  
\n
$$
\frac{1}{r} \to 0
$$
  
\n
$$
W = GM_K m \left(\frac{1}{R_k} - 0\right) = G \frac{mM_K}{R_K}
$$
  
\n
$$
G \frac{mM_K}{R_K} = \frac{mv^2}{2}
$$
  
\n
$$
G \frac{mM_K}{R_K^2} = mg_K = \frac{1}{6} mg
$$
  
\n
$$
GM_K = \frac{R_K^2 g}{6}
$$

$$
\frac{R_k^2 g}{6R_K} = \frac{v^2}{2}
$$
\n
$$
v^2 = \frac{gR_K}{3}
$$
\n
$$
v = \sqrt{\frac{gR_K}{3}} = 2384 \frac{m}{s}
$$
\n
$$
v = \sqrt{\frac{m}{s^2} \cdot m} = \frac{m}{s}
$$
\nZad 23.  
\nRómnik:  
\n
$$
F_g > F_{od}
$$
\n
$$
F_{od} = \frac{mv^2}{R_Z}
$$
\n
$$
v = \frac{2\pi R_Z}{T}
$$
\n
$$
F_{od} = \frac{m \cdot 4\pi^2 R_Z^2}{R_Z \cdot T^2} = \frac{m \cdot 4\pi^2 R_Z}{T^2}
$$
\n
$$
F_w = F_g - F_{od} = G \frac{M_Z m}{R_Z^2} - \frac{m \cdot 4\pi^2 R_Z}{T^2} =
$$
\n
$$
= m \left( G \frac{M_Z}{R_Z^2} - \frac{4\pi^2 R_Z}{T^2} \right)
$$

Biegun: (siła odśrodkowa jest równa 0)

$$
F_{w} = G \frac{m M_{z}}{R_{z}^{2}}
$$

Kierunek i zwrot obu tych sił jest do środka Ziemi. **Zad 24.** 

$$
W = GMzm\left(\frac{1}{R_z} - \frac{1}{2R_z}\right)
$$
  
\n
$$
G\frac{mM_z}{R_z^2} = mg
$$
  
\n
$$
GM_z = gR_z^2
$$
  
\n
$$
W = gR_z^2m\frac{1}{2R_z} = \frac{gR_zm}{2} = 3,12 \cdot 10^7 J
$$
  
\n
$$
W = \frac{m}{s^2} \cdot m \cdot kg = N \cdot m = J
$$
  
\n3.1. Moment sky i moment bezwładności

Zad 1.  
\na)  
\n
$$
M = Fr \cdot \sin \alpha = 7{,}07Nm
$$
  
\nb)

$$
\bigotimes_{M_1}^{M_2} \begin{matrix} F_2 \\ \hline \text{C1} \\ \text{C2} \\ \text{C1} \\ \text{C1} \\ \text{C2} \\ \text{C1} \\ \text{C2} \\ \text{C1} \end{matrix}
$$

 $M_w = F_1 r \sin \alpha_1 - F_2 r \sin \alpha_2 = r (F_1 \sin \alpha_1 - F_2 \sin \alpha_2)$  $M_w = 0Nm$  $M_w = M_1 - M_2$  $M_w = M_1 + M_2$  $\rightarrow$  r  $\rightarrow$  r  $\rightarrow$ 

#### **Zad 2.**

**a)** 

$$
\mathbf{I} \ I = 2 \cdot m \cdot \left(\frac{\sqrt{2}}{2}a\right)^2 = 2m \cdot \frac{2}{4}a^2 = ma^2
$$
\n
$$
\mathbf{II} \ I = 2 \cdot ma^2
$$
\n
$$
\mathbf{III} \ I = 4 \cdot m \cdot \left(\frac{1}{2}a\right)^2 = ma^2
$$
\n
$$
\mathbf{I} \ I = 2 \cdot m \cdot \left(\frac{1}{2}a\right)^2 = \frac{1}{2}ma^2
$$
\n
$$
\mathbf{II} \ I = m \cdot \left(\frac{\sqrt{3}}{2}a\right)^2 = \frac{3}{4}ma^2
$$

$$
\left(2^{2} \right) 4
$$
  
**III**  $I = 2 \cdot m \cdot \left(\frac{\sqrt{3}}{2}a\right)^{2} = 2 \cdot \frac{3}{4}ma^{2} = \frac{3}{2}ma^{2}$ 

**Zad 3.**  1

$$
I_1 = \frac{1}{2} m_1 r_1^2
$$
  
\n
$$
I_2 = \frac{1}{2} m_2 r_2^2 = \frac{1}{2} m_2 (2r_1)^2 = 2m_2 r_1^2
$$
  
\n
$$
m_1 = \pi \cdot r_1^2 \cdot h \cdot \rho
$$
  
\n
$$
m_2 = \pi \cdot r_2^2 \cdot h \cdot \rho = \pi \cdot (2r_1)^2 \cdot h \cdot \rho = 4 \cdot \pi \cdot r_1^2 \cdot h \cdot \rho
$$
  
\n
$$
m_2 = 4m_1
$$
  
\n
$$
I_2 = 2m_2 r_1^2 = 2 \cdot 4 \cdot m_1 r_1^2 = 8m_1 r_1^2
$$
  
\n
$$
\frac{I_2}{I_1} = \frac{8m_1 r_1^2}{\frac{1}{2}m_1 r_1^2} = 16
$$

# **Zad 4.**

 $m_2 = \rho \cdot V_2$  $m_1 = \rho \cdot V_1 = 8 \cdot \rho \cdot V_2$ 3 3  $V_k = \frac{4}{3}\pi \cdot r$ 3 2 3  $r_1^3 = 8 \cdot r_2^3$ 3 2 3  $1 - 3$  $V_1 = 8 \cdot V_2$  $8.\frac{4}{3}$ 3  $\frac{4}{5}\pi \cdot r_1^3 = 8 \cdot \frac{4}{5}\pi \cdot r_1$ 

$$
r_1 = 2 \cdot r_2
$$
  
\n
$$
I_1 = \frac{2}{5} \cdot 8 \cdot \rho V_2 \cdot (2r_2)^2 = \frac{2}{5} \cdot 32 \cdot \rho V_2 \cdot r_2^2
$$
  
\n
$$
I_2 = \frac{2}{5} \cdot \rho V_2 \cdot r_2^2
$$
  
\n
$$
\frac{I_1}{I_2} = \frac{\frac{2}{5} \cdot 32 \cdot \rho V_2 \cdot r_2^2}{\frac{2}{5} \cdot \rho V_2 \cdot r_2^2} = 32
$$

**Zad 5.** 

W zad 5. – 7. skorzystać należy z twierdzenia Steinera:  $I' = I + md^2$ 

gdzie *I'* to moment bezwładności względem przesuniętej osi obrotu; *I* to moment bezwładności, gdy oś obrotu przechodzi przez środek (ciężkości) ciała; m to masa, d to odległość między osiami.

$$
I' = I + md^2 = mr^2 + mr^2 = 2mr^2
$$

**Zad 6.** 

$$
I' = I + md^2 = \frac{1}{12}ml^2 + m\left(\frac{1}{2}l\right)^2 = \frac{1}{12}ml^2 + \frac{1}{4}ml^2 =
$$
  
=  $\frac{1}{3}ml^2$ 

**Zad 7.**  
\n
$$
I' = 2(I + md^2) = 2\left(\frac{2}{5}mr^2 + m(3r)^2\right) = 2\left(\frac{2}{5}mr^2 + 9mr^2\right) = \frac{94}{5}mr^2
$$

**3.2. I i II zasada dynamiki dla bryły sztywnej Zad 1.** 

$$
\varepsilon = \frac{M}{I}
$$
  
\n
$$
M = F \cdot R \cdot \sin 90^\circ = F \cdot R
$$
  
\n
$$
I = \frac{1}{2} mR^2
$$
  
\n
$$
\varepsilon = \frac{F \cdot R}{\frac{1}{2} mR^2} = \frac{2F}{mR} = 4 \frac{1}{s^2}
$$
  
\n
$$
\varepsilon = \frac{N}{kg \cdot m} = \frac{kg \cdot \frac{m}{s^2}}{kg \cdot m} = \frac{1}{s^2}
$$
  
\n
$$
a = \varepsilon \cdot R = \frac{2F}{m} = 1 \frac{m}{s^2}
$$

**Zad 2.** 

a)  
\n
$$
Q-N=m_2a
$$
  
\n $N = m_2g - m_2a$   
\n $\varepsilon = \frac{M}{I} = \frac{NR}{I} = \frac{a}{R}$   
\n $\frac{N}{m_2}$   $a = \frac{NR^2}{I} = \frac{NR^2}{\frac{1}{2}m_1R^2} = \frac{2N}{m_1}$   
\n $Q$   $a = \frac{2 \cdot (m_2g - m_2a)}{m_1}$   
\n $am_1 = 2m_2g - 2m_2a$   
\n $a(m_1 + 2m_2) = 2m_2g$   
\n $a = \frac{2m_2g}{m_1 + 2m_2} = 2.8 \frac{m}{s^2}$   
\nb)  
\n $N = m_2g - m_2a = m_2g - m_2 \frac{2m_2g}{m_1 + 2m_2} =$   
\n $= m_2 \left( g - \frac{2m_2g}{m_1 + 2m_2} \right) = m_2 \left( \frac{m_1g + 2m_2g}{m_1 + 2m_2} - \frac{2m_2g}{m_1 + 2m_2} \right)$   
\n $= m_2 \cdot \frac{m_1g}{m_1 + 2m_2} = 7N$   
\nc)  
\n $\varepsilon = \frac{a}{R} = \frac{2m_2g}{(m_1 + 2m_2)R} = 5.6 \frac{1}{s^2}$   
\nZad 3.  
\n $F_z - T_t = m \cdot a$ 

*T<sup>t</sup>* – tarcie toczne (siła konieczna do wprawienia walca w obrót)

$$
\varepsilon = \frac{M}{I} = \frac{Fr}{I}
$$
\n
$$
\varepsilon = \frac{a}{r}
$$
\n
$$
\frac{Fr}{I} = \frac{aI}{r}
$$
\n
$$
F = \frac{aI}{r^2}
$$
\n
$$
F_z = mg \sin \alpha
$$
\n
$$
mg \sin \alpha - \frac{aI}{r^2} = ma
$$
\n
$$
I = \frac{1}{2}mr^2
$$
\n
$$
mg \sin \alpha - \frac{aI}{r^2} = ma
$$
\n
$$
mg \sin \alpha = ma + \frac{aI}{r^2} = a\left(m + \frac{I}{r^2}\right)
$$

 $\overline{\phantom{a}}$ J  $\backslash$ 

*I*

$$
a = \frac{mg \sin \alpha}{m + \frac{I}{r^2}} = \frac{mg \sin \alpha}{m + \frac{2}{r^2}} = \frac{mg \sin \alpha}{\frac{3}{2}m} = \frac{2}{3} g \sin \alpha =
$$
  
\n
$$
= 3.27 \frac{m}{s^2}
$$
  
\n**Zad 4.**  
\n
$$
a = \frac{\Delta v}{t} = \varepsilon \cdot r = \frac{M}{I} \cdot r = \frac{F \cdot r^2}{I}
$$
  
\n
$$
F = \frac{\Delta v \cdot I}{t \cdot r^2}
$$
  
\n
$$
\Delta v = 2\pi f
$$
  
\n
$$
F = \frac{2\pi f \cdot I}{t \cdot r^2} = \frac{2\pi f \cdot \frac{1}{2} mr^2}{t \cdot r^2} = \frac{m \pi f}{t} = 2.5N
$$
  
\n
$$
F = \frac{kg \cdot m \cdot \frac{1}{s}}{s} = kg \cdot \frac{m}{s^2} = N
$$
  
\n**Zad 5.**  
\n**a)**  
\n**0-3:**  $\varepsilon = \frac{\Delta \omega}{\Delta t} = \frac{-6}{3} \frac{1}{s^2} = -2 \frac{1}{s^2}$   
\n**3-6:**  $\varepsilon = \frac{\Delta \omega}{I}$   
\n
$$
= \frac{3}{I}
$$
  
\n
$$
M = \varepsilon \cdot I
$$
  
\n
$$
M = \frac{1}{s^2} \cdot kg \cdot m^2 = kg \cdot \frac{m}{s^2} \cdot m = Nm
$$
  
\n**0-3:**  $M = -2 \cdot 5 = -10Nm$   
\n**3-6:**  $M = 1 \cdot 5 = 5Nm$   
\n**Zad 6.**  
\n**1**  
\n**2**  
\n**2**  
\n**2**  
\n**3**  
\n**3**  
\n**3**  
\n**4**  
\n**5**  
\n**5**  
\n**6**  
\n**6**  
\n**7**  
\n**7**  
\n**8**  
\n**8**  
\n

aby przewrócić klocek siła F musi go obrócić (o 45°), zatem moment siły F musi być większy od momentu siły ciężkości, łatwo zauważyć, że osią obrotu jest dolny prawy róg. Ramię siły F to wysokość (h) klocka, zaś ramię siły ciężkości to połowa podstawy (0,5·d) klocka, zatem

$$
Fh > \frac{mgd}{2}
$$

$$
F > \frac{mgd}{2h}
$$

$$
T \ge F
$$

$$
mgf > \frac{mgd}{2h}
$$

 $\vert$  =  $\overline{\phantom{a}}$ J

 $\backslash$ 

$$
f > \frac{d}{2h} = 0,125
$$

# **Zad 7.**

Moment pędu oznaczać można trzema symbolami: K, J, L, w rozwiązywanych zadaniach posługiwać będziemy się symbolem L (,który jest najczęstszym oznaczeniem momentu pędu)  $L = I \cdot \omega = const$ 

 $(2l)^2 \cdot \omega_2$  $2^2 - 4^{-\omega_1}$  $\omega_1 = 4 \cdot \omega_2$ 2 1  $2ml^2 \cdot \omega_1 = 2m \cdot (2l)^2 \cdot \omega_2$  $\omega_2 = \frac{1}{4} \cdot \omega_1$ **Zad 8.** 

$$
L = I \cdot \omega = const
$$
  
\n
$$
I_1 \cdot \omega_1 = I_1 \cdot \omega_2 + I_2 \cdot \omega_2 = \omega_2 \cdot (I_1 + I_2)
$$
  
\n
$$
\frac{1}{2} m_1 r_1^2 \cdot \omega_1 = \left(\frac{1}{2} m_1 r_1^2 + \frac{1}{2} m_2 r_2^2\right) \cdot \omega_2
$$
  
\n
$$
\omega_2 = \frac{\frac{1}{2} m_1 r_1^2 \cdot \omega_1}{\frac{1}{2} m_1 r_1^2 + \frac{1}{2} m_2 r_2^2} = \frac{m_1 r_1^2 \cdot \omega_1}{m_1 r_1^2 + m_2 r_2^2} = 16\pi \frac{rad}{s}
$$
  
\n3.3. Energyia bryly sztywnej

**Zad 1.** 

$$
E = \frac{I\omega^2}{2}
$$
  
\n
$$
L = I \cdot \omega
$$
  
\n
$$
\omega = \frac{L}{I}
$$
  
\n
$$
E = \frac{I}{2} \cdot \left(\frac{L}{I}\right)^2 = \frac{L^2}{2I}
$$

**Zad 2.** 

$$
L = I \cdot \omega
$$

$$
E = \frac{I\omega^2}{2}
$$

$$
\omega^2 = \frac{2E}{I}
$$

$$
\omega = \sqrt{\frac{2E}{I}}
$$
  

$$
L = I \cdot \sqrt{\frac{2E}{I}} = \sqrt{2EI}
$$
  
Zad 3.

$$
E = \frac{mv^2}{2} + \frac{I\omega^2}{2}
$$

$$
\omega = \frac{v}{r}
$$

$$
E = \frac{mv^2}{2} + \frac{Iv^2}{2 \cdot r^2}
$$
  
\na)  
\n
$$
I_{\text{walca}} = \frac{1}{2}mr^2
$$
  
\n
$$
E = \frac{mv^2}{2} + \frac{\frac{1}{2}mr^2v^2}{2 \cdot r^2} = \frac{mv^2}{2} + \frac{mv^2}{4} = \frac{3}{4}mv^2 = 75J
$$
  
\nb)  
\n
$$
I_{\text{kuli}} = \frac{2}{5}mr^2
$$
  
\n
$$
E = \frac{mv^2}{2} + \frac{\frac{2}{5}mr^2v^2}{2 \cdot r^2} = \frac{mv^2}{2} + \frac{2mv^2}{10} = \frac{7}{10}mv^2 = 70J
$$
  
\nc)  
\n
$$
I_{\text{obrebre}} = mr^2
$$
  
\n
$$
E = \frac{mv^2}{2} + \frac{mr^2v^2}{2 \cdot r^2} = \frac{mv^2}{2} + \frac{mv^2}{2} = mv^2 = 100J
$$
  
\n**Zad 4.**

Pierwsze osiągnie podstawę równi ciało o większym przyspieszeniu, dla prostopadłościanu:

$$
a_p = \frac{F}{m} = \frac{mg \sin \alpha}{m} = g \sin \alpha
$$

dla walca:

siła zsuwająca jest pomniejszona o tzw. tarcie toczne, czyli siłę konieczną do wprawienia walca w ruch obrotowy

$$
F_w = F_z - T_t
$$
  
\n
$$
\varepsilon = \frac{M}{I} = \frac{a_w}{r}
$$
  
\n
$$
a_w = \frac{M \cdot r}{I} = \frac{T_t \cdot r \cdot r}{I}
$$
  
\n
$$
T_t = \frac{a_w I}{r^2}
$$
  
\n
$$
I_{\text{walca}} = \frac{1}{2} m r^2
$$
  
\n
$$
T_t = \frac{a_w \cdot \frac{1}{2} m r^2}{r^2} = \frac{1}{2} m a_w
$$
  
\n
$$
F_w = mg \sin \alpha - \frac{1}{2} m a_w
$$
  
\n
$$
a_w = \frac{F}{m} = \frac{mg \sin \alpha - \frac{1}{2} m a_w}{m} = g \sin \alpha - \frac{1}{2} a_w
$$
  
\n
$$
\frac{3}{2} a_w = g \sin \alpha
$$
  
\n
$$
a_w = \frac{2}{3} g \sin \alpha
$$
  
\n
$$
a_p > a_w
$$

Podstawę równi pierwszy osiągnie prostopadłościan

# **Zad 5.**

Korzystając z zasady zachowania energii  
\n
$$
mgh = \frac{mv^2}{2} + \frac{I\omega^2}{2}
$$
\n
$$
I_{kuli} = \frac{2}{5}mr^2
$$
\n
$$
\omega = \frac{v}{r}
$$
\n
$$
mgh = \frac{mv^2}{2} + \frac{\frac{2}{5}mr^2}{2} \cdot \left(\frac{v}{r}\right)^2 = \frac{7}{10}mv^2
$$
\n
$$
\sin \alpha = \frac{h}{s}
$$
\n
$$
h = s \cdot \sin \alpha
$$
\n
$$
mg \cdot s \cdot \sin \alpha = \frac{7}{10}mv^2
$$
\n
$$
s = \frac{7}{10} \frac{mv^2}{mg \cdot \sin \alpha} = \frac{7}{10} \frac{v^2}{g \cdot \sin \alpha} = 14,2m
$$
\n
$$
s = \frac{m^2}{\frac{m^2}{s^2}} = m
$$

## **Zad 6.**

Korzystając z zasady zachowania energii walec:

$$
m_w gh_w = \frac{m_w v^2}{2} + \frac{I_w \omega_w^2}{2}
$$
  

$$
I_{\text{walca}} = \frac{1}{2} m_w r_w^2
$$
  

$$
\omega_w = \frac{v}{r_w}
$$

$$
m_w g h_w = \frac{m_w v^2}{2} + \frac{\frac{1}{2} m_w r_w^2}{2} \cdot \left(\frac{v}{r_w}\right)^2 = \frac{3}{4} m_w v^2
$$

$$
h_w = \frac{3}{4} \frac{m_w v^2}{m_w g} = \frac{3}{4} \frac{v^2}{g} = \frac{30}{40} \frac{v^2}{g}
$$

kula:

$$
m_k gh_k = \frac{m_k v^2}{2} + \frac{I_k \omega_k^2}{2}
$$

$$
I_{kuli} = \frac{2}{5} m_k r_k^2
$$

$$
\omega_k = \frac{v}{r_k}
$$

$$
m_k gh_k = \frac{m_k v^2}{2} + \frac{\frac{2}{5}m_k r_k^2}{2} \cdot \left(\frac{v}{r_k}\right)^2 = \frac{7}{10} m_k v^2
$$
  
\n
$$
h_k = \frac{7}{10} \frac{m_k v^2}{m_k g} = \frac{7}{10} \frac{v^2}{g} = \frac{28 v^2}{40 g}
$$
  
\n
$$
h_w > h_k
$$
  
\nWyzej wytoczy się walec.  
\n**Zad 7.**  
\n
$$
E_k = \frac{mv^2}{2} + \frac{I\omega^2}{2}
$$
  
\n
$$
I = \frac{1}{2} mr^2
$$
  
\n
$$
\omega = \frac{v}{r}
$$
  
\n
$$
E_k = \frac{mv^2}{2} + \frac{\frac{1}{2} mr^2}{2} \cdot \left(\frac{v}{r}\right)^2 = \frac{mv^2}{2} + \frac{mv^2}{4} = \frac{3}{4} mv^2
$$
  
\nEnergia kinetyczna walca nie zależy od jego  
\npromienia, zatem energie kinetyczne obu tych walców  
\nsa równe  
\n**Zad 8.**  
\nO  
\nA i A' są środkami ciężkości preta w

A i A' sa 'srodkami ciężkości preta w  
\nh
$$
\alpha
$$
  
\nh $\alpha$   
\nA  
\nAO = A'O =  $\frac{1}{2}l$   
\ndia obliczenia zmiany energii potencjalnej potraktować można preț  
\njako masę zawieszoną na nitec o  
\ndługości 0,5·1  
\n
$$
cos \alpha = \frac{h}{\frac{1}{2}l}
$$
\n
$$
h = \frac{1}{2}l \cdot cos \alpha
$$
\n
$$
\Delta h = \frac{1}{2}l - \frac{1}{2}l \cdot cos \alpha = \frac{1}{2}l \cdot (1 - cos \alpha)
$$
\n
$$
\Delta E_p = mg\Delta h = \frac{1}{2}mg \cdot l \cdot (1 - cos \alpha)
$$

Korzystamy z twierdzenia Koeniga: Energia kinetyczna bryły sztywnej jest równa sumie energii kinetycznej ruchu postępowego tej bryły z prędkością jej środka masy i energii kinetycznej ruchu obrotowego bryły wokół środka masy.

W czasie rozpatrywanego przez nas ruch ciało obróciło się o α .

$$
E_k = \frac{mv^2}{2} + \frac{I'\omega^2}{2} = \Delta E_p
$$

$$
\omega = \frac{v}{\frac{1}{2}l}
$$
  
\n
$$
v = \frac{1}{2}\omega \cdot l
$$
  
\n
$$
E_k = \frac{mv^2}{2} + \frac{l'\omega^2}{2} = \frac{m}{2}(\frac{1}{2}\omega \cdot l)^2 + \frac{\omega^2}{2} \cdot \frac{1}{12}ml^2
$$
  
\n
$$
E_k = \frac{1}{8}m\omega^2 \cdot l^2 + \frac{1}{24}m\omega^2 \cdot l^2
$$
  
\n
$$
\frac{1}{2}mg \cdot l \cdot (1 - \cos \alpha) = \frac{1}{8}m\omega^2 \cdot l^2 + \frac{1}{6}m\omega^2 \cdot l^2
$$
  
\n
$$
g \cdot (1 - \cos \alpha) = \frac{1}{4}\omega^2 \cdot l + \frac{1}{12}\omega^2 \cdot l = \frac{1}{3}\omega^2 \cdot l
$$
  
\n
$$
\omega^2 = \frac{3g \cdot (1 - \cos \alpha)}{l}
$$
  
\n
$$
v = \omega \cdot l
$$
  
\n
$$
v^2 = \frac{3g \cdot (1 - \cos \alpha)}{l} \cdot l^2
$$
  
\n
$$
v = \sqrt{3g \cdot (1 - \cos \alpha) \cdot l}
$$

**3.4. Równowaga bryły sztywnej** 

Zad 1.  
\n
$$
S_1 = \frac{1}{2}l
$$
\n
$$
S_2 = \frac{1}{2}\left(l - \frac{1}{4}l\right) = \frac{1}{2} \cdot \frac{3}{4}l = \frac{3}{8}l
$$
\n
$$
\Delta S = \frac{1}{2}l - \frac{3}{8}l = \frac{4}{8}l - \frac{3}{8}l = \frac{1}{8}l = 0,125m
$$
\nZad 2.

$$
S_1 = \frac{1}{2}l
$$

wyznaczamy środki ciężkości dwóch fragmentów pierwszego 0,5l i drugiego (zagięty) 0,25l, ich odległości podajemy od lewej strony

$$
S_{2-1} = \frac{1}{2} \cdot \frac{l}{2} = \frac{l}{4}
$$
  

$$
S_{2-2} = \frac{1}{2}l + \frac{1}{2} \cdot \frac{l}{4} = \frac{5}{8}l
$$

wyznaczamy środek ciężkości całego, zagiętego pręta:

$$
S_2 = \frac{1}{2} \left( \frac{l}{4} + \frac{5l}{8} \right) = \frac{1}{2} \cdot \frac{7l}{8} = \frac{7}{16}l
$$
  

$$
\Delta S = \frac{1}{2}l - \frac{7}{16}l = \frac{1}{16}l = 0,0625m
$$

#### **Zad 3.**

Liczymy środek ciężkości dwóch kulek po prawej stronie, równoważne będzie umieszczenie zamiast nich kulki o masie 2m w wyznaczonym środku ciężkości.

$$
S' = \frac{l + 2l}{2} = \frac{3}{2}l
$$
  

$$
S = \frac{0 + \frac{3}{2}l}{2} = \frac{3}{4}l
$$

#### **Zad 4.**

Liczymy współrzędne środków ciężkości dwóch fragmentów pręta:

pionowy: 
$$
\frac{(0,1a) + (0,0)}{2} = \left(0, \frac{1}{2}a\right)
$$
  
poziomy: 
$$
\frac{(1a,0) + (0,0)}{2} = \left(\frac{1}{2}a,0\right)
$$
  
całkowity: 
$$
S = \frac{\left(0, \frac{1}{2}a\right) + \left(\frac{1}{2}a,0\right)}{2} = \left(\frac{1}{4}a, \frac{1}{4}a\right)
$$

#### **Zad 5.**

Środek masy układu, jest środkiem ciężkości układu, znajduje się on w odległości ⅓l licząc od 2m

Q 
$$
\frac{2}{3}l = 2Q \cdot \frac{1}{3}l
$$
  
\nQ = mg  
\n
$$
l = 2m \cdot \left(\frac{1}{3}l\right)^2 + m \cdot \left(\frac{2}{3}l\right)^2 = \frac{2}{9}ml^2 + \frac{4}{9}ml^2 = \frac{2}{3}ml^2
$$
\nZad 6.  
\nSita powodująca ruch postepowy jest równa  
\n $\frac{F_p}{F} = \cos \alpha$   
\n $F_p = F \cdot \cos \alpha$   
\nsita powodująca ruch obrotowy:  
\n $F_o = m \cdot a$   
\n $\varepsilon = \frac{M}{I} = \frac{a}{R}$   
\n $a = \frac{M \cdot R}{I}$   
\nszpulkę traktujemy jako obrecz  
\n $I_{obrecxy} = mR^2$   
\n $a = \frac{M \cdot R}{mR^2} = \frac{M}{mR}$   
\n $F_o = m \cdot \frac{M}{mR} = \frac{F \cdot r}{R}$ 

$$
F_o = F_p
$$
  

$$
\frac{F \cdot r}{R} = F \cdot \cos \alpha
$$

$$
\cos \alpha = \frac{r}{R}
$$

**Zad 7.** 

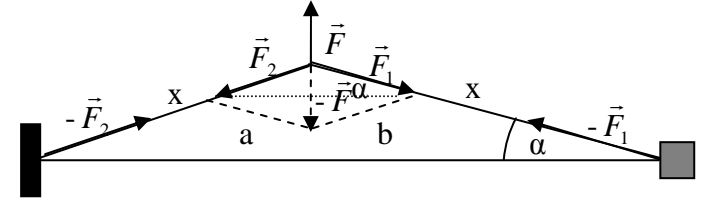

 $-\vec{F} = \vec{F_1} + \vec{F_2}$ 

Wektory F<sub>1</sub>, F<sub>2</sub> oraz odcinki a, b tworzą romb, zatem 1

$$
\frac{\frac{1}{2}F}{F_1} = \sin \alpha
$$

$$
\sin \alpha = \frac{\Delta h}{\Delta}
$$

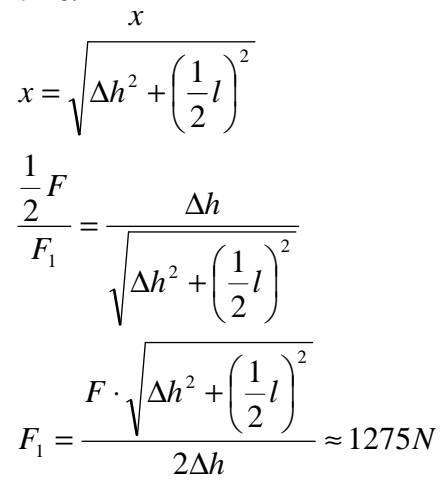

**Zad 8.** 

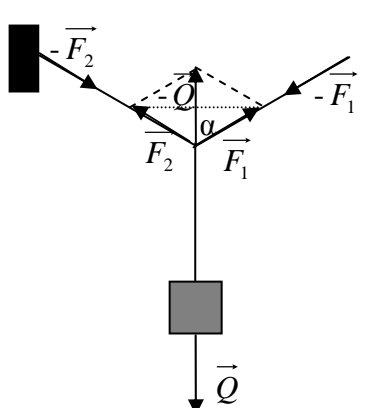

$$
\vec{Q} = \vec{F}_1 + \vec{F}_2
$$
  
\n
$$
\alpha = 60^\circ
$$
  
\n
$$
\frac{1}{2}\mathcal{Q}}{\frac{2}{F_1}} = \cos 60^\circ = \frac{1}{2}
$$
  
\n
$$
\frac{\mathcal{Q}}{F_1} = 1
$$

$$
Q = F_1
$$
  
\n
$$
|\overrightarrow{F_1}| = |\overrightarrow{F_1}|
$$
  
\n
$$
|\overrightarrow{F_1}| = mg = 29,4N
$$
  
\n**Zad 9.**  
\n**a)**  
\n
$$
M_1 = M_2
$$
  
\n
$$
P \cdot r_1 = F \cdot r_2
$$
  
\n
$$
F = \frac{P \cdot r_1}{r_2} = mg \frac{r_1}{r_2} = 392N
$$

#### **b)**

dla wartości momentu siły ważny jest kąt między ramieniem siły, a siłą, który w tym wypadku wynosi 90 $^{\circ}$ , zatem sin 90 $^{\circ}$  = 1.

$$
M_1 = M_2
$$
  
\n
$$
P \cdot r_1 = F \cdot r_2
$$
  
\n
$$
F = \frac{P \cdot r_1}{r_2} = mg \frac{r_1}{r_2} = 78,4N
$$

## **Zad 10.**

Punkty podparcia traktujemy jako osie obrotu pręta, ramieniem siły jest odległość osi obrotu od środka ciężkości, moment siły pochodzący od lewego punktu podparcia jest równy

$$
M_L = \frac{1}{6}l \cdot mg
$$

moment siły pochodzący od lewego punktu podparcia jest równy

$$
M_{P} = \frac{1}{2}l \cdot mg
$$

$$
\frac{M_{P}}{M_{L}} = 3
$$

co oznacza, że na lewy punkt podparcia działa trzy razy większa siła niż na prawy

$$
F_L = 3F_P
$$
  
\n
$$
F_L = \frac{3}{4}mg = 735N
$$
  
\n
$$
F_P = \frac{1}{4}mg = 235N
$$

## **4.1. Siły spr**ęż**yste**

#### **Zad 1.**

Korzystam z prawa Hooke'a

$$
P = E \frac{\Delta l}{l}
$$
  
\n
$$
E = \frac{P}{\frac{\Delta l}{l}} = 6.67 \cdot 10^8 \frac{N}{m^2}
$$
  
\nZad 2.  
\n
$$
F = k \cdot \Delta x
$$

$$
k = \frac{F}{\Delta x} = 666,67 \frac{N}{m}
$$

Energia potencjalna sprężyny jest równa pracy jaką trzeba wykonać rozciągając sprężynę od stanu podstawowego (nie naciągniętego) do stanu końcowego i jest równa iloczynowi siły i wektora przesunięcia, w przypadku sprężyny siła nie jest stała, lecz zmienia się jednostajnie, zatem do wzoru na pracę musimy podstawić siłę średnią, która jest równa  $E_p = W_0$ 

$$
F_{sr} = \frac{F_0 + F_k}{2} = \frac{0 + F_k}{2} = \frac{F_k}{2} = \frac{1}{2}k \cdot \Delta x
$$
  
\n
$$
W_0 = F_{sr} \cdot \Delta x = \frac{1}{2}k \cdot \Delta x \cdot \Delta x = \frac{1}{2}k \cdot \Delta x^2
$$
  
\n**a)**  
\n
$$
W = \Delta E = \frac{1}{2}k \cdot x_4^2 = 0.533J
$$
  
\n**b)**  
\n
$$
W = \Delta E = \frac{1}{2}k \cdot x_4^2 - \frac{1}{2}k \cdot x_2^2 = \frac{1}{2}k \cdot (x_6^2 - x_2^2) =
$$
  
\n= 1,067J  
\n**Zad 3.**  
\n
$$
E_p = E_{kin}
$$
  
\n
$$
E_p = \frac{1}{2}k \cdot x_2^2
$$
  
\n
$$
F = k \cdot x_1
$$
  
\n
$$
k = \frac{F}{x_1}
$$
  
\n
$$
E_p = \frac{1}{2} \cdot \frac{F}{x_1} \cdot x_2^2
$$
  
\n
$$
E_{kin} = \frac{mv^2}{2}
$$
  
\n
$$
\frac{1}{2} \cdot \frac{F}{x_1} \cdot x_2^2 = \frac{mv^2}{2}
$$
  
\n
$$
v^2 = \frac{F \cdot x_2^2}{x_1 \cdot m}
$$
  
\n
$$
v = \sqrt{\frac{F \cdot x_2^2}{x_1 \cdot m}} = 8,94 \frac{m}{s}
$$
  
\n
$$
v = \sqrt{\frac{N \cdot m^2}{m \cdot kg}} = \sqrt{\frac{kg \cdot \frac{m}{s^2} \cdot m^2}{m \cdot kg}} = \sqrt{\frac{m^2}{s^2}} = \frac{m}{s}
$$
  
\n**Zad 4.**  
\n
$$
W = \Delta E
$$
  
\n
$$
W = \frac{1}{2}k(x_1 + \Delta x)^2 - \frac{1}{2}k \cdot x_1^2
$$
  
\n
$$
W = \frac{1}{2}k \cdot x_1^2 + kx_1\Delta x + \frac{1}{2}k \cdot \Delta x^2 - \frac{1
$$

$$
E_p = \frac{1}{2}k\Delta x^2
$$

wykresem będzie parabola, przechodząca przez początek układu współrzędnych:

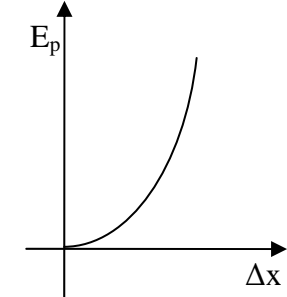

**Zad 6.** 

$$
P = E \frac{\Delta l}{l}
$$
  
\n
$$
P = \frac{F}{S}
$$
  
\n
$$
\frac{F}{S} = E \frac{\Delta l}{l}
$$
  
\n
$$
F = mg
$$
  
\n
$$
mg = S \cdot E \frac{\Delta l}{l}
$$
  
\n
$$
m = \frac{SE \Delta l}{gl}
$$
  
\n
$$
S = \pi r^2
$$
  
\n
$$
m = \frac{\pi r^2 E \Delta l}{gl} = 44,86kg
$$
  
\n
$$
m = \frac{m^2 \cdot \frac{N}{m^2} \cdot m}{gl} = \frac{N \cdot m}{m^2} = \frac{N \cdot s^2}{m} = \frac{kg \cdot \frac{m}{s^2} \cdot s^2}{m} = kg
$$

**Zad 7.** 

W zadaniu tym należy skorzystać z zasady zachowania pędu, aby obliczyć prędkość ciała po zderzeniu, a następnie z zasady zachowania energii:  $m_2 v_0 = (m_1 + m_2)v$ 

$$
v = \frac{m_2 v_0}{m_1 + m_2}
$$
  
\n
$$
E_{kin} = E_p
$$
  
\n
$$
\frac{(m_1 + m_2) \cdot v^2}{2} = \frac{1}{2} k \cdot \Delta x^2
$$

$$
\frac{(m_1 + m_2) \cdot \left(\frac{m_2 v_0}{m_1 + m_2}\right)^2}{2} = \frac{1}{2} k \cdot \Delta x^2
$$
\n
$$
\frac{(m_2 v_0)^2}{m_1 + m_2} = k \cdot \Delta x^2
$$
\n
$$
\Delta x^2 = \frac{(m_2 v_0)^2}{k(m_1 + m_2)}
$$
\n
$$
\Delta x = \sqrt{\frac{(m_2 v_0)^2}{k(m_1 + m_2)}} = \frac{m_2 v_0}{\sqrt{k(m_1 + m_2)}}
$$
\n4.2 Hydrostatyka i hydrodynamika

$$
Q - F_w = \frac{2}{3}Q
$$
  
\n
$$
mg - m_w g = \frac{2}{3}mg
$$
  
\n
$$
\frac{1}{3}mg = V\rho_w g
$$
  
\n
$$
\frac{1}{3}V\rho_c g = V\rho_w g
$$
  
\n
$$
\frac{1}{3}\rho_c = \rho_w
$$

$$
\rho_c = 3\rho_w = 3000 \frac{kg}{m^3}
$$

**Zad 2.**   $= V_c - V_c = \frac{V_c \rho_w - \rho_c V_c}{V_c} = \frac{V_c (\rho_w - \rho_c)}{V_c}$  $\overline{(\rho_w-\rho_c)}$  –  $\overline{\rho_w-\rho_c}$  – 3  $=\frac{7}{2}$ − = −  $=\frac{r_{z}}{r_{z}}=\frac{P c r_{c}}{r_{z}}$ . =  $\rho_c V_c = \rho_w V_z$  $\rho_c V_c g = g \rho_w V_z$  $mg = g\mathcal{P}_w V_z$  $w$   $P_c$ *c*  $c \nabla w \qquad \boldsymbol{\nu}_c$ *w w c c n z w*  $c \nabla w \quad \boldsymbol{\nu}_c$ *w*  $V_c - V_z = \frac{V_c P_w}{r}$ *w*  $\frac{\mu_c}{z} = \frac{\mu_c v_c}{2}$ *V V V*  $n = \frac{V}{I}$  $V_n = V_c - V_{\bar{z}} = \frac{V_c \rho_w - \rho_c V_c}{V} = \frac{V}{V}$  $V_z = \frac{\rho_c V}{\rho}$  $\rho_{_{{\scriptscriptstyle W}}}$  –  $\rho_{_{{\scriptscriptstyle S}}}$ ρ  $\rho_{_{{\scriptscriptstyle W}}}$  –  $\rho_{_{{\scriptscriptstyle I}}}$ ρ ρ ρ ρ  $\rho_{_{{\scriptscriptstyle W}}}$  –  $\rho_{_{{\scriptscriptstyle S}}}$ ρ  $\rho_{_{{\scriptscriptstyle W}}}$  –  $\rho_{_{{\scriptscriptstyle S}}}$ ρ ρ **Zad 3.**   $\rho_r = \rho_w$  $V\rho$ <sub>*r*</sub> $g = V\rho$ <sub>*w*</sub> $g$  $Q = F_w$ 

### **Zad 4.**

Nie można, ponieważ działanie areometru polega na porównywaniu ciężaru właściwego cieczy z wzorcem, jeżeli siła ciężkości = 0 to areometr będzie wskazywał zawsze tą samą wartość

 $F = 0$  $g = 0$  $F = mg = V\rho g$ **Zad 5.** 

$$
mg = V_1 \rho_w g = S \cdot h_1 \cdot \rho_w g
$$
  
\n
$$
mg = S \cdot h_2 \cdot \rho_{ak} g
$$
  
\n
$$
S \cdot h_1 \cdot \rho_w g = S \cdot h_2 \cdot \rho_{ak} g
$$
  
\n
$$
h_1 \cdot \rho_w = h_2 \cdot \rho_{ak}
$$
  
\n
$$
h_2 = \frac{h_1 \cdot \rho_w}{\rho_{ak}} = 0,19m
$$
  
\n**Zad 6.**  
\n
$$
mg = g \rho_w V_z
$$
  
\n
$$
\rho_c V_c g = g \rho_w V_z
$$
  
\n
$$
V_z = \frac{\rho_c V_c}{\rho_w}
$$
  
\n
$$
V_n = V_c - V_z = \frac{V_c \rho_w - \rho_c V_c}{\rho_w} = \frac{V_c (\rho_w - \rho_c)}{\rho_w}
$$
  
\n
$$
% niezanuzony = \frac{V_n}{V_c} = \frac{\rho_w - \rho_c}{\rho_w}
$$
  
\na) 10%  
\nb) 12,5%  
\n**Zad 7.**  
\n
$$
F = F_w - F_c = gV(\rho_w - \rho_c)
$$
  
\n
$$
a = \frac{F}{m} = \frac{gV(\rho_w - \rho_c)}{V\rho_c} = \frac{g(\rho_w - \rho_c)}{\rho_c} = 2,45\frac{m}{s^2}
$$
  
\n**Zad 8.**  
\n
$$
\int Q = k \cdot \Delta x
$$
  
\n
$$
\int v \rho_c g = k \cdot \Delta x
$$
  
\n
$$
\int v \rho_c g = k \cdot \Delta x
$$
  
\n
$$
\int v \rho_c g = k \cdot \Delta x
$$
  
\n
$$
\int v \rho_c g = k \cdot \Delta x
$$
  
\n
$$
\frac{\rho_c - \rho_w}{\rho_c} = 1 - p
$$
  
\n
$$
1 - \frac{\rho_w}{\rho_c} = 1 - p
$$
  
\n
$$
\rho_c = \frac{\rho_w}{p} = 2600 \frac{kg}{m^3}
$$
  
\ngegstość tá odpowiada gestości aluminum  
\n**Zad 9.**

*sposób I* 

Cząsteczki wody możemy traktować jako wahadła, na które zamiast siły naciągu nitki działa siła sprężystości

$$
tg\alpha = \frac{F_r}{Q} = \frac{ma}{mg} = \frac{a}{g} = 0,204
$$

$$
\alpha = 11^{\circ}32'
$$
  
sposób II

załóżmy, że wózek poruszający się z przyspieszeniem a podjeżdża pod równię nachyloną pod kątem α takim, że przyspieszenie wózka jest równe 0, wówczas siła związana z ruchem wzdłuż równi jest równa sile zsuwającej, a kąt nachylenia równi jest równy kątowi wychylenia od poziomu cieczy (ciecz ustawi się poziomo, ponieważ działające na nią siły równoważą się:

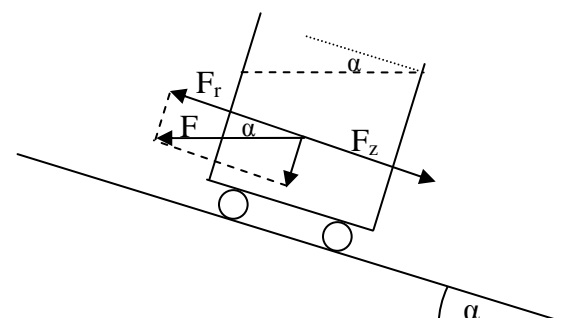

$$
F = ma
$$
  
\n
$$
F_z = F_r
$$
  
\n
$$
\frac{F_r}{F} = \cos \alpha
$$
  
\n
$$
F_r = F \cdot \cos \alpha = ma \cdot \cos \alpha
$$
  
\n
$$
F_z = mg \sin \alpha
$$
  
\n
$$
ma \cdot \cos \alpha = mg \sin \alpha
$$
  
\n
$$
\frac{a}{g} = \frac{\sin \alpha}{\cos \alpha} = tg \alpha = 0,204
$$
  
\n
$$
a = 11^{\circ}32'
$$
  
\n**Zad 10.**  
\n
$$
p_1 = gh_1 \rho_w = 14715Pa
$$
  
\n
$$
p_2 = gh_2 \rho_{H_g} = 13341,6Pa
$$
  
\n
$$
p_1 > p_2
$$
  
\nWieksze ciśnienie wywiera słup wody.  
\n**Zad 11.**

Aby działała pompa ssąco-tłocząca ciśnienie słupa wody musi być mniejsze od ciśnienia atmosferycznego

$$
p_a = h_{\text{max}} \rho_w g
$$

$$
h_{\text{max}} = \frac{p_a}{\rho_w g} = 10,3m
$$

Gdy studnia jest głębsza należy zastosować układ kilku pomp oraz zbiorniki pośrednie

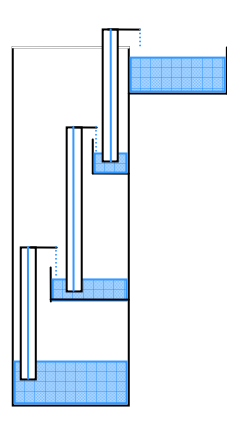

**Zad 12.**

$$
p_k = \frac{1}{6} g \rho_w h = 1633,3Pa
$$
  
\n**Zad 13.**  
\na)  
\n
$$
P = h \rho_w g + \frac{ma}{S} = h \rho_w g + \frac{V \rho_w a}{S} = h \rho_w g + \frac{h S \rho_w a}{S} =
$$
  
\n
$$
= h \rho_w g + \frac{h S \rho_w a}{S} = h \rho_w g + h \rho_w a = h \rho_w \left(\frac{4}{3} g\right)
$$
  
\n
$$
P = 13066 Pa
$$
  
\nb)  
\n
$$
P = h \rho_w g - \frac{ma}{S} = h \rho_w g - \frac{V \rho_w a}{S} = h \rho_w g - \frac{h S \rho_w a}{S} =
$$
  
\n
$$
= h \rho_w g - \frac{h S \rho_w a}{S} = h \rho_w g - h \rho_w a = h \rho_w \left(\frac{1}{3} g\right)
$$
  
\n
$$
P = 3266 Pa
$$
  
\nc)  
\n
$$
P = h \rho_w g = 9799 Pa
$$
  
\n**Zad 14.**  
\n
$$
S_2
$$
  
\n
$$
h_2
$$
  
\n
$$
\frac{\Delta V}{\Delta t} = const
$$
  
\n
$$
V = S \cdot h
$$
  
\n
$$
S_1
$$
  
\n
$$
S_2 v_2 = S_1 v_1
$$
  
\n
$$
v_1 = \frac{S_2 v_2}{S_1} = 4 \frac{m}{s}
$$

## **Zad 15.**

możemy założyć, że przez otwór wypływa ciecz znajdująca się dokładnie nad nim, zatem energia potencjalna tego walca zamienia się w jego energię kinetyczną

$$
mg(h - \Delta h) = \frac{mv^2}{2}
$$

zakładamy, że mierzymy tylko prędkość na początku eksperymentu, zatem ∆h jest znikomo małe

$$
mgh = \frac{mv^2}{2}
$$
  

$$
v^2 = 2gh
$$
  

$$
v = \sqrt{2gh}
$$

## **5.1. Teoria kinetyczno-molekularna gazu doskonałego**

**Zad 1.** 

 $n = \frac{\Delta m}{N_A} \cdot N_A = 1,88 \cdot 10^{17}$  $\mu$ atomów

 $N_A$  – to liczba Avogadra równa ilości atomów (cząstek) w jednym molu pierwiastka (związku) **Zad 2.** 

Do obliczeń wartość Rz należy wyrazić w cm  $S_{\text{kuli}} = 4\pi R_{\text{Z}}^{2}$ 

$$
x = \frac{1 \cdot N_A}{4\pi R_Z^2} = 118000 \frac{at}{cm^2}
$$

**Zad 3.** 

$$
m = \frac{\mu}{N_A} = 1.06 \cdot 10^{-22} g
$$

## **Zad 4.**

$$
\rho = \frac{m}{V} = \frac{m}{d^3}
$$

$$
m = \frac{\mu}{N_A}
$$

$$
\rho = \frac{\mu}{d^3 \cdot N_A}
$$

$$
d^3 = \frac{\mu}{\rho \cdot N_A}
$$

$$
d = \sqrt[3]{\frac{\mu}{\rho \cdot N_A}}
$$

m – masa jednego atomu **a**)  $d = 2.3 \cdot 10^{-8}$  cm **b**)  $d = 3.1 \cdot 10^{-8}$  cm  $\mu$ 

c) 
$$
\rho_w = \frac{\mu}{V_0} = 8.04 \cdot 10^{-4} \frac{g}{cm^3}
$$

następnie podstawiamy do wzoru  $d = 3,3 \cdot 10^{-7}$  cm

**Zad 5.** 

18 0  $= 0,2095 \cdot \frac{1}{V_0} \cdot N_A = 5,36 \cdot 10$  $n = 0,2095 \cdot \frac{1}{N_A} \cdot N_A = 5,36 \cdot 10^{18}$  cząsteczek  $V_0$  wyrażamy w cm<sup>3</sup>

# **Zasada ekwipartycji energii (Zad 6-11):**

Na każdy stopień swobody cząsteczki przypada taka sama ilość energii kinetycznej równa:

$$
w_k\rangle = \frac{i k T}{2}
$$

 *i* – liczba stopni swobody (liczba niezależnych kierunków i rodzajów ruchu), pojedynczy atom ma 3 st. swobody (I – ruch wzdłuż osi X, II – ruch wzdłuż osi Y, III – ruch wzdłuż osi Z), cząsteczka dwuatomowa oprócz tych 3 st. swobody posiada jeszcze 2 (ruch obrotowy wokół 2 osi prostopadłych do osi łączącej atomy)

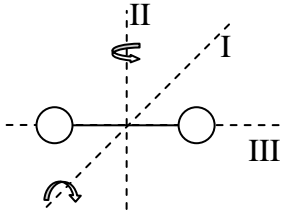

obrót wokół osi III nie zmienia położenia cząsteczki zatem nie wnosi żadnego nakładu energii

*k* – stała Boltzmana

dla gazów stała Boltzmana pomnożona przez ilość cząsteczek przybiera wartość uniwersalnej stałej gazowej  $R = 8,31$  J/(mol·K),

zatem dla jednego mola gazu energia wewnętrzna jest równa energii kinetycznej wszystkich rodzajów ruchu:

$$
U = \langle w_k \rangle \cdot N_A = \frac{iRT}{2}
$$

wzór na średnią szybkość atomów lub cząsteczek w stanie gazowym:

$$
E_{kin} = U = \frac{iRT}{2}
$$

$$
\frac{mv^2}{2} = \frac{iRT}{2}
$$

$$
m = \mu
$$

$$
\frac{\mu \cdot v^2}{2} = \frac{iRT}{2}
$$

$$
v^2 = \frac{iRT}{\mu}
$$

$$
v = \sqrt{\frac{iRT}{\mu}}
$$

# **Zad 6.**

atomy helu występują w postaci pojedynczej zatem ich liczba stopni swobody jest równa 3. Do obliczeń masę molową należy wyrazić w kg/mol:

$$
v = \sqrt{\frac{3RT}{\mu}} = 1367 \frac{m}{s}
$$

$$
v = \sqrt{\frac{\frac{J}{mol \cdot K} \cdot K}{\frac{kg}{mol}}} = \sqrt{\frac{J}{kg}} = \sqrt{\frac{N \cdot m}{kg}} = \sqrt{\frac{kg \cdot \frac{m}{s^2} \cdot m}{kg}} = \sqrt{\frac{m^2}{s^2} = \frac{m}{s}}
$$

#### **Zad 7.**

W powietrzu azot i tlen występują w cząsteczkach dwuatomowych (pozostałe gazy możemy zaniedbać), zatem liczba stopni swobody powietrza jest równa 5:

$$
v = \sqrt{\frac{5RT}{\mu}} = 647.9 \frac{m}{s}
$$

#### **Zad 8.**

atomy helu mają 3 st. swobody, zaś cząsteczki wodoru 5.

$$
E_{H_2} = \frac{5}{2}RT
$$
  
\n
$$
E_{He} = \frac{3}{2}RT
$$
  
\n
$$
\frac{E_{He}}{E_{H_2}} = \frac{\frac{3}{2}RT}{\frac{5}{2}RT} = \frac{3}{5}
$$

**Zad 9.** 

$$
v_1 = \sqrt{\frac{iRT}{\mu}}
$$
  

$$
v_2 = \sqrt{\frac{iR \cdot 2T}{\mu}}
$$
  

$$
\frac{v_2}{v_1} = \frac{\sqrt{\frac{iR \cdot 2T}{\mu}}}{\sqrt{\frac{iRT}{\mu}}} = \sqrt{\frac{iR \cdot 2T}{\frac{\mu}{\mu}}} = \sqrt{2}
$$

**Zad 10.** 

$$
v = \sqrt{\frac{3RT}{\mu}}
$$
  
\n
$$
v^{2} = \frac{3RT}{\mu}
$$
  
\n
$$
T = \frac{v^{2} \cdot \mu}{3R}
$$
  
\n
$$
T_{He} = \frac{v^{2} \cdot \mu_{He}}{3R}
$$
  
\n
$$
T_{Ne} = \frac{v^{2} \cdot \mu_{Ne}}{3R}
$$
  
\n
$$
\mu_{Ne} = 5 \cdot \mu_{He}
$$
  
\n
$$
T_{Ne} = \frac{v^{2} \cdot 5\mu_{He}}{3R}
$$

#### **Zad 11.**

atomy helu występują w postaci pojedynczej zatem ich liczba stopni swobody jest równa 3.

$$
U = \frac{3RT}{2} = 4986J
$$

#### **5.2. Bilans cieplny**

Będziemy korzystać z zasady, że  $\Delta E = 0$ , zatem  $E_{\text{pobrana}} = E_{\text{oddana}}$ **Zad 1.**   $m_1 \cdot c_w \cdot (t - t_1) = m_2 \cdot c_w \cdot (t_2 - t)$  $(m_1 + m_2) \cdot t = m_1 \cdot t_1 + m_2 \cdot t_2$ *C*  $m_1 + m$  $t = \frac{m_1 \cdot t_1 + m_2 \cdot t_2}{m_1 \cdot t_1 + m_2 \cdot t_2} = 46.7^\circ$  $m_1 \cdot t + m_2 \cdot c_w = m_2 \cdot t_2 + m_1 \cdot t_1$  $m_1 \cdot c_w \cdot t - m_1 \cdot c_w \cdot t_1 = m_2 \cdot c_w \cdot t_2 - m_2 \cdot c_w \cdot t_2$ +  $=\frac{m_1 \cdot t_1 + m_2 \cdot t_2}{m_1 \cdot t_2} = 46.7$  $1 \cdot m_2$  $1 \t_1 \t_1 \t_2 \t_2$ **Zad 2.**   $m_1 \cdot c_w \cdot (t_1 - t_3) = m_2 \cdot c_w \cdot (t_3 - t_2)$  $m_1(t_1-t_3) = m_2(t_3-t_2)$ 1 1  $1 \tcdot 3$ 3 2 2  $\frac{1}{2} = \frac{i_3 + i_2}{2} =$ −  $=\frac{t_3-1}{}$  $t_1 - t$  $t_3 - t$ *m m* **Zad 3.**   $m_1 \cdot c_1 \cdot (t - t_1) + m_0 \cdot c_0 \cdot (t - t_1) = m_2 \cdot c_1 \cdot (t_2 - t)$  $= t [(m_1 + m_2) \cdot c_1 + m_0 \cdot c_0]$  $m_2 \cdot c_1 \cdot t_2 + m_1 \cdot c_1 \cdot t_1 + m_0 \cdot c_0 \cdot t_1 =$  $= m_2 \cdot c_1 \cdot t_2 + m_1 \cdot c_1 \cdot t_1 + m_0 \cdot c_0 \cdot t_1$  $m_1 \cdot c_1 \cdot t + m_2 \cdot c_1 \cdot t + m_0 \cdot c_0 \cdot t =$  $= m_2 \cdot c_1 \cdot t_2 - m_2 \cdot c_1 \cdot t$  $m_1 \cdot c_1 \cdot t - m_1 \cdot c_1 \cdot t_1 + m_0 \cdot c_0 \cdot t - m_0 \cdot c_0 \cdot t_1 =$  $\frac{(n_1 + m_0 \cdot c_0 + n_1 + m_2 \cdot c_1 + n_2)}{(m_1 + m_2) \cdot c_1 + m_0 \cdot c_0} = 45.5^{\circ}C$  $t = \frac{m_1 \cdot c_1 \cdot t_1 + m_0 \cdot c_0 \cdot t_1 + m_2 \cdot c_1 \cdot t_2}{t_1 + t_2} = 45.5^\circ$  $+m_{2})\cdot c_{1} + m_{0}$ .  $=\frac{m_1 \cdot c_1 \cdot t_1 + m_0 \cdot c_0 \cdot t_1 + m_2 \cdot c_1 \cdot t_2}{t_1 \cdot t_2} = 45.5$  $1 + m_2 f^c$   $c_1 + m_0^c$   $c_0$  $1 \cdot c_1 \cdot i_1 + m_0 \cdot c_0 \cdot i_1 + m_2 \cdot c_1 \cdot i_2$ **Zad 4.**   $m_1 \cdot c_1 \cdot (t_3 - t_1) = m_2 \cdot c_{Zn} \cdot (t_2 - t_3)$  $c_{\text{Zn}} \cdot m_{\text{2}}(t_{\text{2}} - t_{\text{3}}) = m_{\text{1}} \cdot c_{\text{1}}(t_{\text{3}} - t_{\text{1}})$  $(t_3 - t_1)$  $\overline{(t_2-t_3)}$  –  $\overline{+00}$   $\overline{kg \cdot K}$ *J*  $m_2(t_2 - t)$  $c_{Zn} = \frac{m_1 \cdot c_1(t_3 - t_1)}{m_2(t_2 - t_3)} = 400 \frac{J}{kg}.$  $m_1 \cdot c_1 \cdot t_3 - m_1 \cdot c_1 \cdot t_1 = m_2 \cdot c_{Zn} \cdot t_2 - m_2 \cdot c_{Zn} \cdot t_3$ = −  $=\frac{m_1\cdot c_1(t_3-t_1)}{t_1}$  = 400  $2^{2}$   $^{2}$ **Zad 5.**   $(t - t_1) = m_2 \cdot c_2 \cdot (t_2 - t)$  $(m_1 \cdot c_1 + m_2 \cdot c_2)$ *C*  $m_1 \cdot c_1 + m_2 \cdot c$  $t = \frac{m_1 \cdot c_1 \cdot t_1 + m_2 \cdot c_2 \cdot t}{m_1 + m_2 \cdot t_1 + m_1 \cdot t_2}$  $t(m_1 \cdot c_1 + m_2 \cdot c_2) = m_1 \cdot c_1 \cdot t_1 + m_2 \cdot c_2 \cdot t$  $m_1 \cdot c_1 \cdot t - m_1 \cdot c_1 \cdot t_1 = m_2 \cdot c_2 \cdot t_2 - m_2 \cdot c_2 \cdot t_2$  $m_1 \cdot c_1 \cdot (t - t_1) = m_2 \cdot c_2 \cdot (t_2 - t_1)$  $= 12,07^{\circ}$  $\cdot c_1 + m_2 \cdot$  $= \frac{m_1 \cdot c_1 \cdot t_1 + m_2 \cdot c_2 \cdot}{m_1 \cdot c_1 \cdot t_1 + m_2 \cdot c_2 \cdot t_2}$  $\cdot c_1 + m_2 \cdot c_2 = m_1 \cdot c_1 \cdot t_1 + m_2 \cdot c_2$ .  $\cdot c_1 \cdot t - m_1 \cdot c_1 \cdot t_1 = m_2 \cdot c_2 \cdot t_2 - m_2 \cdot c_2$  $-c_1 \cdot (t - t_1) = m_2 \cdot c_2 \cdot (t_2 - t_1)$ 12,07  $1 \t_1 \t m_2 \t_2$  $1 \t_1 \t_1 \t_1 \t_1 \t_2 \t_2 \t_2$  $1^1$   $\binom{1}{1}$   $\binom{1}{2}$   $\binom{2}{2}$   $\binom{2}{1}$   $\binom{1}{1}$   $\binom{1}{2}$   $\binom{2}{2}$   $\binom{2}{2}$  $1 \quad \mathfrak{c}_1 \quad \mathfrak{l} \quad m_1 \quad \mathfrak{c}_1 \quad \mathfrak{l}_1 - m_2 \quad \mathfrak{c}_2 \quad \mathfrak{l}_2 \quad m_2 \quad \mathfrak{c}_2$  $1^1$   $1^1$   $1^1$   $1^1$   $1^1$   $1^1$   $1^1$   $1^1$   $1^1$   $1^1$   $1^1$   $1^1$   $1^1$   $1^1$   $1^1$   $1^1$   $1^1$   $1^1$   $1^1$   $1^1$   $1^1$   $1^1$   $1^1$   $1^1$   $1^1$   $1^1$   $1^1$   $1^1$   $1^1$   $1^1$   $1^1$   $1^1$   $1^1$   $1^1$   $1^1$   $1^1$   $1^1$ 

**Zad 6.**  
\n
$$
m_1 c_w(t_1 - t_3) = m_2 c_t + m_2 c_w(t_3 - t_2)
$$
\n
$$
t_3 - t_2 = t_3
$$
\n
$$
m_1 c_w t_1 - m_1 c_w t_3 = m_2 c_t + m_2 c_w t_3
$$
\n
$$
m_1 c_w t_1 - m_2 c_t = m_1 c_w t_3 + m_2 c_w t_3
$$
\n
$$
m_2 c_t = m_1 c_w t_1 - m_1 c_w t_3 - m_2 c_w t_3
$$
\n
$$
c_t = \frac{m_1 c_w t_1 - m_1 c_w t_3}{m_2} - c_w t_3 = c_w \left(\frac{m_1}{m_2} (t_1 - t_3) - t_3\right) =
$$
\n= 3,35 · 10<sup>5</sup>  $\frac{J}{kg}$ 

#### **Zad 7.**

$$
\frac{p}{100\%} \frac{mv^2}{2} = mc(t - t_0) + mc_t
$$
  

$$
\frac{pv^2}{200\%} = c \cdot t + c_t
$$
  

$$
v^2 = \frac{200\% (c \cdot t + c_t)}{p}
$$
  

$$
v = \sqrt{\frac{200\% (c \cdot t + c_t)}{p}} = 425.3 \frac{m}{s}
$$

$$
v = \sqrt{\frac{J}{kg \cdot K} \cdot (t + 273.15)K} = \sqrt{\frac{N \cdot m}{kg}} = \sqrt{\frac{kg \cdot \frac{m}{s^2} \cdot m}{kg}} = \sqrt{\frac{kg \cdot \frac{m}{s^2} \cdot m}{kg}} = \sqrt{\frac{m^2}{s^2}} = \frac{m}{s}
$$

**Zad 8.** 

$$
m_w \cdot c_w \cdot t_1 = m_l \cdot c_t
$$
  
\n
$$
\frac{m_w}{m_l} = \frac{c_t}{c_w \cdot t_1} \approx 4
$$
  
\n**Zad 9.**  
\n
$$
m_1 c_w (t_3 - t_1) = m_2 c_p + m_2 c_w (t_2 - t_3)
$$
  
\n
$$
m_1 c_w t_3 - m_1 c_w t_1 = m_2 c_p + m_2 c_w t_2 - m_2 c_w t_3
$$
  
\n
$$
m_2 c_p = m_1 c_w t_3 + m_2 c_w t_3 - m_2 c_w t_2 - m_1 c_w t_1
$$
  
\n
$$
c_p = \frac{m_1}{m_2} c_w (t_3 - t_1) + c_w (t_3 - t_2) = 2,26 \cdot 10^6 \frac{J}{kg}
$$

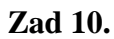

$$
m_1c_w\Delta t = m_2c_p + m_2c_w(t_2 - (t_1 + \Delta t))
$$
  
\n
$$
m_1c_w\Delta t = m_2c_p + m_2c_w(t_2 - t_1 - \Delta t)
$$
  
\n
$$
m_1c_w\Delta t = m_2c_p + m_2c_wt_2 - m_2c_wt_1 - m_2c_w\Delta t
$$
  
\n
$$
m_1c_w\Delta t + m_2c_w\Delta t = m_2c_p - m_2c_wt_1 + m_2c_wt_2
$$
  
\n
$$
\Delta t = \frac{m_2(c_p + c_w(t_2 - t_1))}{c_w(m_1 + m_2)} = 12,14^{\circ}C
$$

## **Zad 11.**

Energia pary wykorzystana do stopienia lodu to energii skroplenia oraz energia wody o temp. 100°C:

$$
m_l \cdot c_t = m_p \cdot c_p + m_p \cdot c_w \cdot t_p
$$

$$
m_l = \frac{m_p \left(c_p + c_w \cdot t_p\right)}{c_t} = 7,99kg
$$

## **Zad 12.**

Jeżeli poparzymy się wrzątkiem wymieniona zostanie energia pochodząca z wysokiej temperatury wody. Jeżeli, zaś poparzymy się parą wodną oprócz energii pochodzącej z wysokiej temperatury wody wymieniona zostanie energia skroplenia pary wodnej.

## **5.3. Przemiany gazu doskonałego**

Zad 1.  
\n
$$
E_{kin} = \frac{iRT}{2}
$$
\n
$$
pV = nRT
$$
\n
$$
T_1 = \frac{pV}{nR}
$$
\n
$$
T_2 = \frac{2 \cdot pV}{nR} = 2 \cdot T_1
$$
\n
$$
E_{kin2} = \frac{iR \cdot 2T}{2} = 2 \cdot E_{kin1}
$$
\nZad 2.  
\n
$$
pV = nRT
$$
\n
$$
p = \frac{nRT}{V} = \frac{RT}{V} = 5 \cdot 10^4 \frac{K}{m^3} \cdot R = 4,15 \cdot 10^5
$$

**Zad 3.** 

Korzystając z równania Clapeyrona należy pamiętać, aby temperaturę w °C zamienić na temperaturę w skali Kelvina w poniższych równaniach T rozumiemy jako t + 273,15 $K$ 

$$
pV = nRT
$$
  
\n
$$
V_1 = \frac{nRT_1}{p}
$$
  
\n
$$
V_2 = \frac{nRT_2}{p} = \frac{nRT_1}{p} \cdot \frac{T_2}{T_1} = V_1 \cdot \frac{T_2}{T_1}
$$
  
\n
$$
\Delta V = V_1 - V_1 \cdot \frac{T_2}{T_1} = V_1 \left(1 - \frac{T_2}{T_1}\right) = 0,21dm^3
$$
  
\nZad 4.

2

*m N*

*RT*  $p = \frac{pV}{R}$  $pV = nRT$  $= n \cdot N_A = \frac{p \cdot v}{RT} \cdot N_A = 1.92 \cdot 10^{22}$  $x = n \cdot N_A = \frac{pV}{R} \cdot N_A = 1.92 \cdot 10^{22}$  cząsteczek **Zad 5.**   $n_{Ar} = \frac{m}{n} = \frac{m}{10} = \frac{1}{10} n_{He}$ *He*  $n_{He} = \frac{m}{2}$  $n = \frac{m}{n}$ *V*  $p = \frac{nRT}{l}$  $pV = nRT$ 10 1 <sub>2</sub>  $10 \cdot \mu_1$  $\mu_{2} = 10 \cdot \mu_{1}$ 1 = ⋅  $=\frac{m}{\hbar}$  = =  $\mu_{2}$   $10 \cdot \mu_{1}$  $\mu_{\text{\tiny{l}}}$  $\mu$ 10 10  $10 \cdot$ = ⋅ = = = *V*  $n_{He}RT$ *V*  $n_{He}RT$ *p p V*  $p_{Ar} = \frac{n_{He}RT}{10~V}$ *V*  $p_{He} = \frac{n_{He}RT}{V}$ *He He Ar He* **Zad 6.**   $2^2 - 5p - 5^{v_1}$  $p$ <sup>1</sup> 2 5  $\frac{2T}{2} = \frac{2}{3}V$ *p*  $V_2 = \frac{nR \cdot 2T}{I}$  $V_1 = \frac{nRT}{n}$  $pV = nRT$ **Zad 7.**   $1 + 100\%$   $\frac{v_1 - v_2}{v_1 - v_2}$  $\mathbf{0}$  $V_2 = \frac{nRT_1}{p} = V_1 \frac{I_1}{T_0}$  $\frac{p}{p} = \frac{n \pi p_0}{p}$  $V_1 + \frac{x}{4.000} V_1 = V$  $V_1 \frac{T}{T}$ *p*  $V_2 = \frac{nRT_1}{n} =$  $V_1 = \frac{nRT_0}{n}$  $pV = nRT$  $\frac{100\% \cdot (V_2 - V_1)}{V_1} = 100\% \left(\frac{V_2}{V_1} - 1\right)$  $100\%$   $\frac{10}{11} - 1$  = 100%  $\frac{11}{11} - 1$  = 11,3%  $\frac{x}{100\%}V_1 = V_2 - V_1$  $\mathbf{0}$ 1 1  $\mathbf{0}$  $\frac{1}{T}$ 1 2 1  $\frac{2 - v_1}{v_1} = 100\% \frac{v_2}{v_1} - 1 =$  $\Big| =$ J  $\backslash$  $\overline{\phantom{a}}$ l ſ  $= 100\% \frac{11}{2}$  $\overline{\phantom{a}}$  $\overline{\phantom{a}}$  $\overline{\phantom{a}}$  $\overline{\phantom{a}}$ J  $\backslash$  $\mathbf{I}$  $\mathbf{I}$  $\mathbf{I}$  $\mathsf{I}$ l ſ  $= 100\% \left| \frac{10}{110}\right| -$ J  $\backslash$  $\overline{\phantom{a}}$ l ſ  $=\frac{100\% \cdot (V_2 - V_1)}{V_1} = 100\% \left(\frac{V_2}{V_1} - \right)$ *T T V T*  $V_1 \frac{T}{\pi}$ *V V V*  $x = \frac{100\% \cdot (V_2 - V_1)}{V_1}$ **Zad 8.** 

*p nRT p*  $2 \cdot \frac{nRT_0}{1} = \frac{nRT_1}{1}$ *p*  $V_2 = 2V_1 = \frac{nRT_1}{r}$ *p*  $V_1 = \frac{nRT_0}{r}$  $pV = nRT$  $t_1 = T_1 - 273,15 \approx 327$ °C  $T_1 = 2 \cdot T_0 = 600K$ **Zad 9.**   $4,155\cdot 10^{-2} m^3$ *p*  $V = \frac{mRT}{m} = 4,155 \cdot 10^{-7}$  $n = \frac{m}{n}$ *p*  $V = \frac{nRT}{n}$  $pV = nRT$ ⋅ =  $\mu$  $\mu$ **Zad 10.**  *p*  $V = \frac{nRT}{n}$ 

n i R są stałe zatem szukamy punktu dla którego iloraz T/p będzie największy tzn. największa temperatura przy najmniejszym ciśnieniu. Punkt A możemy od razu odrzucić, w dość nieznacznym przybliżeniu możemy przyjąć, że  $p_C = 2 \cdot p_D$ ,  $p_B = 3 \cdot p_D$ , zatem aby ilorazy T/p dla C lub B były większe od ilorazu T/p dla D temperatura  $T_c$  musi być większa od  $2T_D$  lub T<sub>B</sub> musi być większa  $3T_D$ , co jak widzimy nie zachodzi, zatem największy iloraz T/p jest w punkcie D, co oznacza, że punktowi D odpowiada największa objętość gazu.

3

Zad 11.  
\n
$$
V = \frac{nRT}{p}
$$
\nn i R sq state  
\n
$$
\frac{T_1}{V_2} = \frac{p_1}{T_2} = \frac{ctg30^\circ}{ctg60^\circ} = \frac{p_2}{p_2}
$$
\nZad 12.  
\na)  
\n
$$
pV = nRT
$$
\n
$$
n = \frac{m}{\mu}
$$
\n
$$
pV = \frac{m}{\mu}RT
$$
\nV i R sq state  
\n
$$
p = \frac{m}{\mu} \frac{RT}{V}
$$

wykresem będzie prosta, gdzie współczynnikiem kierunkowym jest

 $\frac{1}{\sqrt{1}} > 0$ *V m R*  $\mu$ 

,  $a_{v}$ ,  $b'' = 0$ ,

zwiększenie masy spowoduje zwiększenie wartości współczynnika kierunkowego

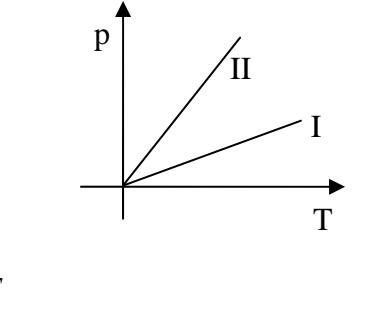

$$
pV = nRT
$$

 $\mathbf{b}$ 

$$
n=\frac{m}{\mu}
$$

$$
pV = \frac{m}{\mu}RT
$$

T i R są stałe

$$
p = \frac{m}{\mu} \frac{RT}{V}
$$

wykresem będzie hiperbola (postać hiperboli:

$$
y = \frac{a}{x} + b
$$

, gdzie współczynnikiem "a" jest

 $\frac{m}{m}RT > 0$  $\mu$ 

,  $a, b" = 0$ ,

zwiększenie masy spowoduje zmniejszenie "wklęsłości" hiperboli

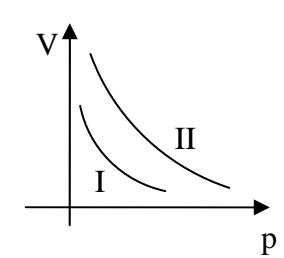

**c)**  *m*  $pV = nRT$ 

$$
n = \frac{m}{\mu}
$$

 $pV = \frac{m}{rRT}$  $\mu$ 

p i R są stałe  $m$   $RT$ 

$$
V = \frac{m}{\mu} \frac{RT}{p}
$$

wykresem będzie prosta, gdzie współczynnikiem kierunkowym jest

$$
\frac{m}{\mu} \cdot \frac{R}{p} > 0
$$

,  $a, b" = 0$ ,

zwiększenie masy spowoduje zwiększenie wartości współczynnika kierunkowego

$$
\frac{V}{I}
$$

$$
pV = nRT
$$
  

$$
p \cdot \frac{201}{200}V = nR(T + \Delta T)
$$
  

$$
T + \Delta T = p \cdot \frac{201}{200} \cdot \frac{V}{nR}
$$

$$
T = \frac{201}{200} \cdot \frac{pV}{nR} - \Delta T
$$
  

$$
pV = T
$$

$$
\frac{P}{nR} = T
$$
  

$$
T = \frac{201}{200} \cdot T - \Delta T
$$
  

$$
\frac{1}{200}T = \Delta T
$$

$$
T = 200 \cdot \Delta T = 400K
$$
  
**Zad 14.**  

$$
pV = nRT = \frac{m}{\mu}RT
$$

$$
p = \frac{m}{\mu} \frac{RT}{V}
$$

wykresem jest hiperbola, gdzie współczynnikiem "a" jest

$$
\frac{m}{\mu}RT > 0
$$
  
, a,,b" = 0,  
im większa  
hinerboli (w

masa molowa tym większa wklęsłość hiperboli (współczynnik "a" jest mniejszy), zatem gaz pierwszy ma większą masę molową.

Zad 15.  
\n
$$
pV = nRT
$$
\n
$$
p = \frac{nRT}{V} = \frac{2RT}{V} = 2,44 \cdot 10^6 Pa
$$
\nZad 16.  
\n
$$
pV = nRT
$$
\n
$$
V = \frac{RT}{p} = 0,0224m^3
$$
\nZad 17.

$$
pV = nRT
$$
  
\n
$$
n = \frac{pV}{RT}
$$
  
\n
$$
\frac{pV_1}{RT_1} = \frac{pV_2}{RT_2}
$$
  
\n
$$
\frac{V_1}{T_1} = \frac{V_2}{(T_1 + \Delta T)}
$$
  
\n
$$
V_1T_1 + V_1\Delta T = T_1V_2
$$
  
\n
$$
V_1\Delta T = T_1V_2 - V_1T_1
$$
  
\n
$$
\Delta T = \frac{T_1V_2}{V_1} - T_1 = T_1\left(\frac{V_2}{V_1} - 1\right)
$$

**Zad 18.**   $pV = nRT$ 

$$
V = \frac{nRT}{p} = \frac{m}{\mu} \cdot \frac{RT}{p} = 76dm^3
$$

masę molową należy wyrazić w kg/mol. **Zad 19.** 

$$
\rho = \frac{m}{V} = \frac{m}{\frac{m}{\mu} \cdot \frac{RT}{p}} = \frac{\mu \cdot p}{RT} \cdot \frac{1kg}{0.076m^3} = 13.16 \cdot \frac{kg}{m^3}
$$

#### **Zad 20.**

Korzystam z prawa Daltona:

ciśnienie wywierane przez mieszaninę gazów doskonałych jest sumą ciśnień, jakie wywierałby każdy z gazów z osobna, gdyby zajmował taką samą objętość jaką zajmuje mieszanina.

*V mRT V*  $p = \frac{nRT}{N}$  $pV = nRT$  $p = p_{H_2} + p_{He}$  $\mu$  $=\frac{1444}{11}$  =

$$
p = \frac{m_{H_2}RT}{\mu_{H_2}V} + \frac{m_{He}RT}{\mu_{He}V} = \frac{RT}{V} \left( \frac{m_{H_2}}{\mu_{H_2}} + \frac{m_{He}}{\mu_{He}} \right) =
$$
  
= 3,1 · 10<sup>5</sup> Pa  
**Zad 21.**  
 $pV = nRT$ 

$$
T = p \cdot \frac{V}{nR}
$$

1-2 izoterma, zatem temperatura jest stała, lecz zwiększa się ciśnienie

2-3 spada ciśnienie, zatem korzystając z powyższego wzoru maleje także temperatura

3-1 ciśnienie się nie zmienia, lecz rośnie objętość, zatem korzystając z powyższego wzoru wzasta temperatura

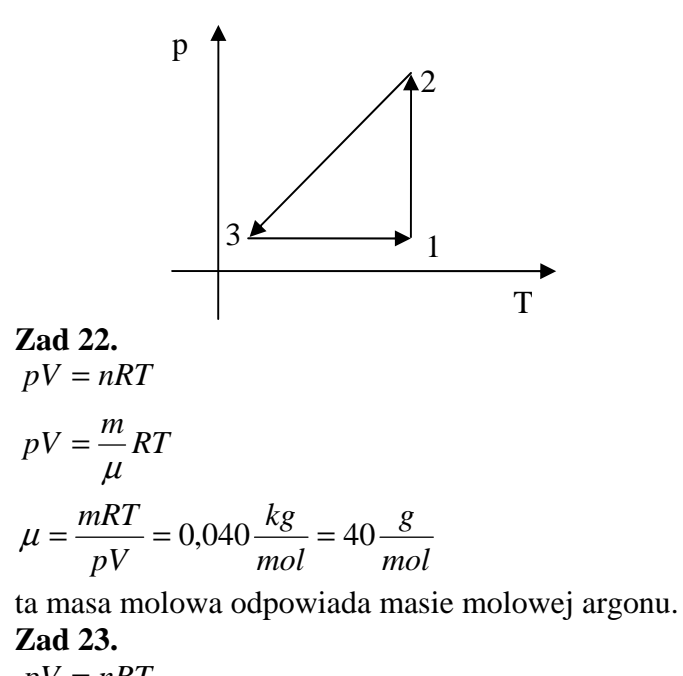

$$
pV = nRT
$$
  
\n
$$
pV = \frac{m}{\mu}RT
$$
  
\n
$$
m = \frac{pV\mu}{RT}
$$
  
\n
$$
\rho = \frac{m}{V} = \frac{pV\mu}{RT} = \frac{p\mu}{RT}
$$

wykresem jest hiperbola, gdzie współczynnikiem "a" jest

$$
\frac{p\mu}{R} > 0
$$
  
, a,,b" = 0,

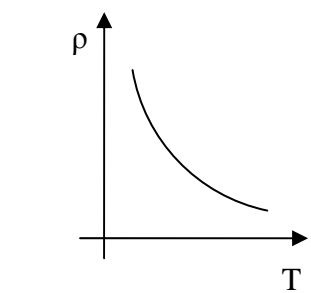

## **5.4. Zasady termodynamiki**

Zad 1.  
\n
$$
W = F \cdot \Delta l
$$
\n
$$
p = \frac{F}{S}
$$
\n
$$
F = pS
$$
\n
$$
W_z = pS \cdot \Delta l = p\Delta V
$$
\n
$$
pV = nRT
$$
\n
$$
V_1 = \frac{nRT_1}{p}
$$
\n
$$
V_2 = \frac{nR(T_1 + \Delta T)}{p}
$$

$$
W_z = p \left( \frac{nR(T_1 + \Delta T)}{p} - \frac{nRT_1}{p} \right) = nR(T_1 + \Delta T - T_1) =
$$
  
=  $nR\Delta T$ 

praca wykonana przez gaz jest równa co do wartości bezwzględnej pracy zewnętrznej lecz ma przeciwny znak

$$
W_g = -W_z = -nR\Delta T = -415,5J
$$
  
**Zad 2.**  

$$
\mu_c = \frac{T_1 - T_2}{T_1} = \frac{(t_1 + 273) + (t_2 + 273)}{(t_1 + 273)} = 0,25
$$

**Zad 3.** 

$$
\mu_c = \frac{T_1 - T_2}{T_1} = \frac{T_1 - \frac{3}{5}T_1}{T_1} = \frac{2}{5} = 0.4
$$

## **Zad 4.**

Praca gazu jest równa polu pod wykresem p(V). Rozpatrywanie liczbowo wartości pracy wiązałoby się z koniecznością wprowadzenia rachunku całkowego. **a)** 

$$
V_1 = \frac{nRT_1}{p_1}
$$

$$
V_2 = \frac{nRT_2}{p_2}
$$

im większe V tym mniejsze p (wykresem będzie hiperbola), także T zmaleje (w przemianie adiabatycznej nie następuje wymiana temp. z otoczeniem, a rozprężanie powoduje obniżenie temperatury gazu)

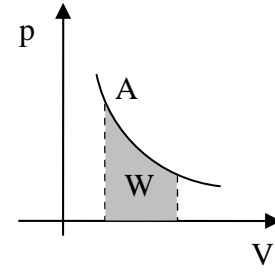

## **b)**

$$
V_1 = \frac{nRT_1}{p}
$$

$$
V_2 = \frac{nRT_2}{p}
$$

zwiększenie objętości wiąże się ze wzrostem temperatury przy stałym ciśnieniu

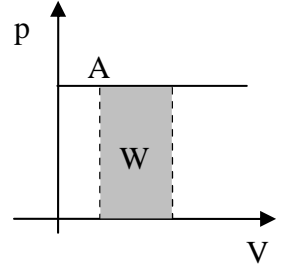

c)  
\n
$$
V_1 = \frac{nRT}{p_1}
$$
\n
$$
V_2 = \frac{nRT}{p_2}
$$

im większe V tym mniejsze p (wykresem będzie hiperbola), T jest stałe

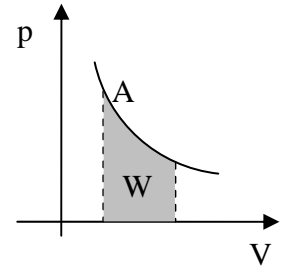

Punkt A ma na każdym wykresie te same współrzędne, zatem widzimy, że największa praca została wykonana podczas przemiany izobarycznej (mniejsza podczas przemiany izotermicznej, a najmniejsza podczas przemiany adiabatycznej)

**Zad 5.**   $pV = nRT$ 

$$
T = \frac{pV}{nR}
$$

energia wewnętrzna gazu wzrasta głównie na skutek dostarczania ciepła

odcinek AB można potraktować jako przemianę izobaryczną, zatem pracę potrzebną do zwiększenia objętości wykonało dostarczone ciepło, wraz ze wzrostem temperatury wzrosła także energia wewnętrzna

odcinek BC można potraktować jako przemianę izochoryczną, spadek ciśnienia wiąże się z odprowadzeniem ciepła, zatem energia wewnętrzna gazu spadła

odcinek CD można potraktować jako przemianę izobaryczną, zmniejszenie objętości wiąże się z odprowadzeniem ciepła zatem energia wewnętrzna gazu spadła

odcinek AD można potraktować jako przemianę izochoryczną, zatem pracę potrzebną do zwiększenia ciśnienia wykonało dostarczone ciepło, wraz ze wzrostem temperatury wzrosła także energia wewnętrzna

AB i DA

$$
\mathbf{b})
$$

**a)** 

praca ta jest równa polu wewnątrz cyklu  $|W| = \Delta p_{DA} \cdot \Delta V_{AB} = 2 \cdot 10^4 J$ 

**Zad 6.** 

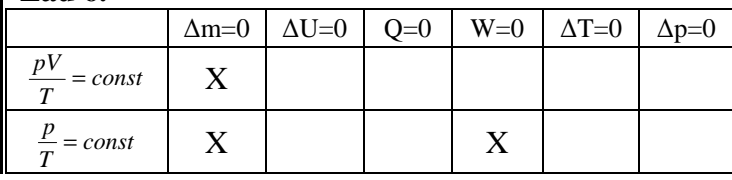
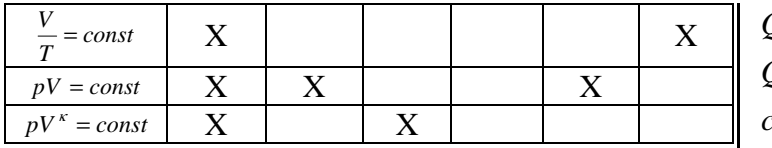

pierwszy z wierszy oznacza stałość ilości gazu zatem wszystkie czynniki mogą się zmieniać; drugi wiersz to przemiana izochoryczna, trzeci wiersz to przemiana izobaryczna, czwarty wiersz to przemiana izotermiczna, a piąty wiersz to przemiana adiabatyczna.

#### **Zad 7.**

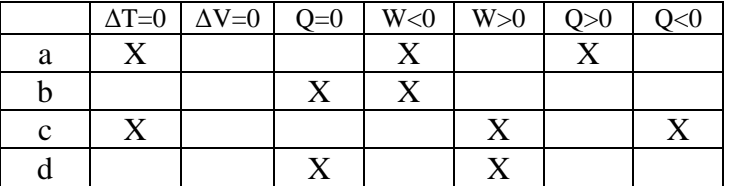

a – gaz pobiera ciepło przy czym jest to proces izotermiczny, pobrane ciepło zamieniane jest na pracę gazu (energia wewnętrzna gazu maleje)

b – przemiana adiabatyczna, gaz rozpręża się wykonując pracę

odcinki c, d są odwrotnością odcinków a, b c - gaz oddaje ciepło przy czym jest to proces

izotermiczny d – przemiana adiabatyczna, gaz spręża się

## **Zad 8.**

 $Q_p = \Delta E_w$ 

$$
E_w = n \cdot \frac{iRT}{2}
$$

gazowy hel występuje w postaci pojedynczych atomów zatem  $i = 3$ n – liczba moli

$$
E_w = n \cdot \frac{iRT}{2} = \frac{3}{2} nRT
$$
  
\n
$$
pV = nRT
$$
  
\n
$$
T_1 = \frac{pV}{nR}
$$
  
\n
$$
T_2 = \frac{2pV}{nR}
$$
  
\n
$$
\Delta E_w = \frac{3}{2} nRT_2 - \frac{3}{2} nRT_1
$$
  
\n
$$
\Delta E_w = \frac{3}{2} nR\left(\frac{2pV}{nR} - \frac{pV}{nR}\right) = \frac{3}{2} nR \cdot \frac{pV}{nR} = \frac{3}{2} pV =
$$
  
\n= 3000J

## **Zad 9.**

ciepło właściwe jest równe ciepłu molowemu podzielonemu przez masę molową

$$
Q = c_w m\Delta T
$$
  
\n
$$
Q = C n\Delta T
$$
  
\n
$$
c_w m\Delta T = C n\Delta T
$$
  
\n
$$
c_w m = C n
$$
  
\n
$$
c_w \cdot \frac{m}{n} = C
$$
  
\n
$$
\frac{m}{n} = \mu
$$
  
\n
$$
C = c_w \cdot \mu
$$
  
\nZad 10.  
\n
$$
C = c_w \cdot \mu
$$
  
\n
$$
C_{cu} = 25,4 \frac{J}{mol \cdot K}
$$
  
\n
$$
C_{Pb} = 26,9 \frac{J}{mol \cdot K}
$$
  
\n
$$
C_{Al} = 24,8 \frac{J}{mol \cdot K}
$$
  
\n6.1. Pole elektrostatyczne

#### **Zad 1.**

Na kulki działa taka sama, co do wartości, siła odpychania elektrostatycznego, jeżeli odchyliły się o różne kąty oznacza to, że mają różne masy

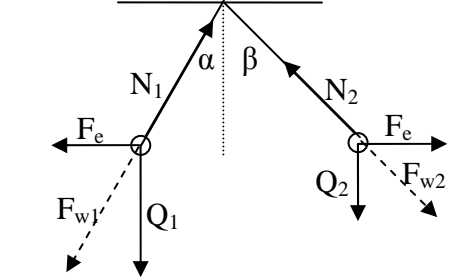

$$
\alpha < \beta
$$

$$
m_1 > m_2
$$
  
**Zad 2.**

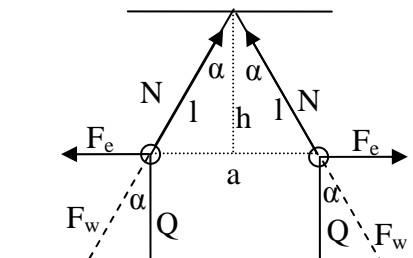

$$
\frac{F_e}{Q} = tg \alpha = \frac{\frac{1}{2}a}{h} = \frac{a}{2h}
$$

$$
\left(\frac{1}{2}a\right)^2 + h^2 = l^2
$$

$$
h^2 = l^2 - \frac{1}{4}a^2
$$

$$
h = \sqrt{l^2 - \frac{1}{4}a^2} = \sqrt{\frac{1}{4}(4l^2 - a^2)} = \frac{1}{2}\sqrt{4l^2 - a^2}
$$
  
\n
$$
F_e = k\frac{q^2}{a^2} = \frac{q^2}{a^2 \cdot 4\pi\epsilon_0}
$$
  
\n
$$
Q = mg
$$
  
\n
$$
\frac{q^2}{mg}
$$
  
\n
$$
\frac{q^2}{mg} = \frac{a}{2 \cdot \frac{1}{2}\sqrt{4l^2 - a^2}}
$$
  
\n
$$
\frac{q^2}{mg \cdot a^2 \cdot 4\pi\epsilon_0} = \frac{a}{\sqrt{4l^2 - a^2}}
$$
  
\n
$$
q^2 = \frac{4a^3 \cdot mg \cdot \pi\epsilon_0}{\sqrt{4l^2 - a^2}}
$$
  
\n
$$
q = \sqrt{\frac{4a^3 \cdot mg \cdot \pi\epsilon_0}{\sqrt{4l^2 - a^2}}} = 2a\sqrt{\frac{a \cdot mg \cdot \pi\epsilon_0}{\sqrt{4l^2 - a^2}}}
$$
  
\n**Zad 3.**  
\n
$$
F = k\frac{q^2}{r^2}
$$
  
\n
$$
k = \frac{1}{4\pi\epsilon_0}
$$
  
\n
$$
F = \frac{q^2}{4\pi\epsilon_0 \cdot r^2} = 8.99 \cdot 10^9 N
$$
  
\n
$$
F = \frac{C^2}{4\pi\epsilon_0 \cdot r^2} = 8.99 \cdot 10^9 N
$$
  
\n
$$
F = \frac{C^2}{F \cdot m^2} = \frac{C^2}{C} = \frac{C^2}{C} = \frac{C^2}{C \cdot m} = \frac{1}{C^2} = \frac{1}{m} = N
$$
  
\n**Zad 4.**  
\nzatóżmy, że  
\n
$$
q_2 > q_1
$$

$$
q_2 = q_1 + x
$$

po zetknięciu oba ładunki będą równe:

$$
q = q_1 + \frac{1}{2}x
$$
  
\n
$$
F = k \frac{q_1 q_2}{r^2}
$$
  
\n
$$
F_1 = k \frac{q_1 (q_1 + x)}{r^2}
$$
  
\n
$$
F_2 = k \frac{\left(q_1 + \frac{1}{2}x\right)^2}{r^2}
$$

załóżmy, że druga siła jest większa

$$
k \frac{q_1(q_1+x)}{r^2} < k \frac{\left(q_1 + \frac{1}{2}x\right)^2}{r^2}
$$
\n
$$
q_1(q_1+x) < \left(q_1 + \frac{1}{2}x\right)^2
$$
\n
$$
q_1^2 + q_1x < q_1^2 + q_1x + \frac{1}{4}x^2
$$
\n
$$
0 < \frac{1}{4}x^2
$$

co jest prawdziwe, gdyż  $x \neq 0$ , zatem po zetknięciu siła oddziaływania zwiększy się. **Zad 5.** 

$$
\frac{x}{\sqrt{1-x}} = \frac{1-x}{2}
$$
\n
$$
E_1 = E_2
$$
\n
$$
k \frac{q_1}{x^2} = k \frac{q_2}{(l-x)^2}
$$
\n
$$
\frac{q_1}{q_2} = \frac{x^2}{(l-x)^2}
$$
\n
$$
\frac{x}{l-x} = \sqrt{\frac{q_1}{q_2}}
$$
\n
$$
x = \sqrt{\frac{q_1}{q_2}} \cdot l - \sqrt{\frac{q_1}{q_2}} \cdot x
$$
\n
$$
x + \sqrt{\frac{q_1}{q_2}} \cdot x = \sqrt{\frac{q_1}{q_2}} \cdot l
$$
\n
$$
x \left(1 + \sqrt{\frac{q_1}{q_2}}\right) = \sqrt{\frac{q_1}{q_2}} \cdot l
$$
\n
$$
x = \frac{\sqrt{q_1} \cdot l}{\sqrt{q_2}} = \sqrt{\frac{1}{q_2}} \cdot l
$$
\n
$$
x = \frac{\sqrt{q_1} \cdot l}{1 + \sqrt{\frac{q_1}{q_2}}} = \frac{\sqrt{\frac{1}{3}} \cdot l}{1 + \sqrt{\frac{1}{3}}} = \frac{\sqrt{\frac{1}{3}} \cdot l}{1 + \sqrt{\frac{1}{3}}} \cdot \frac{\sqrt{3}}{\sqrt{3}} = \frac{l}{\sqrt{3} + 1} = 7,3cm
$$

Zad 6.  
\n
$$
E = k \frac{q}{r^2}
$$
\n
$$
r^2 = (\Delta x)^2 + (\Delta y)^2 = 16 + 9 = 25m
$$
\n
$$
E = 7, 2 \cdot 10^3 \frac{N}{C}
$$
\nZad 7.

$$
E = \frac{F}{q}
$$
  
\n
$$
E = \frac{N}{C} = \frac{kg \frac{m}{s^2}}{A \cdot s} = \frac{kg \cdot m}{A \cdot s^3}
$$
  
\nZad 8.  
\n
$$
E_w = E_1 + E_2
$$
  
\n
$$
E_1 = E_2
$$
  
\n
$$
E_w = 2 \cdot k \frac{q}{\left(\frac{1}{2}l\right)^2} = 8k \frac{q}{l^2} = 8 \frac{q}{l^2} \cdot \frac{1}{4\pi\epsilon_0} = \frac{2q}{l^2 \pi\epsilon_0}
$$
  
\n
$$
V = V_1 + V_2
$$
  
\n
$$
V = k \frac{q}{l} + \left(-k \frac{q}{l}\right) = 0
$$
  
\nZad 9.  
\na)  
\n
$$
q_1^{(+)}
$$
  
\n
$$
V = \frac{1}{2} \epsilon_0 \epsilon_0
$$
  
\n
$$
V = \frac{1}{2} \epsilon_0 \epsilon_1
$$
  
\n
$$
V = \frac{1}{2} \epsilon_0 \epsilon_1
$$
  
\n
$$
V = \frac{1}{2} \epsilon_0 \epsilon_1
$$
  
\n
$$
V = \frac{1}{2} \epsilon_0 \epsilon_1
$$
  
\n
$$
V = \frac{1}{2} \epsilon_0 \epsilon_1
$$
  
\n
$$
V = \frac{1}{2} \epsilon_0 \epsilon_1
$$
  
\n
$$
V = \frac{1}{2} \epsilon_0 \epsilon_1
$$
  
\n
$$
V = \frac{1}{2} \epsilon_0 \epsilon_1
$$
  
\n
$$
V = \frac{1}{2} \epsilon_0 \epsilon_1
$$
  
\n
$$
V = \frac{1}{2} \epsilon_0 \epsilon_1
$$
  
\n
$$
V = \frac{1}{2} \epsilon_0 \epsilon_1
$$
  
\n
$$
V = \frac{1}{2} \epsilon_0 \epsilon_1
$$
  
\n
$$
V = \frac{1}{2} \epsilon_0 \epsilon_1
$$
  
\n
$$
V = \frac{1}{2} \epsilon_0 \epsilon_1
$$
  
\n
$$
V = \frac{1}{2} \epsilon_0
$$

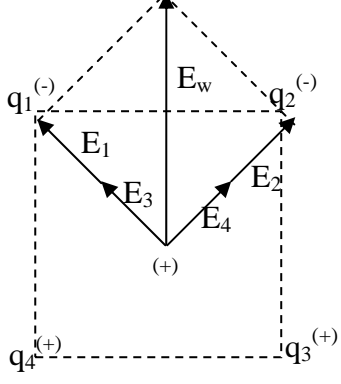

$$
\overline{E}_{w} = \overline{E}_{1} + \overline{E}_{2} + \overline{E}_{3} + \overline{E}_{4}
$$
\n
$$
E_{w} = \sqrt{2} \cdot 2k \frac{q}{\left(\frac{\sqrt{2}}{2}a\right)^{2}} = \sqrt{2} \cdot 2k \frac{q}{\frac{1}{2}a^{2}} = \sqrt{2} \cdot 4k \frac{q}{a^{2}} =
$$
\n
$$
= \sqrt{2} \cdot 4 \frac{q}{a^{2}} \cdot \frac{1}{4\pi \varepsilon_{0}} = \frac{\sqrt{2}q}{a^{2} \cdot \pi \varepsilon_{0}}
$$
\n
$$
V = 2 \cdot \left(-k \frac{q}{\frac{\sqrt{2}}{2}a}\right) + 2 \cdot k \frac{q}{\frac{\sqrt{2}}{2}a} = 0
$$
\n
$$
V = 2 \cdot \left(-k \frac{q}{\frac{\sqrt{2}}{2}a}\right) + 2 \cdot k \frac{q}{\frac{\sqrt{2}}{2}a} = 0
$$
\n
$$
V = 2 \cdot \left(-k \frac{q}{\frac{\sqrt{2}}{2}a}\right) + 2 \cdot k \frac{q}{\frac{\sqrt{2}}{2}a} = 0
$$
\n
$$
V = 2 \cdot \left(-k \frac{q}{\frac{\sqrt{2}}{2}a}\right) + 2 \cdot k \frac{q}{\frac{\sqrt{2}}{2}a} = 0
$$
\n
$$
V = 2 \cdot \left(-k \frac{q}{\frac{\sqrt{2}}{2}a}\right) + 2 \cdot k \frac{q}{\frac{\sqrt{2}}{2}a} = 0
$$
\n
$$
V = \frac{1}{2} \cdot \frac{1}{2} \cdot \frac{1}{2
$$

$$
W = k \frac{q \cdot Q}{r_2} - k \frac{q \cdot Q}{r_1} = q \left( k \frac{Q}{r_2} - k \frac{Q}{r_1} \right) = q(V_2 - V_1) =
$$
  
=  $q \Delta V$   

$$
\Delta V = U = \frac{W}{q} = 6000V
$$
  

$$
U = \frac{J}{C} = V
$$

## **Zad 13.**

Masa ciała wzrośnie o masę przyjętych elektronów. Jednak masa elektronu  $(= 1/1840$  masy protonu) jest tak mała, że możemy ją całkowicie zaniedbać (nawet w przypadku jonów)

## **Zad 14.**

 $=\frac{q}{-}=6.2\cdot10^9$ *e*  $n = \frac{q}{q}$ **Zad 15.**   $\left( objectosc \right)_{kuli} = \frac{4}{2} \pi r^3$  $V(objetosc)_{2} = 64V(objetosc)_{1}$ 1 1  $\frac{1}{1}$  $\frac{q}{2} = k \frac{q}{4} = 16 \cdot k \frac{q}{4} = 16$  $r_2 = \sqrt[3]{64r_1} = 4r_1$  $\sqrt[3]{\frac{1}{4}}$ 2 2 1  $1 - \frac{k}{r}$ 4  $\frac{64q}{4} = 16 \cdot k \frac{q}{2} = 16V$  $r = \sqrt[3]{\frac{3}{4} \frac{V}{\pi}}$ 3  $V\left(objectosc\right)_{kuli}=\frac{4}{2}\pi r$ 64 *r*  $k\frac{q}{q}$ *r*  $V_2 = k \frac{64q}{4} = 16 \cdot k \frac{q}{4} =$ *r*  $V_2 = k \frac{64q}{ }$  $V_1 = k \frac{q}{q}$ **Zad 16.**   $\frac{3}{1} \cdot \frac{3}{2}$ 3 3 1 3 1 <sup>2</sup>  $\frac{3}{10} \cdot r_1$  $V_2 = k \frac{q}{r} = k \frac{q}{\sqrt{1-r}} = \frac{r_1}{\sqrt{1-r}} = \frac{r_1}{3\sqrt{1-r}} = V_1 \cdot \sqrt[3]{10}$  $\tau_2 = \sqrt[3]{\frac{1}{4} \cdot \frac{1}{10} \cdot \pi} = \sqrt[3]{\frac{1}{10} \cdot r_1}$  $\hat{i} = \sqrt[3]{\frac{1}{4}}$ 1  $\frac{1}{1}$  = 10 1 10 1 10 1 1 10 1 4  $r_2 = \sqrt[3]{\frac{3}{4} \cdot \frac{1}{10} \frac{V}{\pi}} = \sqrt[3]{\frac{1}{10} \cdot r}$  $r_1 = \sqrt[3]{\frac{3 V}{4 \pi}}$  $=\frac{1}{\sqrt{2}}=\frac{1}{2}=\frac{1}{2}$ ⋅  $= k \frac{q}{ } = k \frac{q}{ } = \frac{V_1}{ } = \frac{V_1}{ } = \frac{V_1}{ } = V$ *r*  $k \frac{q}{\sqrt{q}}$ *r*  $V_2 = k \frac{q}{q}$ *r*  $V_1 = k \frac{q}{q}$ **6.2. Pojemno**ść**. Kondensator Zad 1.** 

*r*  $V = \frac{kQ}{l}$ *V*  $C = \frac{Q}{R}$ 

$$
C = \frac{Q}{kQ} = \frac{rQ}{kQ} = \frac{r}{k}
$$
  
\nZad 2.  
\n
$$
C = \varepsilon_0 \frac{s}{d}
$$
  
\n
$$
s = (l - b)a
$$
  
\n
$$
C = \varepsilon_0 \frac{(l - b)a}{d} = 1,77 \cdot 10^{-16} F
$$
  
\nZad 3.  
\n
$$
C_0 = \varepsilon_0 \frac{s}{d}
$$
  
\n
$$
C = \varepsilon_0 \varepsilon_r \frac{s}{d}
$$
  
\n
$$
\frac{C}{C_0} = \frac{\varepsilon_0 \varepsilon_r \frac{s}{d}}{\varepsilon_0 \frac{s}{d}}
$$
  
\n
$$
C = \varepsilon_r C_0
$$
  
\nZad 4.  
\n
$$
C_0 = \varepsilon_0 \frac{s}{d}
$$
  
\n
$$
C_1 = \varepsilon_0 \frac{2s}{d}
$$
  
\n
$$
C_1 = \varepsilon_0 \frac{2s}{d}
$$
  
\n
$$
C_1 = \varepsilon_0 \frac{s}{d}
$$
  
\n
$$
C_1 = \varepsilon_0 \frac{s}{d}
$$
  
\n
$$
C_1 = \varepsilon_0 \frac{s}{d}
$$
  
\n
$$
C_1 = \varepsilon_0 \frac{s}{d}
$$
  
\n
$$
C_0 = \varepsilon_0 \frac{s}{d}
$$
  
\n
$$
C_1 = \varepsilon_0 \frac{s}{d} + \varepsilon_0 \varepsilon_r \frac{s}{2d}
$$
  
\n
$$
C_1 = \varepsilon_0 \frac{s}{d} + \varepsilon_0 \varepsilon_r \frac{s}{2d}
$$
  
\n
$$
C_1 = \varepsilon_0 \frac{s}{d} + \varepsilon_0 \varepsilon_r \frac{s}{2d}
$$
  
\nZad 7.  
\na)  
\n
$$
C_1 = C + C = 2C
$$
  
\n
$$
\frac{1}{C_0} = \frac{1 + \varepsilon_r}{C_1 + \frac{1}{C}} = \frac{2}{2C} + \frac{1}{2C} + \frac{2}{2C} = \frac{5}{2}C
$$
  
\n
$$
C_0 =
$$

b)  
\n
$$
C_1 = 3C
$$
\n
$$
\frac{1}{C_2} = \frac{1}{3C} + \frac{1}{C} = \frac{1}{3C} + \frac{3}{3C} = \frac{4}{3}C
$$
\n
$$
C_2 = \frac{3}{4}C
$$
\n
$$
C_0 = \frac{3}{4}C + C = \frac{7}{4}C
$$
\n
$$
C_1 = \frac{1}{C} + \frac{1}{C} + \frac{1}{C} = \frac{3}{C}
$$
\n
$$
C_1 = \frac{C}{3}
$$
\n
$$
\frac{1}{C_2} = \frac{1}{C} + \frac{1}{C} = \frac{2}{C}
$$
\n
$$
C_2 = \frac{C}{2}
$$
\n
$$
C_0 = C_1 + C_2 + C = \frac{C}{3} + \frac{C}{2} + \frac{C}{1} = \frac{2C}{6} + \frac{3C}{6} + \frac{6C}{6} = \frac{11}{6}C
$$
\n
$$
C_1 = \frac{11}{6}C
$$
\n
$$
C_2 = \frac{C}{3} + C = \frac{4}{3}C
$$
\n
$$
C_2 = \frac{C}{3} + C = \frac{4}{3}C
$$
\n
$$
C_1 = 2C
$$
\n
$$
\frac{1}{C_1} = \frac{1}{2C} + \frac{1}{2C} = \frac{3}{2}C
$$
\n
$$
\frac{1}{C_2} = \frac{1}{2C} + \frac{1}{2C} = \frac{3}{2}C
$$
\n
$$
\frac{1}{C_3} = \frac{1}{C} + \frac{1}{C} + \frac{1}{C} = \frac{3}{C}
$$
\n
$$
C_0 = C + \frac{2C}{3} + \frac{C}{3} = \frac{6}{3}C = 2C
$$
\n**2ad 8.**\n1)  
\n
$$
C_1 = \frac{Q}{U}
$$
\n
$$
Q - const
$$
\n
$$
C_1 > C_2
$$
\n
$$
U_1 < U_2
$$
\n
$$
2)
$$

 $\mathcal{L}_1$   $\mathcal{L}_2$  $1 - \nu_2$  $Q_{1} > Q$  $C_1 > C$ > > **Zad 9**. Mamy 7 możliwości ustawień w ich wyniku uzyskujemy pojemności:  $\mu$ *F*,  $2\mu$ *F*,  $\frac{2}{2}\mu$ *F*,  $\frac{2}{2}\mu$ *F*,  $\frac{1}{2}\mu$ *F*,  $\frac{1}{2}\mu$ *F* 3  $\frac{1}{2}$ 2  $\frac{1}{2}$ 3  $\int \mu F, \frac{2}{\epsilon}$ 2  $3\mu F$ ,  $2\mu F$ ,  $\frac{3}{2}\mu F$ ,  $1\mu F$ ,  $\frac{2}{3}\mu F$ ,  $\frac{1}{3}\mu F$ ,  $\frac{1}{3}\mu F$ . **Zad 10.**  *V*  $C_1 + C$  $U_2 = \frac{U C}{2}$ *V*  $C_1 + C$  $U_1 = \frac{UC}{Z}$ 20 80  $_1$   $\cdot$   $\cdot$   $_2$  $_2 = \frac{1}{C_{11}}$  $1 \cdot \mathbf{C}_2$  $\frac{1}{1} = \frac{1}{C_{1}}$ = + = = + = **Zad 11. a)**   $C = \frac{16}{5} \mu F = 1.43 \mu F$ *C*  $5\mu$ F  $2\mu$ F  $10\mu$ F  $10\mu$ F  $10\mu$ F  $\mu$ r = 1,43 $\mu$  $\mu$ r 2 $\mu$ r 10 $\mu$ r 10 $\mu$ r 10 $\mu$ i 1,43 7 10 10 7 10 5 10 2 2 1 5 1 1  $=\frac{10}{5}\mu F=$  $=\frac{1}{\epsilon} + \frac{1}{\epsilon} = \frac{2}{10} + \frac{3}{10} =$ **b)**   $U = \frac{10}{1.48 \times 10^{-6}} = 700V$ *C*  $U = \frac{Q}{q}$ *U*  $C = \frac{Q}{U}$ 700  $1,43 \cdot 10$ 10 6 3 = ⋅ = = = − − **c)**  *V C Q*  $U_2 = \frac{Q}{Q} = \frac{10}{2.18 \times 6} = 2.10^2 = 200$ *V C*  $U_1 = \frac{Q}{q}$  $5 \cdot 10^{-6}$ 10  $5 \cdot 10^2 = 500$  $2 \cdot 10$ 10 <sup>3</sup>  $-2.10^{2}$ 2  $\frac{Q}{C} = \frac{Q}{C} = \frac{10}{5 \times 10^{-6}} = 2.10^{2}$ 2 6 3 1  $\frac{Q}{C} = \frac{16}{2 \cdot 10^{-6}} = 5 \cdot 10^{2} =$ ⋅  $=\frac{Q}{C}=\frac{10}{5.10^{-7}}$ ⋅  $=\frac{2}{a}$  = − − − **Zad 12. a)**   $U = const$  $C_1 = C$  $C_0 < C$ *r* = =  $\lt$  $\epsilon_1 = C_0 \mathcal{E}_1$  $_0$   $\sim$   $\mathcal{C}_1$  $C_1$   $C_2$ 

*U const*

 $C<sub>2</sub>$ 

 $\overline{Q}_2$ 

 $\mathcal{C}_1$ 

−

Kopiowanie i roz**po**wszechnianie bez zgody autora zabronione **41** 

$$
\frac{Q}{U} = \frac{Q_0}{U} \cdot \varepsilon,
$$
  
\n $Q = Q_0 \varepsilon,$   
\n $Q = \frac{QU}{2}$   
\n $E = \frac{QU}{2}$   
\n $E = E_0 \varepsilon,$   
\n $E = -\text{rośnie}$   
\n $Q = const$   
\n $Q = \frac{Q}{U_0} \cdot \varepsilon,$   
\n $U = \frac{U_0}{\varepsilon},$   
\n $U = \frac{U_0}{\varepsilon},$   
\n $E = \frac{2U}{2}$   
\n $E = \frac{E_0}{\varepsilon},$   
\n $E - \text{maleje}$   
\n**Zad 13.**  
\n**a)**  
\n $Q = CU = (0.67 \cdot 10^{-6}) \cdot 10 = 6,7 \cdot 10^{-6} =$   
\n $= 6,67 \mu$   
\n**b)**  
\n $Q = CU = (1,87 \cdot 10^{-6}) \cdot 10 = 18,7 \cdot 10^{-6} =$   
\n $= 18,7 \mu$   
\n**c)**  
\n $Q = CU = (1,33 \cdot 10^{-6}) \cdot 100 = 133,3 \cdot 10^{-6} =$   
\n $= 133,3 \mu$   
\n**Zad 14.**  
\n $U = \frac{Q}{C_c} = \frac{C_1U_1}{C_1 + C_2} = \frac{20 \cdot 10^{-6} \cdot 100}{20 \cdot 10^{-6} \cdot 30 \cdot 10^{-6}} = 40V$   
\n**Zad 15.**  
\n $E = \frac{CU^2}{2} = \frac{(10 \cdot 10^{-6}) \cdot 120^2}{2} = 0,072J$   
\n**6.3. Ruch hadunku w polu elektrycznym**  
\n**Zad 1.**  
\n $F_c = m_c a$   
\n $e = q_c$   
\n $a = \frac{F_e}{m_e} = \frac{eE}{m_e}$   
\n $E = \frac{U}{d}$ 

*V* 40

$$
a = \frac{e}{m_e} \cdot \frac{U}{d} = \frac{Ue}{m_e d} = 8.79 \cdot 10^{14} \frac{m}{s^2}
$$
  
\n
$$
a = \frac{V \cdot C}{m \cdot kg} = \frac{I}{C} \cdot \frac{C}{s} = \frac{kg \cdot \frac{m}{s^2} \cdot m}{m \cdot kg} = \frac{m}{s^2}
$$
  
\n**Zad 2.**  
\n
$$
W_e = E_{kin}
$$
  
\n
$$
Uq_p = \frac{m_p v^2}{2}
$$
  
\n
$$
q_p = e
$$
  
\n
$$
v^2 = \frac{2Ue}{m_p}
$$
  
\n
$$
v = \sqrt{\frac{2Ue}{m_p}}
$$
  
\n
$$
p = m_p \cdot v = m_p \cdot \sqrt{\frac{2Ue}{m_p}} = \sqrt{2Uem_p} = 2.32 \cdot 10^{-22} kg \frac{m}{s}
$$
  
\n
$$
p = \sqrt{V \cdot C \cdot kg} = \sqrt{\frac{I}{C} \cdot C \cdot kg} = \sqrt{N \cdot m \cdot kg} = \sqrt{\frac{kg \cdot m}{s^2}} = \frac{\sqrt{kg \cdot m^2}}{s} = \frac{\sqrt{kg \cdot m^2}}{s^2} = \frac{kg \cdot m}{s}
$$
  
\n**Zad 3.**  
\n
$$
W_e = E_{kin}
$$
  
\n
$$
Ue = \frac{m_e v^2}{2}
$$
  
\n
$$
U = \frac{m_e v^2}{C} = 0.256 V
$$
  
\n
$$
U = \frac{m_e v^2}{2}
$$
  
\n
$$
U = \frac{m_e v^2}{2}
$$
  
\n
$$
U = \frac{m_e v^2}{2}
$$
  
\n
$$
U = \frac{m_e v^2}{2}
$$
  
\n
$$
U = \frac{m_e v^2}{2}
$$
  
\n
$$
U = \frac{m_e v^2}{2}
$$
  
\n
$$
E = \frac{U}{d}
$$
  
\n
$$
U = Ed
$$
  
\n
$$
E = \frac{m v^2}{2e \cdot d} = 5.68 \frac{V}{m}
$$
  
\n**Zad 5.**  
\n<math display="</math>

$$
E_{kin} = \frac{m_p v^2}{2} = 8,36 \cdot 10^{-14} J
$$
  

$$
Ue = \frac{m_p v^2}{2}
$$
  

$$
U = \frac{m_p v^2}{2e} = 5,2 \cdot 10^5 V
$$

**Zad 6.** 

$$
E_1 = \frac{m_p v_0^2}{2}
$$
  
\n
$$
E_2 = \frac{mv_0^2}{2} + \frac{mv_{y}^2}{2}
$$
  
\n
$$
\Delta E_{kin} = \frac{mv_{y}^2}{2}
$$
  
\n
$$
v_y = a \cdot t
$$
  
\n
$$
t = \frac{l}{v_0}
$$
  
\n
$$
a = \frac{F}{m_p} = \frac{eE}{m_p} = \frac{e}{m_p} \frac{U}{d}
$$
  
\n
$$
v_y = \frac{eU}{m_p d} \cdot \frac{l}{v_0}
$$
  
\n
$$
\Delta E_{kin} = \frac{m_p}{2} \cdot \left(\frac{eU}{m_p d} \cdot \frac{l}{v_0}\right)^2 = \frac{e^2 \cdot U^2 \cdot l^2}{2 \cdot m_p \cdot d^2 \cdot v_0^2} =
$$
  
\n= 1,105 \cdot 10^{-11} J  
\n
$$
E_{kin} = \frac{C^2 V^2 m^2}{2} = \frac{C^2 \frac{J^2}{C^2}}{N} = \frac{J^2}{L} = J
$$

$$
E_{kin} = \frac{1}{kg \cdot m^2 \cdot \frac{m^2}{s^2}} = \frac{1}{N \cdot m} = \frac{1}{J}
$$

## **Zad 7.**

Minimalną odległość uzyska proton, jeśli całą swoją energię kinetyczną zamieni na potencjalną

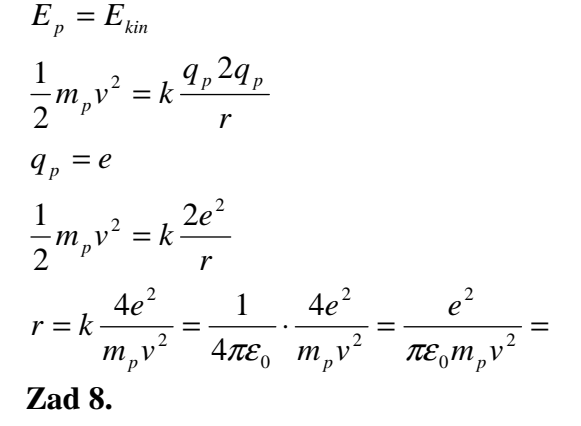

$$
mg = qE
$$
  
\n
$$
m = V \cdot \rho = \frac{4}{3}\pi^{3} \cdot \rho
$$
  
\n
$$
E = \frac{U}{d}
$$
  
\n
$$
\frac{4}{3}\pi^{3} \cdot \rho \cdot g = \frac{qU}{d}
$$
  
\n
$$
q = \frac{4 \cdot \pi^{3} \cdot \rho \cdot g \cdot d}{3 \cdot U} = 4,8 \cdot 10^{-19}C
$$
  
\n
$$
n = \frac{q}{e} = \frac{4,8 \cdot 10^{-19}C}{1,6 \cdot 10^{-19}C} = 3
$$
  
\n**Zad 9.**  
\n
$$
\frac{1}{\sqrt{a}} = \frac{1}{\sqrt{x}}
$$
  
\n
$$
v_x = v_0 \cdot \cos \alpha
$$
  
\n
$$
v_y = v_0 \cdot \sin \alpha
$$
  
\nSkorzystamy z zasady zachowania energii:  
\n
$$
E_{\text{kin1}} = E_{\text{kin2}} + W_e
$$
  
\n
$$
\frac{mv_x^2}{2} + \frac{mv_y^2}{2} = \frac{mv_x^2}{2} + Uq
$$
  
\n
$$
\frac{mv_y^2}{2} = Uq
$$
  
\n
$$
v_0 = \sqrt{\frac{2Uq}{m \sin^2 \alpha}} = Uq
$$
  
\n
$$
v_0 = \sqrt{\frac{2Uq}{m \sin^2 \alpha}} = \frac{1}{\sin \alpha} \sqrt{\frac{2Uq}{m}}
$$
  
\n
$$
d = \frac{1}{2}v_y t
$$
  
\n
$$
t = \frac{l}{v_x}
$$
  
\n
$$
d = \frac{1}{2}v_y \frac{l}{v_x} = \frac{1}{2}v_0 \cdot \sin \alpha \cdot \frac{l}{v_0 \cdot \cos \alpha} = \frac{l}{2} t g \alpha
$$
  
\n**Zad 1.**  
\n**2ad 2.**  
\n**2ad 3.**  
\n**2ad 4.**  
\n**2ad 5.**  
\n**2ad 5.**  
\n**2ad 6.**  
\n**2ad 2.**  
\n**2ad 3.**  
\n**2ad 5.**  
\n**2ad 5.**  
\

**a)** 

$$
q = \frac{1}{2} \cdot 50 \cdot 0, 4 = 10C
$$
  
**b)**  

$$
q = 3 \cdot \frac{2}{3} \cdot 1 = 2C
$$

**Zad 3.** 

$$
R = \frac{U}{I} = \frac{15 \cdot 10^3}{3} = 5 \cdot 10^3 \Omega
$$

(można podstawić również inne wartości odczytane z wykresu)

**Zad 4.** 

*l*

$$
R = \rho \frac{1}{S}
$$
  
\n
$$
\frac{R_1}{R_2} = \frac{\rho \frac{l_1}{S_1}}{\rho \frac{l_2}{S_2}} = \frac{\rho \frac{c}{a \cdot b}}{\rho \frac{a}{b \cdot c}} = \frac{c}{a \cdot b} \cdot \frac{b \cdot c}{a} = \left(\frac{c}{a}\right)^2
$$
  
\nZad 5.  
\n
$$
P = UI
$$

$$
I = \frac{U}{R}
$$
  
\n
$$
P = \frac{U^2}{R}
$$
  
\n
$$
R = \rho \frac{l}{S} = \rho \frac{l}{\pi r^2}
$$
  
\n
$$
P = \frac{U^2}{\rho \frac{l}{\pi r^2}} = \frac{U^2 \pi r^2}{\rho l}
$$
  
\n
$$
l = \frac{U^2 \pi r^2}{\rho P} = 38,8m
$$
  
\n
$$
l = \frac{V^2 m^2}{\Omega \cdot m \cdot W} = \frac{V^2 m}{V \cdot J} = \frac{V \cdot m \cdot A \cdot s}{J} = \frac{V}{J} \cdot C \cdot m =
$$
  
\n
$$
= \frac{1}{C} \cdot C \cdot m = m
$$

## **Zad 6.**

zmniejszając średnicę 2 razy, promień zmniejszy się wówczas także 2 razy, a pole

$$
S_{I} = \pi r^{2}
$$
  

$$
S_{II} = \pi \left(\frac{1}{2}r\right)^{2} = \frac{1}{4}\pi r^{2} = \frac{1}{4}S_{I}
$$

zmaleje 4 razy, jeżeli masa jest niezmieniona to wówczas objętość jest także stała

$$
VI = VII
$$
  
\n
$$
VI = \pi r2 \cdot l1
$$
  
\n
$$
VII = \frac{1}{4} \pi r2 \cdot l2
$$
  
\n
$$
\pi r2 \cdot l1 = \frac{1}{4} \pi r2 \cdot l2
$$
  
\n
$$
l2 = 4l1
$$

długość drutu wzrosła 4 razy, obliczamy opór:

$$
R_1 = \rho \frac{l_1}{S_I}
$$
  
\n
$$
R_2 = \rho \frac{l_2}{S_{II}} = \rho \frac{4l_1}{\frac{1}{4}S_I} = 16\rho \frac{l_1}{S_I} = 16R_1
$$
  
\n
$$
\frac{R_2}{R_1} = 16
$$
  
\nopór zmaleje 16 razy.  
\nZad 7.

$$
R = \rho \frac{l}{S} = \rho \frac{l}{\pi \left(\frac{1}{2}d\right)^2} = 1,1\Omega
$$

## **Zad 8.**

jak wiemy każdy kondensator ma nieskończenie duży opór (nie płynie przez niego prąd), zatem prąd płynący od B do A ominie bocznikiem kondensator  $C_2$  przez co na kondensatorze  $C_2$  nie będzie różnicy potencjałów (woltomierz  $V_2$  wskaże 0V), zaś na kondensatorze  $C_1$  różnica potencjałów będzie równa napięciu (układ zawiera właściwie tylko ten kondensator) czyli V<sub>1</sub> wskaże 30V. **Zad 9.** 

$$
R_c = \frac{U}{I}
$$
  
\n
$$
I = \frac{U}{R_c}
$$
  
\n
$$
R_c = R_w + R
$$
  
\n
$$
I = \frac{U}{R_w + R} = 0.91A
$$

## **Zad 10.**

jest to połączenie szeregowe zatem w każdym z fragmentów ustali się takie samo napięcie (równe ε)  $U = \varepsilon = 6V$ 

$$
C = \frac{Q}{U}
$$
  
Q = C \cdot U = 6 \cdot 10^{-6} C  
Zad 11.

przez środkowy przewód nie płynie prąd (gdyż kondensator ma nieskończenie duży opór) zatem przewody woltomierza możemy przesunąć do węzłów i wynika z tego, że mierzone napięcie jest równoważne z napięciem na oporniku R<sup>2</sup>  $R_c = R_w + R_2$ 

$$
I = \frac{\varepsilon}{R_c} = \frac{\varepsilon}{R_w + R_2}
$$
  
\n
$$
U = I \cdot R_2 = \frac{\varepsilon}{R_c} \cdot R_2 = \frac{\varepsilon R_2}{R_w + R_2}
$$
  
\n**Zad 12.**  
\n**a)**  
\n
$$
R_c = R_w + R_z
$$
  
\n
$$
I = \frac{\varepsilon}{R} = \frac{\varepsilon}{R_w + R_2}
$$

$$
R_c \t R_w + R_z
$$
  

$$
U = I \cdot R_z = \frac{\varepsilon}{R_c} \cdot R_z = \frac{\varepsilon R_z}{R_w + R_z}
$$

wykresem jest hiperbola

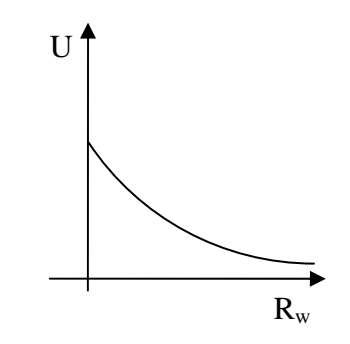

**b)**  
\n
$$
R_c = R_w + R_z
$$
\n
$$
I = \frac{\varepsilon}{R_c} = \frac{\varepsilon}{R_w + R_z}
$$
\n
$$
U = I \cdot R_z = \frac{\varepsilon}{R_c} \cdot R_z = \frac{\varepsilon R_z}{R_w + R_z}
$$

widzimy, że wraz ze wzrostem  $R_z$ ,  $R_z / (R_z + R_w) \rightarrow 1$ , zatem wykres będzie zbliżał się do granicy ε

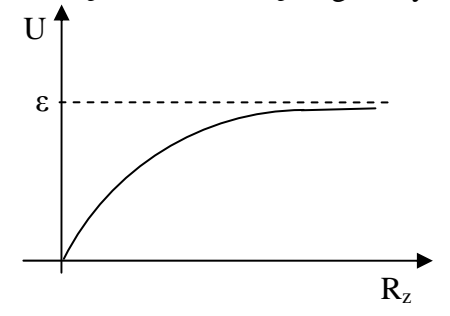

**c)**  zgodnie z II prawem Kirchhoffa: spadek napięcia na oporze wewnętrznym:  $U_2 = \varepsilon - U_1 = \varepsilon - IR_w$  $U_1 = IR_w$ 

miejsce zerowe

$$
U_{2} = \mathcal{E} - IR_{w} = 0
$$
  
\n
$$
\mathcal{E} = IR_{w}
$$
  
\n
$$
I = \frac{\mathcal{E}}{R_{w}}
$$
  
\n
$$
I_{0} = \frac{\mathcal{E}}{R_{w}} = \frac{\mathcal{E}}{R_{w} + R_{1}}
$$
  
\n
$$
I_{1} = \frac{\mathcal{E}}{R_{c1}} = \frac{\mathcal{E}}{R_{w} + R_{1}}
$$
  
\n
$$
U_{1} = I_{1}R_{1} = \frac{\mathcal{E}R_{1}}{R_{w} + R_{1}}
$$
  
\n
$$
R_{c2} = R_{w} + R_{2}
$$
  
\n
$$
I_{2} = \frac{\mathcal{E}}{R_{c2}} = \frac{\mathcal{E}}{R_{w} + R_{2}}
$$
  
\n
$$
I_{2} = I_{2}R_{2} = \frac{\mathcal{E}R_{2}}{R_{w} + R_{2}}
$$
  
\n
$$
U_{2} = I_{2}R_{2} = \frac{\mathcal{E}R_{2}}{R_{w} + R_{2}}
$$
  
\n
$$
\Delta U = U_{2} - U_{1} = \frac{\mathcal{E}R_{2}}{R_{w} + R_{2}} - \frac{\mathcal{E}R_{1}}{R_{w} + R_{1}} = \frac{\mathcal{E}R_{2}(R_{w} + R_{1}) - \mathcal{E}R_{1}(R_{w} + R_{2})}{(R_{w} + R_{2})(R_{w} + R_{1})} = \frac{\mathcal{E}R_{2}R_{w} - \mathcal{E}R_{1}R_{w}}{R_{w} + R_{2}(R_{w} - R_{1})}
$$
  
\n
$$
= \frac{\mathcal{E}R_{2}R_{w} - \mathcal{E}R_{1}R_{w}}{R_{w} + R_{2}(R_{w} + R_{1})} = \frac{\mathcal{E}R_{w}(R_{2} - R_{1})}{(R_{w} + R_{2})(R_{w} + R_{1})} = \frac{\mathcal{E}R_{w}(R_{2} - R_{1})}{(R_{w} + R_{2})(R_{w} + R_{1})} = 0.97A
$$
  
\n**Zad 14.**  
\nskoro róznica potenciadów jest równa 0 oznacza to,

$$
= \frac{2R_2R_w + R_1}{(R_w + R_2)(R_w + R_1)} =
$$
  
\n
$$
= \frac{\varepsilon R_2R_w + \varepsilon R_2R_1 - \varepsilon R_1R_w - \varepsilon R_1R_2}{(R_w + R_2)(R_w + R_1)} =
$$
  
\n
$$
= \frac{\varepsilon R_2R_w - \varepsilon R_1R_w}{(R_w + R_2)(R_w + R_1)} = \frac{\varepsilon R_w(R_2 - R_1)}{(R_w + R_2)(R_w + R_1)}
$$
  
\n= 0.97A  
\nZad 14.  
\nskoro różnica potencjałów jest równa 0  
\n
$$
\begin{cases}\nU_{R1} = U_{C1} \\
U_{R2} = U_{C2} \\
U_{R1} = \frac{Q}{C_1}\n\end{cases}
$$

 $\overline{ }$  $\overline{a}$  $\overline{\mathfrak{l}}$ 

> 2 1

*R*

 $\cdot R_2 =$ 

2

 $I \cdot R_2 = \frac{Q}{q}$ 

*x C*

1

*x*

 $R_1 \equiv C_1 \equiv C_x$ 

 $=\frac{C_1}{Q}$  =

*C Q C Q*

*R*  $C_x = \frac{R_1}{R_1} C_1 = 0.4 \mu R$ 2  $=\frac{R_1}{R_1}C_1=$ 

1

 $C_1 = 0.4 \mu F$ 

*C C*

Kopiowanie i rozpowszechnianie bez zgody autora zabronione 45

**7.2. Prawa Kirchhoffa Zad 1. a)**   $R_c = R_z + R = 2R = 2\Omega$  $R_z = R$  $= 2 \cdot \frac{1}{2R} =$ + + +  $=\frac{1}{2} + \frac{1}{2} = 2 \cdot \frac{1}{2} = \frac{1}{2}$ 2  $\frac{1}{2} = \frac{1}{2} + \frac{1}{2} = 2 \cdot \frac{1}{2}$ *R R R R R R R z*  $h)$  $=\frac{1}{6}R=\frac{1}{2}\Omega=3\frac{2}{3}\Omega$  $=R_{1}+R_{2}+R=\frac{R}{2}+\frac{R}{2}+R=\frac{2R+3R+6R}{2}=$ =  $\frac{1}{2}$  = 2  $\cdot \frac{1}{2}$  =  $\frac{2}{2}$ =  $\frac{1}{2}$  = 3.  $\frac{1}{2}$  =  $\frac{3}{2}$ 3  $3\frac{2}{3}$ 3 11 6  $\frac{11}{6}R$ 6  $2R + 3R + 6$  $1 + \frac{R_{z2} + R}{3}$  2  $2^{\sim}$  2  $1^{-}$  3  $R_{z2}$  *R R*  $R_{z1}$  *R R*  $R_c = R_{c1} + R_{c2} + R = \frac{R}{2} + \frac{R}{2} + R = \frac{2R + 3R + 6R}{2}$  $R_{z2} = \frac{R}{2}$  $R_{z1} = \frac{R}{2}$ **c)**   $=\frac{2}{3}R=\frac{2}{3}\Omega$  $=\frac{2+3+4}{1}=\frac{9}{1}=\frac{1}{2}$  $=\frac{1}{2} + \frac{1}{2} + \frac{1}{2} = \frac{1}{2} + \frac{1}{2} + \frac{2}{2} =$  $= R_{r31} + R = \frac{R}{R} + R =$ =  $\frac{1}{\sqrt{2}} = \frac{1}{\sqrt{2}} + \frac{1}{\sqrt{2}} = \frac{2}{\sqrt{2}}$  $R_{z2} = 2R$  $R_{z1} = 3R$ 3 2 3  $R_c = \frac{2}{2}R$ 2 3 6 9 6  $2 + 3 + 4$ 3 2 2 1 3  $1 \t1 \t1 \t1 \t1$ 2 3 2 3 1,3  $3,1 - 2$  $R_c$   $R_{z1}$   $R_{z2}$   $R_{z3}$  3R 2R 3R 1,3 *R R R R z R R R*  $R_{z3} = R_{z3,1} + R = \frac{R}{2} + R = \frac{3R}{2}$  $R_{z^{3,1}} = \frac{R}{2}$ **d)** 

łatwo zauważyć, że w miejscu przyłączenia opornika poprzecznego, na obu węzłach jest takie samo napięcie (równe napięcie w połączeniu równoległym spada o taką samą wartość na pierwszych opornikach, które są jednakowe) zatem przez poprzeczny opornik nie płynie prąd

 $R_c = R = 2\Omega$  $=\frac{1}{2} + \frac{1}{2} = \frac{1}{2} + \frac{1}{2} = \frac{2}{2} = \frac{1}{2}$  $R_{z2} = 2R$  $R_{z1} = 2R$ 2 2 2 1 2 1 1 1 1 1 2 *R R R R R R R c z z* **e)** 

ten układ jest równoznaczny z połączeniem równoległym (prąd przepływa przez jeden opornik, przy czym może to zrobić na trzy sposoby) zatem

$$
\frac{1}{R_c} = 3 \cdot \frac{1}{R}
$$
\n
$$
R_c = \frac{R}{3} = 1\Omega
$$
\nZad 2.  
\n
$$
R_c = R_w + R
$$
\n
$$
I = \frac{\varepsilon}{R_c} = \frac{\varepsilon}{R_w + R} = 0,43A
$$
\n
$$
U = I \cdot R = \frac{\varepsilon R}{R_w + R} = 4,3V
$$
\nZad 3.  
\na)  
\n
$$
\frac{1}{R_z} = \frac{1}{R_1} + \frac{1}{R_2} = \frac{R_2 + R_1}{R_1 R_2}
$$
\n
$$
R_z = \frac{R_1 R_2}{R_2 + R_1}
$$
\n
$$
R_c = R_z + R_w = \frac{R_1 R_2}{R_2 + R_1} + R_w = \frac{R_1 R_2 + R_w (R_2 + R_1)}{R_2 + R_1}
$$
\n
$$
I = \frac{\varepsilon}{R_c} = \frac{\varepsilon (R_2 + R_1)}{R_1 R_2 + R_2 (R_2 + R_1)}
$$
\n
$$
U_1 = U_2
$$
\n
$$
\begin{cases}\nR_1 I_1 = R_2 I_2 \\
I_1 + I_2 = I\n\end{cases}
$$
\n
$$
R_1 I_1 = I I - I_1 R_2
$$
\n
$$
R_1 I_1 = I I - I_1 R_2
$$
\n
$$
R_1 I_1 = I R_2 - I_1 R_2
$$
\n
$$
R_1 I_1 = I R_2 - I_1 R_2
$$
\n
$$
R_1 I_1 + I_1 R_2 = I R_2
$$
\n
$$
I_1 = \frac{IR_2}{(R_1 + R_2)} = \frac{\varepsilon (R_2 + R_1)}{R_1 R_2 + R_2 (R_2 + R_1)} \frac{R_2}{(R_1 + R_2)} = \frac{\varepsilon R_2}{R_1 R_2 + R_2 (R_2 + R_1)} = 1,6A
$$
\nb)  
\n
$$
\frac{1}{R_z} = \frac{1}{R_1} + \frac{1}{R_2} = \frac{R_2 + R_1}{R_1 R_2}
$$
\n
$$
R_z = \frac{
$$

Kopiowanie i rozpowszechnianie bez zgody autora zabronione 46

$$
\frac{1}{R_z} = \frac{3}{R}
$$
\n
$$
R_z = \frac{R}{3}
$$
\n
$$
R_c = R_z + R_w = \frac{R}{3} + R_w
$$
\n
$$
I = \frac{1}{3}I_c
$$
\n
$$
I_c = \frac{\varepsilon}{R_c} = \frac{\varepsilon}{\frac{R}{3} + R_w} = \frac{3\varepsilon}{R + 3R_w}
$$
\n
$$
I = \frac{1}{3} \cdot \frac{3\varepsilon}{R + 3R_w} = \frac{\varepsilon}{R + 3R_w} = 0,44A
$$
\nZad 4.\n
$$
R_{c1} = R_1 + R_w
$$
\n
$$
I_1 = \frac{\varepsilon}{R_{c1}} = \frac{\varepsilon}{R_1 + R_w}
$$
\n
$$
U_1 = \frac{\varepsilon}{R_1 + R_w}
$$
\n
$$
\varepsilon = \frac{U_1(R_1 + R_w)}{R_1}
$$
\n
$$
\varepsilon R_1 = U_1R_1 + U_1R_w
$$
\n
$$
R_w = \frac{\varepsilon R_1 - U_1R_1}{U_1}
$$
\n
$$
R_{c2} = R_2 + R_w
$$
\n
$$
I_2 = \frac{\varepsilon}{R_{c2}} = \frac{\varepsilon}{R_2 + R_w}
$$
\n
$$
U_2 = \frac{\varepsilon}{R_{c2} + R_w}
$$
\n
$$
\varepsilon = \frac{U_2(R_2 + R_w)}{V_2}
$$
\n
$$
\varepsilon R_2 = U_2R_2 + U_2R_w
$$
\n
$$
R_w = \frac{\varepsilon R_2 - U_2R_2}{U_2}
$$
\n
$$
\frac{U_1(R_1 + R_w)}{R_1} = \frac{U_2(R_2 + R_w)}{R_2}
$$
\n
$$
U_1R_2R_w + U_1R_2R_w = U_2R_1R_2 + U_2R_1R_w
$$
\n
$$
U_1R_2R_w - U_2R_1R_w = U_2R_1R_2 - U_1R_2R_1
$$
\n
$$
U_1R_2R_w - U_2R_1R_w = U_2R_1R_2 - U_1R_2R_1
$$
\n

$$
U_2 eR_1 - U_1 eR_2 = U_2 U_1 R_1 - U_1 U_2 R_2
$$
  
\n
$$
\varepsilon (U_2 R_1 - U_1 R_2) = U_2 U_1 (R_1 - R_2)
$$
  
\n
$$
\varepsilon = \frac{U_2 U_1 (R_1 - R_2)}{U_2 R_1 - U_1 R_2} = 12V
$$
  
\n**Zad 5.**  
\n**AD:**  
\nten układ jest równoważny z:  
\n
$$
R_{z1} = 2R
$$
  
\n
$$
\frac{1}{R_{z1}} = \frac{1}{R} + \frac{1}{2R} = \frac{3}{2R}
$$
  
\n
$$
R_{z2} = \frac{2}{3}R
$$
  
\n
$$
I = \frac{U}{R_c} = \frac{3U}{5R} = 0,6A
$$
  
\n**BC:**  
\nten układ jest równoważny z:  
\n
$$
R_{z1} = 2R
$$
  
\n
$$
\frac{1}{R_c} = \frac{1}{R} + \frac{1}{2R} = \frac{3}{2R}
$$
  
\n
$$
R_c = \frac{2}{3}R
$$
  
\n
$$
I = \frac{U}{R_c} = \frac{3U}{2R} = 1,5A
$$
  
\n**Zad 6.**  
\nObliczenia znacznie ułatwia podstawienie na  
\npoczątku wartości liczbowych, wzory są  
\nwyprowadzane dla dowolnych wartości  
\na)  
\n
$$
R_{z1} = R_1 + R_2 + R_3
$$
  
\n
$$
\frac{1}{R_c} = \frac{1}{R_4} + \frac{1}{R_1 + R_2 + R_3} = \frac{R_1 + R_2 + R_3 + R_4}{R_4R_1 + R_4R_2 + R_4R_3}
$$

 $1 + \mathbf{R}_2 + \mathbf{R}_3 + \mathbf{R}_4$  $_4$  $N_1$  +  $N_4$  $N_2$  +  $N_4$  $N_3$ 

 $(R_1 + R_2 + R_3 + R_4)$ 

 $(R_1 + R_2 + R_3)$ 

 $+ R_4 R_2 +$ 

 $4^{11}$   $1^{12}$   $1^{12}$   $1^{12}$  $1 + \mathbf{R}_2 + \mathbf{R}_3 + \mathbf{R}_4$ 

 $R_4 R_1 + R_4 R_2 + R_4 R_3$  $U(R_1 + R_2 + R_3 + R_4)$ 

 $R_1 + R_2 + R_3 + R_4$  $R_c = \frac{R_4 R_1 + R_4 R_2 + R_4 R_5}{R_1 R_2 + R_4 R_5}$ 

 $=$  $\frac{U}{R}$  $=$  $\frac{U(R_1 + R_2 + R_3 + R_4)}{R_1 + R_2 + R_3 + R_4}$ 

 $\cdot R_4 = I_2 \cdot (R_1 + R_2 +$ 

 $I_1 \cdot R_4 = I_2 \cdot (R_1 + R_2 + R_3)$ 

 $1 + \mathbf{n}_4 - \mathbf{n}_2 + \mathbf{n}_1 + \mathbf{n}_2 + \mathbf{n}_3$ 

 $=$  $\frac{R_4 R_1 + R_4 R_2 +}{R_1 + R_2 R_3}$ 

 $+ R_2 + R_3 +$ 

*c*

 $\overline{\mathfrak{l}}$ ∤  $\int$ 

 $+ I_2 =$ 

 $I_1 + I_2 = I$ 

 $1$   $\cdot$   $\cdot$  2

*R*  $I=\frac{U}{R}$ 

*c*

*c*

 $4$   $\mathbf{R}_1$   $\mathbf{R}_2$   $\mathbf{R}_3$ 

 $4$  $\mathbf{A}_1$  +  $\mathbf{A}_4$  $\mathbf{A}_2$  +  $\mathbf{A}_4$  $\mathbf{A}_3$ 

$$
IR_4 - I_2R_4 = I_2R_1 + I_2R_2 + I_2R_3
$$
  
\n
$$
IR_4 = I_2R_1 + I_2R_2 + I_2R_3 + I_2R_4
$$
  
\n
$$
I_2 = \frac{U(R_1 + R_2 + R_3 + R_4)R_4}{(R_4R_1 + R_4R_2 + R_4R_3)(R_1 + R_2 + R_3 + R_4)}
$$
  
\n
$$
I_2 = \frac{UR_4}{R_4R_1 + R_4R_2 + R_4R_3}
$$
\n
$$
= 5
$$
  
\n
$$
U_3 = R_3I_2 = 50V
$$
  
\n**b)**  
\n
$$
\frac{1}{R_2} = \frac{1}{R_1} + \frac{1}{R_2} = \frac{R_2 + R_1}{R_1R_2}
$$
  
\n
$$
R_{z1} = \frac{R_1R_2}{R_2 + R_1}
$$
  
\n
$$
R_c = R_{z1} + R_3 = \frac{R_1R_2}{R_2 + R_1} + R_3 = \frac{R_1R_2 + R_2R_3 + R_3R_1}{R_2 + R_1}
$$
  
\n
$$
I = \frac{U}{R_c} = \frac{U(R_2 + R_1)}{R_1R_2 + R_2R_3 + R_3R_1}
$$
  
\n
$$
\begin{cases}\nI_1 \cdot R_1 = I_2 \cdot R_2 \\
I_1 + I_2 = I\n\end{cases}
$$
  
\n
$$
I_1 \cdot R_1 = I \cdot R_2 - I_1 \cdot R_2
$$
  
\n
$$
I_1(R_1 + R_2) = I \cdot R_2
$$
  
\n
$$
I_1 = \frac{I \cdot R_2}{R_1 + R_2} = \frac{U(R_2 + R_1)}{R_1R_2 + R_2R_3 + R_3R_1} \cdot \frac{R_2}{R_1 + R_2} = \frac{UR_2}{R_1R_2 + R_2R_3 + R_3R_1} = 5
$$
  
\n
$$
U_1 = I_1 \cdot R_1 = 25V
$$
  
\n**Zad 7.**

przez kondensator nie płynie prąd zatem woltomierz wskaże napięcie na oporniku R<sub>2</sub> (do obliczeń pomijamy cały fragment z kondensatorem, gdyż nie płynie tamtędy prąd)

$$
R_c = R_2 + R_3
$$
  
\n
$$
I = \frac{\varepsilon}{R_c} = \frac{\varepsilon}{R_2 + R_3}
$$
  
\n
$$
U = I \cdot R_2 = \frac{\varepsilon R_2}{R_2 + R_3} = 5{,}56V
$$

**Zad 8.** 

stosujemy tzw. układ bocznikowy:

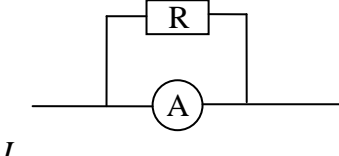

 $I_1 + I_2 = I$  $R_{w} \cdot I_{1} = R_{2} \cdot I_{2}$  $I_{1\text{max}} + I_2 = I_{zak} = 0.5A$  $R_w \cdot I_{\text{1max}} = R_2 \cdot I_2$ 

$$
R_{w} \cdot I_{1\max} = R_{2} (I_{zak} - I_{1\max})
$$
\n
$$
R_{2} = \frac{R_{w} \cdot I_{1\max}}{I_{zak} - I_{1\max}} = 0,5\Omega
$$
\n
$$
I_{1\max} - \text{maksymalny zakres amperomierza}
$$
\n
$$
I_{zak} - \text{porzadany zakres pomiaru}
$$
\n
$$
Zad 9.
$$
\n
$$
a)
$$
\n
$$
\alpha = \frac{\varepsilon}{\Delta t} = \frac{6 \cdot 10^{-3} V}{8K} = 7,5 \cdot 10^{-4} \frac{V}{K}
$$
\n
$$
b)
$$
\n
$$
\varepsilon = \alpha \Delta t = 7,5 \cdot 10^{-4} \cdot \Delta t = 8,25 \cdot 10^{-3}
$$
\n
$$
\Delta t = \frac{8,25 \cdot 10^{-3}}{7,5 \cdot 10^{-4}} = 11K
$$
\n
$$
t = \Delta t = 11^{\circ}C
$$
\n
$$
Zad 10.
$$
\n
$$
a)
$$
\n
$$
\varepsilon = I(R_{wc} + R_{z})
$$
\n
$$
\frac{1}{R_{wc}} = \frac{1}{R_{w}} + \frac{1}{R_{w}} = \frac{2}{R_{w}}
$$
\n
$$
R_{wc} = \frac{R_{w}}{2}
$$
\n
$$
\varepsilon = I\left(\frac{R_{w}}{2} + R_{z}\right)
$$
\n
$$
I = \frac{\varepsilon}{\frac{R_{w}}{2} + R_{z}} = \frac{2\varepsilon}{R_{w} + 2R_{z}} = 0,67A
$$
\n
$$
b)
$$
\n
$$
2\varepsilon = I(2R_{w} + R_{z})
$$
\n
$$
I = \frac{2\varepsilon}{2R_{w} + R_{z}} = 1A
$$

**Zad 11.** 

w obliczeniach rozpatrzymy fragment drutu o długości x jego masa:

$$
m = V\gamma = \pi r^2 x \gamma
$$

przyjmujemy, że jednemu atomowi miedzi przypada jeden elektron, liczba elektronów

$$
n = \frac{m}{\mu_{Cu}} N_A = \frac{\pi r^2 x \gamma}{\mu_{Cu}} N_A
$$

ładunek:

$$
q = ne = \frac{\pi r^2 x \gamma}{\mu_{Cu}} N_A \cdot e
$$

wyliczamy natężenie prądu

$$
I = \frac{q}{t} = \frac{\pi r^2 x \gamma}{\mu_{Cu} \cdot t} N_A \cdot e
$$

łatwo zauważyć, że  $x/t = v$ , zatem

$$
I = \frac{\pi r^2 \gamma}{\mu_{Cu}} N_A \cdot e \cdot v
$$
  
\n
$$
R = \frac{U}{I} = \frac{U \cdot \mu_{Cu}}{\pi r^2 \gamma N_A \cdot e \cdot v}
$$
  
\n
$$
R = \rho \frac{I}{S} = \rho \frac{I}{\pi r^2}
$$
  
\n
$$
\frac{U \cdot \mu_{Cu}}{\pi r^2 \gamma N_A \cdot e \cdot v} = \rho \frac{I}{\pi r^2}
$$
  
\n
$$
v = \frac{U \cdot \mu_{Cu}}{\gamma N_A \cdot e \cdot v} = 4.28 \cdot 10^{-2} \frac{m}{s}
$$
  
\n
$$
v = \frac{V \cdot kg}{\frac{kg}{r} \cdot C \cdot \Omega \cdot m \cdot m} = \frac{V \cdot m}{C \cdot \Omega} = \frac{A \cdot \Omega \cdot m}{A \cdot s} = \frac{7.3 \text{ Praca i } \text{moc } \text{prad} \text{u}}
$$
  
\nZad 1.  
\n
$$
R_c = R_1 + R_2 + R_w
$$
  
\n
$$
I = \frac{E}{R_c} = \frac{E}{R_1 + R_2 + R_w}
$$
  
\n
$$
P = UI
$$
  
\n
$$
U = R \cdot I
$$
  
\n
$$
P = R \cdot I^2
$$
  
\n
$$
P_1 = R_1 \cdot I^2 = \frac{R_1 e^2}{(R_1 + R_2 + R_w)^2} = 0.843W
$$
  
\nZad 2.  
\n
$$
P = UI
$$
  
\n
$$
I = \frac{P_1}{U_1} = 0.454A
$$
  
\na)  
\n
$$
P = UI
$$
  
\n
$$
R = \frac{U}{I}
$$
  
\n
$$
R = \frac{U_1^2}{R}
$$
  
\n
$$
R = \frac{U_1^2}{R}
$$
  
\n
$$
R = \frac{U_1^2}{R} = 484\Omega
$$
  
\nb)  
\n
$$
P_2 = \frac{U_2^2}{R} = \frac{\left(\frac{1}{2}U_1\right)^2}{R} = \frac{\frac{1}{4}U_1^2}{R} = \frac{1}{
$$

0,82  $\Delta T = 100^{\circ}C - 12^{\circ}C = 88^{\circ}C = 88K$  $1'' - r$ <sub>2</sub> = ⋅  $=\frac{mc\Delta}{mc}$  $\cdot \tau \cdot \eta = mc\Delta$ =  $\eta = \frac{1}{P \cdot \tau}$ τ η  $\eta$ *P*  $mc\Delta T$  $P \cdot \tau \cdot \eta = mc\Delta T$  $W_1 \eta = W$ **Zad 4.**   $W = 3600s \cdot 1000W = 3.6 \cdot 10^6 J$ **Zad 5.**  *m mg*  $h = \frac{P \cdot t}{\cdot}$  $P \cdot t = mgh$  $W = mgh$  $W = P \cdot t$  $=\frac{P\cdot t}{r}\approx 367$  $\cdot t =$ = **Zad 6.**  aby to rozstrzygnąć porównamy moce obu układów oczywiście im większa moc tym grzałki szybciej zagrzeją wodę a) szeregowo *R U R*  $P_{s} = U \frac{U}{I}$ *R*  $I=\frac{U}{R}$  $P = UI$  $R_c = 2R$ *c*  $R_c$ <sup>-0</sup>  $R_c$ <sup>-</sup>2 2  $= U \frac{6}{R}$ = b) równolegle  $P_r > P_s$ *c r c c R U R U R*  $P_{r} = U \frac{U}{I}$ *R*  $I=\frac{U}{R}$ *P UI*  $R_c = \frac{R}{2}$  $R_c$  *R*  $= U \frac{U}{R} = \frac{U}{R} =$ = = =  $\frac{1}{2} = \frac{2}{3}$ <sup>2</sup> 2U<sup>2</sup> 2 2 jak widzimy lepiej połączyć grzałki równolegle **Zad 7.**  praca potrzebna do zagrzania wody jedną grzałką:  $\mathbf{0}$ 2 *t R*  $W = \frac{U^2}{R}$ .

*s m*

> korzystając z zadania nr 6: a) szeregowo

$$
P_s = \frac{U^2}{2R}
$$
  
\n
$$
\frac{U^2}{2R} \cdot t_s = \frac{U^2}{R} \cdot t_0
$$
  
\n
$$
\frac{t_s}{2} = t_0
$$
  
\n
$$
t_s = 2t_0 = 600s
$$
  
\nb) rownolegle  
\n
$$
P_r = \frac{2U^2}{R}
$$
  
\n
$$
\frac{2U^2}{R} \cdot t_r = \frac{U^2}{R} \cdot t_0
$$
  
\n
$$
2 \cdot t_r = t_0
$$
  
\n
$$
t_r = \frac{t_0}{2} = 150s
$$
  
\nZad 8.  
\n
$$
R_c = R_1 + R_2 + R_3
$$
  
\n
$$
I = \frac{U}{R_c} = \frac{U}{R_1 + R_2 + R_3}
$$
  
\n
$$
P = I^2 R_1 = \frac{U^2 R_1}{(R_1 + R_2 + R_3)^2} = 40W
$$
  
\nZad 9.

 $t = \frac{R \cdot mc_t}{H^2} = 1384.2$ *t R*  $mc_t = \frac{U}{I}$ 2 =

#### *U* **Zad 10.**

liczymy opór przewodnika

*s*

$$
R = \rho \frac{l}{S} = \rho \frac{l}{\pi r^2}
$$
  
W = UI \cdot t  
 $t = 1s$   
U = IR  
W = L<sup>2</sup>R = L<sup>2</sup> =  $\frac{l}{r}$  = 701

$$
W = I2 R = I2 \rho \frac{t}{\pi r^{2}} = 701 J
$$
  
**7.4. Elektrochemia**

## **Zad 1.**

(treść zadania powinna brzmieć: Oblicz, jaka masa srebra wydzieli się podczas elektrolizy wodnego roztworu zawierającego 100g azotanu srebra)

$$
m_{A_g} = \frac{m_{soli}}{\mu_{soli}} \cdot \mu_{Ag}
$$
  

$$
\mu_{soli} = \mu_{Ag} + \mu_N + 3\mu_0 = 169.87 \frac{g}{mol}
$$
  

$$
m_{Ag} = \frac{m_{soli}}{\mu_{Ag} + \mu_N + 3\mu_0} \cdot \mu_{Ag} = 63.5g
$$

$$
n = \frac{m_{sol}}{\mu_{sol}} \approx 0.589 \text{ mola}
$$
\n
$$
q = n \cdot F = 0.589 \cdot 96500C \approx 56756C
$$
\n
$$
I = \frac{q}{t[s]} = 3.94A
$$
\n**Zad 2.**\n
$$
q = 2F = 2 \cdot N_A \cdot e = 193000C
$$
\n**Zad 3.**\n
$$
m_{Ag} = V \cdot \rho = S \cdot d \cdot \rho
$$
\n
$$
q = \frac{m_{Ag}}{\mu_{Ag}} \cdot F \cdot w
$$
\n
$$
I = \frac{q}{t}
$$
\n
$$
t = \frac{m_{Ag} \cdot F \cdot w}{\mu_{Ag} \cdot I} = \frac{S \cdot d \cdot \rho \cdot F \cdot w}{\mu_{Ag} \cdot I} = 4695s
$$
\n
$$
w = \text{wartościowość (dla srebra w = 1)}
$$
\n**Zad 4.**\n
$$
\text{obliczam srednie natężenie pradu}
$$
\n
$$
I_{sr} = \frac{I_p - I_p}{2} = \frac{I_p}{2}
$$
\n
$$
q = I_{sr} \cdot t
$$
\n
$$
q = \frac{m_{Cu}}{\mu_{Cu}} \cdot F \cdot w
$$
\n
$$
w = \text{wartościowość (dla miedzi w = 2)}
$$
\n
$$
I_{sr} \cdot t = \frac{m_{Cu}}{\mu_{Cu}} \cdot F \cdot w
$$
\n
$$
m_{Cu} = \frac{I_p \cdot t \cdot \mu_{Cu}}{2 \cdot F \cdot w}
$$
\n
$$
q = \frac{m_{Cu}}{\mu_{Cu}} \cdot F \cdot w_{Cu}
$$
\n
$$
q = \frac{m_{Au}}{\mu_{Cu}} \cdot F \cdot w_{Au}
$$
\n
$$
q = \frac{m_{Cu} \cdot \mu_{Av}}{\mu_{Cu}} \cdot F \cdot w_{Au}
$$
\n
$$
m_{Ag} = \frac{m_{Cu} \cdot \mu_{Av}}{\mu_{Cu} \cdot w_{Ag}} = 33.95g
$$
\n**Zad 6.**\n
$$
q = I \cdot t
$$
\n
$$
q = \frac{m_{Cu}}{\mu_{Cu}} \cdot F \cdot w
$$
\n

## **Zad 7.**

równoważnik elektrochemiczny jest równy masie substancji, jaka wydziela się na elektrodzie na skutek przepływu przez elektrolit jednostkowego ładunku elektrycznego

$$
F = \frac{k \cdot w}{\mu_{Cu}}
$$
  

$$
k = \frac{\mu_{Cu}}{w_{Cu} \cdot F} = 3.3 \cdot 10^{-4} \frac{g}{C}
$$

**Zad 8.** 

 $q = (60 - 30) \cdot 1A \cdot 3600s = 108000C$ *g*  $w \cdot F$ *q*  $m_{Pb} = \frac{q \mu_{PbSO}}{P}$  $w \cdot F$ *m q*  $P_b = \frac{1 + P_{b} S O_4}{R} = 169,78$  $\mu_{PbSO_4} = \mu_{Pb} + \mu_{S} + 4 \cdot \mu_{O}$ *PbSO PbSO* 4  $=\frac{F^{DSO_4}}{W} \cdot W$ ⋅ ⋅  $=\frac{q \cdot \mu}{\sigma}$  $\mu$ **Zad 9.**   $F = N_A \cdot e$ **Zad 10.**   $I \cdot t = n_{H_2} \cdot F \cdot w$  $q = I \cdot t$  $q = n_{H_2} \cdot F \cdot w$ 

$$
n_{H_2} = \frac{I \cdot t}{F \cdot w}
$$

w tym przypadku w = 2, ponieważ wodór występuje w postaci dwuatomowych cząsteczek, zachodzi reakcja

$$
2H^+ + 2e^- \rightarrow H_2
$$
  
\n
$$
pV = nRT
$$
  
\n
$$
V = \frac{nRT_0}{p_0} = \frac{It}{2F} \cdot \frac{RT_0}{p_0} = 0,418dm^3
$$
  
\nZad 11.  
\n
$$
I \cdot t = \frac{m_{H_2O}}{2F} \cdot F \cdot w
$$

*s I*  $m_{H_2O} \cdot F$ *t*  $H_2O$  $\frac{H_2O}{I}$  = 21444  $\mu_{_{H, O}}$ 2 2 2 2 = ⋅  $\cdot m_{H_2O}$ . =  $\mu$ 

w tym przypadku  $w = 2$ , ponieważ, zakładając, występowanie wody w formie jonowej należy dwóm jonom H<sup>+</sup> dostarczyć 2 e<sup>-</sup>, a od tlenu odebrać 2 e<sup>-</sup>. **Zad 12.** 

W roztworze tym nastąpi elektroliza wody

$$
I \cdot t = \frac{\Delta m_{H_2O}}{\mu_{H_2O}} \cdot F \cdot w
$$

$$
\Delta m_{H_2O} = \frac{I \cdot t \cdot \mu_{H_2O}}{2F} = 3,35g
$$
**Zad 13.**

W czasie rozładowywania akumulatora przebiega reakcja:

PbO<sub>2</sub> + SO<sub>4</sub><sup>2</sup> + 4H<sup>+</sup> + 2e<sup>-</sup> → PbSO<sub>4</sub> + 2H<sub>2</sub>O  
\nq = 
$$
\frac{m_{PbO_2}}{\mu_{PbO_2}} \cdot w \cdot F
$$
  
\nq = Q · 3600s  
\nw = 2  
\nq =  $\frac{m_{PbO_2}}{\mu_{PbO_2}} \cdot 2 \cdot F$   
\n $m_{PbO_2} = \frac{q \cdot \mu_{PbO_2}}{2 \cdot F}$   
\nq = 60 · 1A · 3600s = 216000C  
\n $\mu_{PbO_2} = \mu_{Pb} + 2\mu_O$   
\n $m_{PbO_2} = 267.7g$   
\n**8.1. Pole magnetyczne**  
\nW zadaniach 1-3 korzystamy z reguły lewej dłoni (lub  
\nreguły trzech palców)  
\nZad 1.  
\na) w lewo  
\nb) w dół  
\nc) w górę  
\nd)w prawo  
\nZad 2.  
\nproton ⓐ  
\nZad 3.  
\n  
\n $\frac{Q}{dV}$ 

Zatacza koła w górę (w obu przypadkach)  
\n**Zad 4.**  
\n
$$
\frac{mv^2}{r} = Bqv
$$
\n
$$
mv = Bqr
$$

$$
v = \frac{Bqr}{m}
$$
  
\n
$$
E_k = \frac{mv^2}{2} = \frac{m}{2} \cdot \frac{B^2 q^2 r^2}{m^2} = \frac{B^2 q^2 r^2}{2m}
$$
  
\n
$$
E_k = 3 \cdot 10^{-17} J = 190eV
$$
  
\nZad 5.

$$
\frac{mv^2}{r} = Bqv
$$
  
\n
$$
v = 2\pi rf
$$
  
\n
$$
m2\pi rf = Bqr
$$
  
\n
$$
f = \frac{Bq}{2\pi m}
$$
  
\n**Zad 6.**  
\n
$$
mv^2 = Rm
$$

$$
\frac{mv}{r} = Bqv
$$
  

$$
mv = Bqr
$$

$$
r = \frac{mv}{Bq}
$$
  
\n
$$
E = \frac{mv^2}{2}
$$
  
\n
$$
V = \sqrt{\frac{2E}{m}}
$$
  
\n
$$
r = \frac{m\sqrt{\frac{2E}{m}}}{Bq} = \frac{\sqrt{2E \cdot m}}{Bq} = 9,13 \cdot 10^{-2}
$$

**Zad 7.** 

patrz zadanie 6  
\n
$$
r = \frac{\sqrt{2E \cdot m}}{Bq}
$$
\n
$$
r_p = \frac{\sqrt{2E \cdot m_p}}{Bq_p}
$$
\n
$$
r_{\alpha} = \frac{\sqrt{2e \cdot 4m_p}}{B \cdot 2q_p} = r_p
$$

**Zad 8.** 

$$
E = qU
$$
  
partz zadanie 7  

$$
r = \frac{\sqrt{2qUm}}{Bq}
$$

$$
B = \frac{\sqrt{2qUm}}{qr}
$$

$$
B_p = \sqrt{\frac{2qUm_p}{q^2r^2}} = \sqrt{\frac{2Um_p}{qr^2}}
$$

$$
B_d = \sqrt{\frac{2U * 2m_p}{qr^2}} = \sqrt{2}B_p
$$

**Zad 9.** 

patrz zadanie 8.

$$
B = \sqrt{\frac{2Um}{qr^2}} = 1,615 \cdot 10^{-2} T
$$

**Zad 10.** 

$$
Bqv_x = \frac{mv_x^2}{r}
$$
  

$$
r = \frac{mv_x}{Bq}
$$
  
B  

$$
v = 45^\circ
$$
  

$$
v_x
$$

$$
\alpha = 45^{\circ}
$$
  
Kopiowanie i rozpowszechnianie bez zgody autora zabronione 52

$$
v_x = \sin 45^\circ \cdot v = \frac{\sqrt{2}}{2} v
$$
  
\n
$$
r = \frac{m \cdot \frac{\sqrt{2}}{2} v}{Bq} = 1,84 \cdot 10^{-3} m
$$
  
\n
$$
d = 2\pi v \cdot ctg \alpha = 11,6 \cdot 10^{-3} m
$$
  
\nZad 11.  
\n
$$
F_e = F_m
$$
  
\nqE = Bqv  
\n
$$
v = \frac{E}{B} = 500 \frac{m}{s}
$$
  
\nZad 12.  
\na)  
\n
$$
B_w = 0
$$
  
\nb)  
\n
$$
B_w = 2 \cdot \frac{\mu_0 l}{2\pi \cdot \frac{a}{2}} = \frac{2\mu_0 l}{\pi \cdot a} = 8 \cdot 10^{-6} T
$$
  
\nc)  
\n
$$
B_w = 0
$$
  
\nZad 13.  
\n
$$
F_r = F_{cm} \cdot \cos \alpha
$$
  
\n
$$
F_r = F_{cm} \cdot \cos \alpha
$$
  
\n
$$
F_r = F_z
$$
  
\n
$$
B1 \cdot 1 \cdot \cos \alpha = \pi r^2 \log \cdot \sin \alpha
$$
  
\n
$$
I = t g \alpha \cdot \frac{\pi r^2 \log}{B}
$$
  
\nPrag hybrid plynie do nas  
\n
$$
I = 0,63A
$$
  
\nZad 14.  
\n
$$
F = \frac{F}{\sqrt{2 \pi r^2}} = \frac{1}{\sqrt{2 \pi r^2}} = \frac{1}{\sqrt{2 \pi r^2}} =
$$

$$
BII = mg = \pi r^2 \lg \rho
$$

$$
I = \frac{\pi r^2 g \rho}{B} = 1,32A
$$

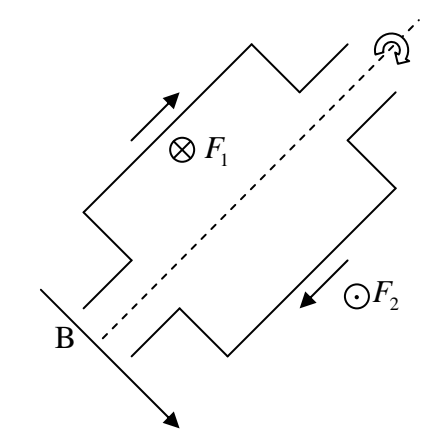

$$
F_1 = F_2 = B I a
$$

 $1 - m_2 - r_1$ <sub>2</sub>  $M_1 = M_2 = F_1 \frac{a}{2}$ 

2  $M_w = 2M_1 = BIa$ 

## **Zad 16.**

Cu jest katodą, gdyż zachodzi redukcja:  $Cu^{2+} + 2e^{-} \rightarrow Cu^{0}$ Zn jest anodą, gdyż zachodzi utlenianie:  $Zn \to Zn^{2+} + 2e^-$ ,

czyli elektrony płyną od cynku do miedzi, zatem kierunek prądu: od miedzi do cynku

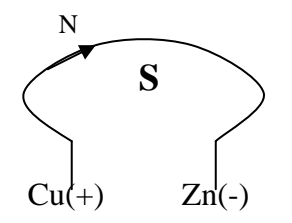

(określanie biegunów w zwojnicy: patrząc na zwojnicę tak, aby kierunek prądu zgodny był z ruchem wskazówek zegara biegun północny znajduje się na dalszym końcu zwojnicy)

S jest przed płaszczyzną pętli, a N za płaszczyzną, bieguny przeciwne się przyciągają więc układ będzie się przyciągał

# **8.2. Indukcja elektromagnetyczna**

Zad 1.  
\n
$$
E = \frac{W}{q}
$$
\n
$$
W = F \cdot l
$$
\n
$$
F = Bqv
$$
\n
$$
E = \frac{Bqv \cdot l}{q} = Bvl = 40V
$$
\n
$$
E = T \frac{m}{s}m = \frac{N \cdot s}{C \cdot m} \cdot \frac{m^2}{s} = \frac{N \cdot m}{C} = \frac{J}{C} = V
$$
\nZad 2.  
\n
$$
E = \frac{W}{q}
$$
\n
$$
W = 2 \cdot F \cdot a \cdot \sin \alpha
$$

praca jest mnożona przez 2 ponieważ w polu magnetycznym znajdują się dwa fragmenty ramki równoległe do linii pola (każdy o długości a)  $\alpha$  $(B \times v)$  $\frac{(\omega \cdot t)}{2Bva \cdot \sin(\omega \cdot t)}$  $E = 2B \cdot a \left( \omega \cdot \frac{1}{2} a \right) \cdot \sin(\omega \cdot t) =$  $a \mid \sin(\omega \cdot t)$  $(\omega \cdot t)$ *T*  $= 2B \cdot a^2 \cdot \frac{\pi}{\pi} \cdot \sin(\omega \cdot$ *T*  $B \cdot a \frac{2a}{\pi} \cdot \frac{1}{2} a \cdot \sin(\omega \cdot t) =$ *T*  $v = \omega \cdot \frac{1}{2}a$ *q*  $E = \frac{2Bqv \cdot a \cdot \sin(\omega \cdot t)}{2Bva \cdot \sin(\omega \cdot t)}$  $F = 2Bqv$  $\alpha = \omega \cdot t$ J  $\left(\frac{2\pi}{a}, \frac{1}{a}\right)$ l ſ  $= 2B \cdot a \left( \frac{2\pi}{\pi} \cdot \frac{1}{2} a \right) \cdot \sin(\omega)$ J  $\left(\omega \cdot \frac{1}{a}\right)$ J ſ  $= 2B \cdot a \cdot \frac{1}{2} a \cdot \sin(\omega)$  $\omega = \frac{2\pi}{\pi}$ 2  $2B \cdot a \left( \frac{2\pi}{\pi} \cdot \frac{1}{2} \right)$ 2  $2B \cdot a \left( \omega \cdot \frac{1}{2} \right)$ 1

**Zad 3.** 

na elektrony w ramce działają następujące siły

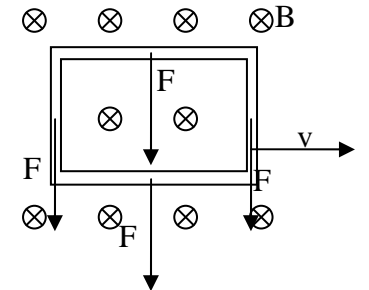

siły F działające na elektrony w danych bokach ramki, jak widzimy ich układ nie powoduje przepływu (obiegu) elektronów, a zatem nie wytworzył się prąd  $E = 0$ 

## **Zad 4.**

SEM powstanie, jeżeli siły zaznaczone na rysunku w poprzednim zadaniu będą powodować obieg elektronów sytuacja taka będzie tylko wtedy, jeżeli w polu magnetycznym znajdzie się tylko lewy lub tylko prawy bok ramki (nie będzie wtedy siły na drugim pionowym boku ramki hamującej obieg elektronów) , wówczas

$$
|E| = Bva
$$

ponieważ siły pochodzące od poziomych fragmentów ramki będą się równoważyć.

$$
(E = -\frac{\Delta \Phi(B)}{\Delta t}, \text{ gdzie } \Delta \Phi(B) \text{ to zmiana strumienia}
$$

indukcji magnetycznej)

wchodząc w pole magnetycznej SEM będzie ujemny ponieważ − ∆*B* jest mniejsza od 0, zaś wychodząc z pola magnetycznego SEM będzie dodatni ponieważ − ∆*B* jest większa od 0

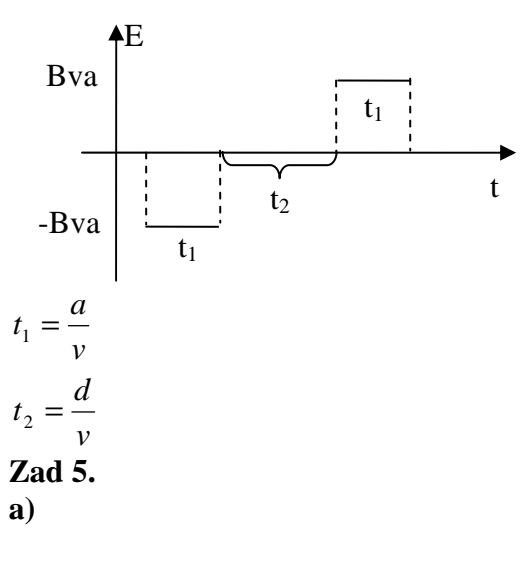

 $\otimes$  $\otimes$  $F_1$ l  $F<sub>2</sub>$ l v B

siła F2 nie wpływa na ruch elektronów, zatem na ruch elektronów wpływa tylko  $F_1$  więc

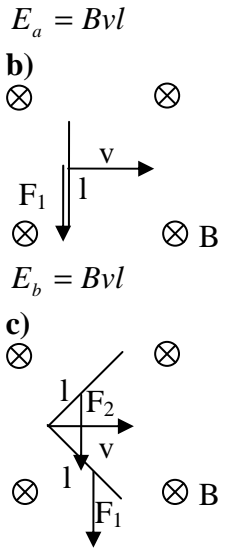

siła powodująca ruch elektronów jest równa  $F = \cos 45^\circ \cdot F_1 = \cos 45^\circ \cdot F_2$ 

ponieważ w polu umieszczone są dwa przewodniki

$$
F_w = 2 \cdot F_1 \cdot \cos 45^\circ = 2 \cdot F_1 \cdot \frac{\sqrt{2}}{2} = \sqrt{2} \cdot F_1
$$
  
\n
$$
E_c = \frac{F_w \cdot l}{q} = \frac{\sqrt{2} \cdot Bqv \cdot l}{q} = \sqrt{2}Bvl
$$
  
\n
$$
\frac{E_a}{E_b} = \frac{1}{1}
$$
  
\n
$$
\frac{E_a}{E_c} = \frac{1}{\sqrt{2}}
$$
  
\nZad 6.

SEM indukcji powstaje wówczas, jeżeli ładunek poruszając się wykonuje pracę. Siła konieczna do wykonania tej pracy to siła Lorenza. Działające siły muszą umożliwić obieg elektronów w obwodzie. SEM indukcji powstaje np.: poruszając przewodnik

Kopiowanie i rozpowszechnianie bez zgody autora zabronione 54

ustawiony prostopadle do linii pole mając na uwadze powyższe zastrzeżenia, zmieniając pole magnetyczne otaczające przewodnik (II prawo Maxwella) **Zad 7.** 

od strony pierścienia na końcu zwojnicy znajduje się biegun N (określanie biegunów w zwojnicy: patrząc na zwojnicę tak, aby kierunek prądu zgodny był z ruchem wskazówek zegara biegun północny znajduje się na dalszym końcu zwojnicy)

**a)** przesuwając suwak w prawo zmniejszamy pole magnetyczne indukowane przez zwojnnicę, co jest równoznaczne z odsuwaniem magnesu sztabkowego, do pierścienia, zgodnie z regułą Lenza w pierścieniu od strony zwojnicy powstanie biegun N, zatem pierścień odchyli się w prawo (bieguny jednoimienne odpychają się)

**b)** przesuwając suwak w lewo zwiększamy pole magnetyczne indukowane przez zwojnnicę, co jest równoznaczne z przysuwaniem magnesu sztabkowego, do pierścienia, zgodnie z regułą Lenza w pierścieniu od strony zwojnicy powstanie biegun S, zatem pierścień odchyli się w lewo (bieguny różnoimienne przyciągają się)

## **Zad 8.**

Korzystamy z reguły Lenza: prądy indukcyjne "starają się przeciwstawić" zmianom strumienia pola objętego przez przewód. W naszym przypadku powstaje pole magnetyczne od przewodnika w taki sposób, aby "utrudnić" ruch magnesu, zatem **a)** na górze zwojnicy powstanie biegun północny (określanie biegunów w zwojnicy: patrząc na zwojnicę tak, aby kierunek prądu zgodny był z ruchem wskazówek zegara biegun północny znajduje się na dalszym końcu zwojnicy),

zatem w górnym przewodzie prąd popłynie w lewo **b)** na górze zwojnicy powstanie biegun północny, zatem w górnym przewodzie prąd popłynie w lewo **Zad 9.** 

Zwojnica B ma po lewej stronie biegun S, w zwojnicy A chcemy uzyskać po prawej stronie biegun S, należy zatem zwiększać natężenie prądu (co będzie analogiczne do przysuwania magnesu sztabkowego) , zatem suwak należy przesunąć w lewą stronę **Zad 10.** 

Magnes zbliżając się do zwojnicy i oddalając się od indukuje prąd, prąd nie płynie jeśli magnes znajduje się wewnątrz zwojnicy.

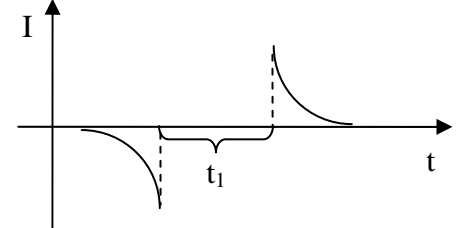

– jest czasem przejścia przez zwojnicę

#### **Zad 11.**   $N \cdot m = J$  $A \cdot s$  $A \cdot m^2 = \frac{N \cdot s \cdot A \cdot m}{r}$  $C \cdot m$  $W = T \cdot A \cdot m^2 = \frac{N \cdot s}{\sigma} \cdot A \cdot m^2 = \frac{N \cdot s \cdot A \cdot m}{\sigma}$  $W = BId \cdot \Delta l = 2J$  $W = F \cdot \Delta l$  $F = BId$ ⋅  $\cdot A \cdot m^2 = \frac{N \cdot s \cdot A \cdot R}{\cdot}$ ⋅  $=T \cdot A \cdot m^2 = \frac{N \cdot s}{S} \cdot A \cdot m^2$ **Zad 12.**  *H A*  $L = \frac{s \cdot V}{\cdot}$ *I*  $L = \frac{\Delta t \cdot E}{\Delta t} =$ *t*  $E = L \frac{\Delta I}{I}$ ∆  $=\frac{\Delta t \cdot E}{\Delta t} = 0.5$ ∆  $=L\frac{\Delta}{\cdot}$

H – henr jednostka współczynnika indukcyjności oraz współczynnika indukcji wzajemnej

**Zad 13.** 

$$
E = L \frac{\Delta I}{\Delta t}
$$
  
\n
$$
\Delta I = 4A
$$
  
\n
$$
\Delta t = 8 \cdot 10^{-2}
$$
  
\n
$$
E = 500V
$$

**8.3. Pr**ą**d przemienny** 

## **Zad 1.**

Wartością skuteczną zmieniającego się okresowo natężenia prądu, SEM, napięcia nazywamy wartość średnią kwadratową natężenia prądu, SEM, napięcia w czasie równym jednemu okresowi jego zmian

$$
\begin{cases}\nU_{sk} = \sqrt{\frac{U_1^2}{t_1} + \frac{U_2^2}{t_2} + \dots + \frac{U_n^2}{t_n}} \\
T = t_1 + t_2 + \dots + t_n\n\end{cases}
$$

, gdzie U1, U2,…, Un to część napięcia maksymalnego w okresie

$$
U_{sk} = \sqrt{\frac{\left(\frac{2}{3}U_0\right)^2}{\frac{2}{3}} + \frac{0^2}{\frac{1}{3}}} = \sqrt{\frac{\left(\frac{2}{3}U_0\right)^2}{\frac{2}{3}}} = \sqrt{\frac{2}{3}}U_0
$$

**Zad 2.** 

$$
I_{sk} = \sqrt{\frac{\left(\frac{1}{2}I_0\right)^2}{\frac{1}{2}} + \frac{\left(\frac{1}{4}I_0\right)^2}{\frac{1}{2}}} = \sqrt{\frac{1}{2}I_0^2 + \frac{1}{8}I_0^2} = \sqrt{\frac{5}{8}}I_0
$$

**Zad 3.**  czas  $10^{-3}$  s obejmuje 1,5 okresu *t*  $\bigcirc$ 

$$
T = \frac{1}{1,5} = \frac{2}{3}t
$$
  

$$
f = \frac{1}{T} = \frac{3}{2 \cdot t} = 1500Hz
$$

**Zad 4.**  liczymy średnie napięcie  $q = I \cdot t = 1 \cdot 10^{-12} C$  $I_{ir} = \frac{240}{0} = 1 \mu A$ 6 1 2  $2 \cdot 10^{-7}$  $=\frac{2\cdot 10^{-6}}{2}=1\mu$  $=\frac{q}{-}=6.25\cdot10^6$ *e*  $n = \frac{q}{2} = 6.25 \cdot 10^6$ elektronów **Zad 5.**   $U_0 = \sqrt{2} \cdot U_{sk} = 311V$  $\frac{U_0}{U}$  = U  $\frac{1}{2}$  –  $\sigma_{sk}$  $\frac{0}{2}$  = **Zad 6.**  na początku policzymy opór występujący w zakładzie przemysłowym

$$
P_0 = \frac{U^2}{R_p}
$$

$$
R_p = \frac{U^2}{P_0}
$$

teraz policzmy moc jaka jest w układzie zakład plus linia przesyłowa

$$
P = \frac{U^2}{R + R_p} = \frac{U^2}{R + \frac{U^2}{P_0}} = \frac{U^2 \cdot P_0}{R \cdot P_0 + U^2} \approx 98039W
$$
  
\n
$$
\Delta P = P_0 - P \approx 2kW
$$
  
\n**Zad 7.**  
\n
$$
U_w = nU_1 = 120V
$$
  
\n
$$
P = U_1 I_1
$$
  
\n
$$
I_1 = \frac{P}{U_1} = 0.5A
$$
  
\n
$$
I_w = \frac{P}{n \cdot U_1} = 0.05A
$$

## **Zad 8.**

W przypadku obwodu z szeregowo podłączonymi: opornikiem, kondensatorem i cewką zawada ma postać:

$$
Z = \sqrt{R^2 + \left(\omega L - \frac{1}{\omega C}\right)^2}
$$

1

w przypadku braku któregoś z elementów pomijamy odpowiedni fragment powyższego równania

$$
Z_c = \frac{1}{\omega C}
$$
  
\n
$$
\omega = 2\pi f
$$
  
\n
$$
Z_c = \frac{1}{2\pi f \cdot C}
$$
  
\n
$$
Z_{c1} = 3185\Omega
$$
  
\n
$$
Z_{c2} = 159,2\Omega
$$
  
\n
$$
Z_c = \frac{1}{Hz \cdot F} = \frac{1}{\frac{1}{s} \cdot \frac{C}{V}} = \frac{V \cdot s}{C} = \frac{V \cdot s}{A \cdot s} = \frac{V}{A} = \Omega
$$

## **Zad 9.**

w przypadku tego obwodu zawada ma następującą postać

$$
Z_{RC} = \sqrt{R^2 + \left(\frac{1}{\omega C}\right)^2}
$$

$$
Z_{RC}^2 = R^2 + \left(\frac{1}{\omega C}\right)^2
$$

więc opór pojemnościowy kondensatora jest równy<br>
1  $\overline{1}$ 

$$
Z_c = \frac{1}{\omega C} = \frac{1}{2\pi fC}
$$
  
\n
$$
Z_c = \sqrt{R^2 + \left(\frac{1}{\omega C}\right)^2 - R^2} = \sqrt{Z_{RC}^2 - R^2}
$$
  
\n
$$
\sqrt{Z_{RC}^2 - R^2} = \frac{1}{2\pi fC}
$$
  
\n
$$
f = \frac{1}{2\pi C\sqrt{Z_{RC}^2 - R^2}} = 9193.7
$$

#### **Zad 10.**

w przypadku tego obwodu zawada ma następującą postać  $\overline{r}$ 

$$
Z_{RL} = \sqrt{R^2 + (L\omega)^2}
$$
  
\n
$$
Z_{RL1} = 6280\Omega
$$
  
\n
$$
Z_{RL2} = 31,4\Omega
$$
  
\n**Zad 11.**  
\n
$$
I = \frac{U}{Z_{RC}} = \frac{U}{\sqrt{R^2 + (\frac{1}{2\pi fC})^2}}
$$
  
\n
$$
\frac{U}{I_2} = \frac{\sqrt{R^2 + (\frac{1}{2\pi fC})^2}}{U}
$$
  
\n
$$
\frac{I_1}{I_2} = \frac{\sqrt{R^2 + (\frac{1}{2\pi fC})^2}}{U}
$$
  
\n
$$
\sqrt{R^2 + (\frac{1}{2\pi f_2C})^2} = \sqrt{R^2 + (\frac{1}{2\pi f_1C})^2} = 0,533
$$

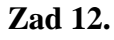

$$
R = \frac{U_0}{I}
$$
  

$$
I_{sk} = \frac{U_{sk}}{\sqrt{R^2 + (L\omega)^2}} = \frac{U_{sk}}{\sqrt{\left(\frac{U_0}{I}\right)^2 + (2\pi L)^2}} = 0.93A
$$

Zad 13.  
\n
$$
R_c = R_1 + R_2
$$
\n
$$
I_{sk} = \frac{U_s}{Z_{RLC}} = \frac{U_s}{\sqrt{R_c^2 + \left(\omega L - \frac{1}{\omega C}\right)^2}} =
$$
\n
$$
= \frac{U_s}{\sqrt{(R_1 + R_2)^2 + \left(2\pi f L - \frac{1}{2\pi f C}\right)^2}} = 1,72A
$$

fazę początkową obliczamy, ze wzoru

$$
tg\phi = \frac{\omega L - \frac{1}{\omega C}}{R} = \frac{2\pi fL - \frac{1}{2\pi fC}}{R_1 + R_2} = 12,78
$$

$$
\phi \approx 85^{\circ}32'
$$

Moc czynną obwodu wyrażamy wzorem  $P = I_{sk} \cdot U_s \cdot \cos \phi$ 

$$
I_{sk} = \frac{U_s}{Z_{RLC}}
$$
  

$$
P = \frac{U_s^2}{Z_{RLC}} \cdot \cos \phi = \frac{U_s^2 \cdot \cos \phi}{\sqrt{(R_1 + R_2)^2 + (2\pi fL - \frac{1}{2\pi fC})^2}}
$$

w warunkach rezonansu

$$
\omega = \frac{1}{\sqrt{LC}}
$$
  
\nzatem  
\n
$$
I_{sk} = \frac{U_s}{Z_{RLC}} = \frac{U_s}{\sqrt{R_c^2 + \left(\frac{1}{\sqrt{LC}}L - \frac{1}{\sqrt{LC}}C\right)^2}} = \frac{U_s}{\sqrt{R_c^2 + \left(\frac{\sqrt{L}}{\sqrt{C}} - \frac{\sqrt{LC}}{C}\right)^2}} = \frac{U_s}{\sqrt{R_c^2 + \left(\frac{\sqrt{L}}{\sqrt{C}} - \frac{\sqrt{L}}{\sqrt{C}}\right)^2}} = \frac{U_s}{\sqrt{R_c^2 + \left(\frac{\sqrt{L}}{\sqrt{C}} - \frac{\sqrt{L}}{\sqrt{C}}\right)^2}} = \frac{U_s}{\sqrt{R_c^2 + \left(\frac{\sqrt{L}}{\sqrt{C}} - \frac{\sqrt{L}}{\sqrt{C}}\right)^2}} = \frac{U_s}{R_c} = \frac{U_s}{R_1 + R_2} = 20A
$$

**Zad 14.**  w warunkach rezonansu

$$
\omega = \frac{1}{\sqrt{LC}}
$$
  
\n
$$
2\pi f = \frac{1}{\sqrt{LC}}
$$
  
\n
$$
4\pi^2 f^2 = \frac{1}{LC}
$$
  
\n
$$
C = \frac{1}{4\pi^2 f^2 L} = 2.5 \cdot 10^{-9} F
$$
  
\n
$$
C = \frac{1}{\frac{1}{s^2} \cdot H} = \frac{s^2}{\frac{V \cdot s}{A}} = \frac{s \cdot A}{V} = \frac{C}{V} = F
$$
  
\n9.1. Ruch harmoniczny

**Zad 1.** 

- $\overline{\phantom{a}}$ J  $\left(\frac{2\pi}{\cdot} \cdot t\right)$ l ſ  $= A \sin \left| \frac{2\pi}{\pi} \cdot t \right|$ *T*  $A = A \sin \left( \frac{2\pi}{\pi} \right)$ 2 1
- $\overline{\phantom{a}}$ J  $\left(\frac{2\pi}{\cdot} \cdot t\right)$ l ſ  $=\sin\left(\frac{2\pi}{\pi}\cdot t\right)$ *T*  $\sin\left(\frac{2\pi}{\pi}\right)$ 2 1

sin  $\alpha$  jest równy 0,5 dla  $\alpha = 30^{\circ}$ , czyli  $\pi/6$  radiana  $\frac{2\pi}{\pi} \cdot t = \frac{\pi}{4}$ 

$$
T = 6
$$
  
\n
$$
12t = T
$$
  
\n
$$
t = \frac{T}{12} = 0.5s
$$
  
\n**Zad 2.**  
\n
$$
\frac{\sqrt{2}}{2} A = A \sin\left(\frac{2\pi}{T}t\right)
$$
  
\n
$$
\frac{\sqrt{2}}{2} = \sin\left(\frac{2\pi}{T}t\right)
$$

sin  $\alpha$  jest równy  $\sqrt{2}$  / 2 dla  $\alpha = 45^{\circ}$ , czyli  $\pi$ /4 radiana *t*  $\frac{2\pi}{\pi}t=\frac{\pi}{4}$ 

 $\overline{\phantom{a}}$ J  $\backslash$ 

$$
\begin{array}{cc}\nT & 4 \\
T = 8t\n\end{array}
$$

 $T = 8s$ 

**Zad 3.** 

$$
x = A\sin\left(\frac{2\pi}{T}t\right) = A\cdot\sin(2\pi ft) = 0.02\cdot\sin(4\pi t)
$$
  
**Zad 4.**

 $\overline{\phantom{a}}$ J  $\backslash$ 

**a)** 

$$
x = A \sin\left(\frac{2\pi}{T}t\right)
$$
  
0,04 sin  $\pi t = A \sin\left(\frac{2\pi}{T}t\right)$   

$$
A = 0.04m
$$

 $A = 0,04m$ 

$$
\pi = \frac{2\pi}{T}t
$$

$$
T = 2s
$$
  
\n
$$
v_{\text{max}} = \omega A
$$
  
\n
$$
\omega = \frac{2\pi}{T}
$$
  
\n
$$
v_{\text{max}} = \frac{2\pi \cdot A}{T} = 0.04\pi \frac{m}{s}
$$
  
\n
$$
a_{\text{max}} = \omega^2 A = \left(\frac{2\pi}{T}\right)^2 \cdot A = 0.04\pi^2 \frac{m}{s^2}
$$
  
\n**b**)  
\n
$$
x = A \sin\left(\frac{2\pi}{T}t\right)
$$
  
\n
$$
2a \sin 3\pi t = A \sin\left(\frac{2\pi}{T}t\right)
$$
  
\n
$$
A = 2a
$$
  
\n
$$
3\pi t = \frac{2\pi}{T}t
$$
  
\n
$$
T = \frac{2}{3}s
$$
  
\n
$$
v_{\text{max}} = \omega A
$$
  
\n
$$
\omega = \frac{2\pi}{T}
$$
  
\n
$$
v_{\text{max}} = \frac{2\pi \cdot A}{T} = \frac{2\pi \cdot 2a}{\frac{2}{3}} = 6\pi a \frac{m}{s}
$$
  
\n
$$
a_{\text{max}} = \omega^2 A = \left(\frac{2\pi}{T}\right)^2 \cdot A = 18a\pi^2 \frac{m}{s^2}
$$
  
\n**7.915**

**Zad 5.** 

podczas jednego okresu ciało przebywa drogę równą czterem amplitudą:

$$
v_{sr} = \frac{s}{t} = \frac{4A}{T} = 0.08 \frac{m}{s}
$$
  
**Zad 6.**  

$$
x = A \sin\left(\frac{2\pi}{T}t + \varphi\right)
$$
  

$$
A = A \sin \varphi
$$
  

$$
\sin \varphi = 1
$$
  

$$
\varphi = 90^\circ = \frac{\pi}{2} rad
$$
  
**Zad 7.**

$$
x = 0.2 \sin\left(\pi t - \frac{\pi}{3}\right)
$$

wychylenie będzie maksymalne jeżeli:

$$
\sin\left(\pi t - \frac{\pi}{3}\right) = 1
$$
  
zatem

$$
\pi t - \frac{\pi}{3} = \frac{\pi}{2}
$$
  
\n
$$
6\pi t - 2\pi t = 3\pi
$$
  
\n
$$
6\pi t = 5\pi
$$
  
\n
$$
t = \frac{5}{6}s
$$
  
\n**Zad 8.**  
\n
$$
T = \frac{1}{f} = 0,004s
$$
  
\n
$$
t_{AB} = \frac{3}{4}T = 0,003s
$$
  
\n
$$
t_{AC} = \frac{3}{2}T = 0,006s
$$
  
\n**Zad 9.**

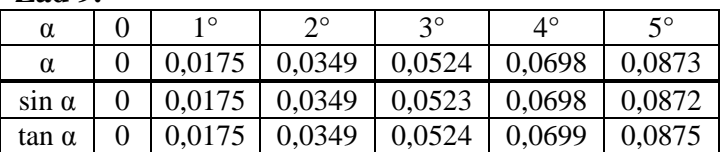

dla "kątów małych" wartości: sin  $\alpha$  i tg  $\alpha$  są bardzo zbliżone do siebie i jednocześnie zbliżone do miary kąta wyrażonej w radianach.

**Zad 10.** 

$$
T_z = 2\pi \sqrt{\frac{l}{g}}
$$
  

$$
T_k = 2\pi \sqrt{\frac{l}{g}} = 2\pi \sqrt{\frac{6l}{g}} = \sqrt{6} \cdot T_z \approx 4.9s
$$

#### **Zad 11.**

ogólny wzór na okres drgań ma postać:

$$
T = 2\pi \sqrt{\frac{l}{g}}
$$

gdzie l – to długość wahadła, a g – przyspieszenie pochodzące od sił działających na ciało w stanie równowagi

$$
\mathbf{a})
$$

 $a = 0$  $T = 2\pi \sqrt{\frac{l}{\tau}}$ 

$$
\mathbf{b})
$$

przyspieszenie ziemskie jest pomniejszone o przyspieszenie windy

$$
T = 2\pi \sqrt{\frac{l}{g - a}}
$$
  
c)

*g*

przyspieszenie ziemskie jest powiększone o przyspieszenie windy

 $g + a$  $T = 2\pi \sqrt{\frac{l}{l}}$ +  $= 2\pi$ **d)** 

$$
a_w^2 = a^2 + g^2
$$
\n
$$
a_w = \sqrt{a^2 + g^2}
$$
\n
$$
T = 2\pi \sqrt{\frac{l}{a_w}} = 2\pi \sqrt{\frac{l}{\sqrt{a^2 + g^2}}} = 2\pi \sqrt{\frac{l^2}{a^2 + g^2}}
$$
\n2nd 12

**Zad 12.**   $\sin \alpha = 0.125$ 

dla  $\alpha = 5^{\circ}$  sin  $\alpha = 0.0875$  $0.125 > 0.0875$ 

zatem kąt wychylenia tego wahadła jest zbyt duży, aby przyjąć, że drgania tego wahadła są drganiami harmonicznymi

Zad 13.  
\n
$$
\frac{4}{3} \cdot 2\pi \sqrt{\frac{l}{g}} = 2\pi \sqrt{\frac{l}{g-a}}
$$
\n
$$
\frac{4}{3} \sqrt{\frac{l}{g}} = \sqrt{\frac{l}{g-a}}
$$
\n
$$
\frac{16}{9} \frac{l}{g} = \frac{l}{g-a}
$$
\n
$$
16g - 16a = 9g
$$
\n
$$
16a = 7g
$$
\n
$$
a = \frac{7}{16}g
$$

## **Zad 14.**

w windzie spadającej swobodnie panuje stan nieważkości, czyli a = g,zatem nie jest możliwy ruch harmoniczny, nie możemy więc mówić okresie drgań, gdyż we wzorze

$$
T = 2\pi \sqrt{\frac{l}{g - a}}
$$

zakładamy, że  $a \neq g$ **Zad 15.** 

linię pionu obie kulki osiągną równocześnie, gdyż okres nie jest zależny od wychylenia początkowego (dla "kątów małych")

$$
\frac{1}{4}T_1 = \frac{1}{4}T_2
$$
  
**Zad 16.**  

$$
t_1 = \frac{1}{4}T = 0,5s
$$
  

$$
t_2 = \frac{1}{2}T = 1s
$$

Kopiowanie i rozpowszechnianie bez zgody autora zabronione 58

#### **Zad 17.**

obręcz zawieszoną na gwoździu możemy potraktować jako wahadło fizyczne, okres drgania wahadła fizycznego wyraża się wzorem

$$
T = 2\pi \sqrt{\frac{I}{mgd}}
$$

, gdzie d jest odległością między przesuniętą osią obrotu i osią obrotu przechodzącą przez środek ciężkości.  $n^2$ 

$$
I_{\text{obreczy}} = mR^2
$$
  

$$
T = 2\pi \sqrt{\frac{mR^2}{mg \cdot \frac{1}{2}R}} = 2\pi \sqrt{\frac{2R}{g}}
$$

**Zad 18.** 

$$
I_{\text{arczy}} = \frac{3}{4} mR^2
$$
  

$$
T = 2\pi \sqrt{\frac{\frac{3}{4} mR^2}{mg \cdot \frac{1}{2}R}} = 2\pi \sqrt{\frac{3R}{2g}}
$$

#### **Zad 19.**

Ręczny zegarek mechaniczny to zazwyczaj zegarek balansowy, wykorzystuje on izochroniczne drgania balansu; balans ma formę pierścienia, mogącego obracać się dookoła osi wykonując ruch drgający pod działaniem przymocowanej do osi sprężyny. Jego działanie nie zależy od siły ciężkości, ani jej kierunku (działa na przykład leżąc "do góry nogami", w przeciwieństwie do np. mechanicznych zegarów ściennych), zatem może on działać w stanie nieważkości.

#### **Zad 20.**

$$
E_p = \frac{m\omega^2}{2} A^2 \sin^2(\omega t + \varphi) =
$$
  
= 
$$
\frac{m(2\pi f)^2}{2} A^2 \sin^2\left(\frac{2\pi}{T}t\right) = 3.94 J
$$
  

$$
E_p = \frac{kg}{s^2} \cdot m^2 = N \cdot m = J
$$

**Zad 21.** 

$$
E_1 = \frac{m\omega^2}{2} A^2 \sin^2(\omega t + \varphi)
$$
  
\n
$$
E_2 = \frac{m\omega^2}{2} \left(\frac{A}{2}\right)^2 \sin^2(\omega t + \varphi) =
$$
  
\n
$$
= \frac{m\omega^2}{2} \frac{A^2}{4} \sin^2(\omega t + \varphi)
$$
  
\n
$$
\frac{m\omega^2}{E_1} = \frac{A^2}{\frac{m\omega^2}{2} A^2 \sin^2(\omega t + \varphi)} = \frac{1}{4}
$$

**Zad 22.** 

$$
E_p = \frac{m\omega^2}{2} \left(\frac{A}{3}\right)^2 = \frac{1}{9} \frac{m\omega^2}{2} A^2
$$

w przypadku wychylenia równego amplitudzie energia całkowita wahadła jest równa energii potencjalnej (v = 0, więc  $E_k$  = 0), jak widzimy podczas wychylenia x = A/3 energia potencjalna jest równa 1/9 energii całkowitej, zatem energia kinetyczna:  $E_k = 8/9$  energii całkowitej

$$
\frac{E_{p}}{E_{k}} = \frac{\frac{1}{9}E_{c}}{\frac{8}{9}E_{c}} = \frac{1}{8}
$$

**Zad 23.** 

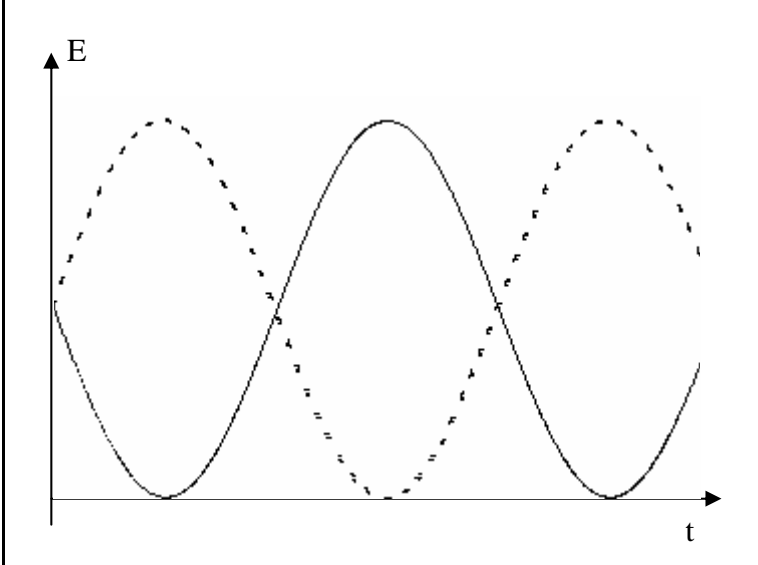

----- - Energia potencjalna - Energia kinetyczna

Zad 24.  
\n
$$
E_c = E_p + E_{kin}
$$
\n
$$
E_c = \frac{m\omega^2}{2} A^2
$$
\n
$$
E_p = \frac{m\omega^2}{2} A^2 \sin^2(\omega t + \varphi)
$$
\n
$$
x = A \sin(\omega t + \varphi)
$$
\n
$$
\sin(\omega t + \varphi) = \frac{x}{A}
$$
\n
$$
E_p = \frac{m\omega^2}{2} A^2 \cdot \left(\frac{x}{A}\right)^2
$$
\n
$$
E_{kin} = E_c - E_p
$$
\n
$$
E_{kin} = \frac{m\omega^2}{2} A^2 - \frac{m\omega^2}{2} A^2 \cdot \left(\frac{x}{A}\right)^2 = \frac{m\omega^2}{2} A^2 \left(1 - \left(\frac{x}{A}\right)^2\right)
$$

Kopiowanie i rozpowszechnianie bez zgody autora zabronione 59

#### **9.2. Ruch falowy**

## **Zad 1.**

długością fali nazywamy drogę jaką przebędzie fala w czasie jednego okresu, odległości tej odpowiadają pary punktów:

$$
AE, CG, BF, DH
$$

**Zad 2.** 

$$
l = v \cdot T
$$

$$
v = \frac{l}{T} = 2\frac{m}{s}
$$

$$
f = const
$$

$$
\lambda = v \cdot T = \frac{v}{f}
$$
  

$$
f = \frac{v}{\lambda}
$$
  

$$
\frac{v_1}{\lambda_1} = \frac{v_2}{\lambda_2}
$$
  

$$
\frac{\lambda_2}{\lambda_1} = \frac{v_2}{v_1} = 4,39
$$
  
Zad 4.

$$
\mathbf{a})
$$

załóżmy, że wychylenie początkowe równa się 0 , a grzbiet fali znajdować się będzie w odległości n + 1/4 metrów (n – ilość pełnych metrów) od punktu początkowego, zaś dolina fali znajdować się będzie w odległości n + 3/4 metrów od punktu początkowego, skoro długość fal jest równa 1m, zatem po przebyciu 5m w punkcie P wychylenie fali B jest równe 0 (pełna liczba okresów), a po przebyciu dodatkowego 1/4 metra będzie tam grzbiet fali (zgodnie ze wzorem n + 1/4 metrów, w tym wypadku 5,25m),

po przebyciu 7,5m w punkcie P wychylenie fali A jest także równe 0 (pełna liczba okresów + połowa okresu), jednak po przebyciu dodatkowego 1/4 metra będzie tam dolina fali (zgodnie ze wzorem n + 3/4 metrów, w tym wypadku 7,75m), zatem fale te będą się wygaszać.

## **b)**

załóżmy, że wychylenie początkowe fali równa się 0, a grzbiet fali znajdować się będzie w odległości n + 1/4 metrów (n – ilość pełnych metrów) od punktu początkowego dla fali A i w odległości n + 3/4 metrów (n – ilość pełnych metrów) od punktu początkowego dla fali B, gdyż fazy są przeciwne , zaś dolina fali A znajdować się będzie w odległości n + 3/4 metrów od punktu początkowego, a fali B w odległości n + 1/4 metrów od punktu początkowego, skoro długość fal jest równa 1m, zatem po przebyciu 5m w punkcie P wychylenie fali B jest równe 0 (pełna liczba okresów), a po przebyciu dodatkowego 1/4 metra będzie tam grzbiet fali (zgodnie ze wzorem n + 1/4 metrów, w tym wypadku 5,25m),

po przebyciu 7,5m w punkcie P wychylenie fali A jest także równe 0 (pełna liczba okresów + połowa okresu), po przebyciu dodatkowego 1/4 metra będzie tam grzbiet fali (zgodnie ze wzorem  $n + 3/4$  metrów, w tym wypadku 7,75m) zatem fale te będą się wzmacniać

## **Zad 5.**

odległość 5 cm odpowiada ¼ długości całej fali, skoro oba źródła drgają w zgodnych fazach różnica faz będzie równa ¼ długości fali (ogólnie równej 2π)

$$
\Delta \Phi = 2\pi \cdot \frac{\Delta x}{l} = 2\pi \cdot \frac{1}{4} = \frac{\pi}{2}
$$

## **Zad 6.**

podczas jednego obrotu wibrująca tarcza powoduje powstanie fali o długości 2l

$$
v = \frac{2l}{T}
$$
  

$$
T = \frac{1}{f}
$$
  

$$
v = 2lf = 4\frac{m}{s}
$$

## **Zad 7.**

największa prędkość będą miały cząsteczki wody przy bardzo małym wychyleniu od stanu równowagi ∆x→0, kiedy cała energia fali skupia się w postaci energii kinetycznej, dla fali sinusoidalnej (np. dźwiękowej) przy ∆x→0 możemy przyjąć, że ten fragment fali jest wycinkiem okręgu, zatem  $v = \omega r$ 

$$
v_{cz} = \omega A = \frac{2\pi A}{T}
$$
  
\n
$$
T = \frac{\lambda}{v_f}
$$
  
\n
$$
v_{cz} = \frac{2\pi A \cdot v_f}{\lambda} = 0.182 \frac{m}{s}
$$
  
\n9.3. Akustyka

**Zad 1.** 

$$
\lambda = v \cdot T = \frac{v}{f}
$$

$$
\lambda_1 = \frac{v}{f_1} = 16, 5, m
$$

$$
\lambda_2 = \frac{v}{f_2} = 0,0165m
$$

## **Zad 2.**

czas potrzebny fali na dotarcie do przeszkody to t/2 (t jest czasem drogi w dwie strony)

$$
s = v \cdot \frac{1}{2}t = 2682m
$$
  
**Zad 3.**

$$
l = vt
$$
  
\n
$$
t = \frac{l}{v}
$$
  
\n
$$
\Delta t = t_p - t_s = \frac{l}{v_p} - \frac{l}{v_s} = \frac{l(v_s - v_p)}{v_s \cdot v_p}
$$
  
\n
$$
l = \frac{\Delta t \cdot v_s \cdot v_p}{v_s - v_p} = 176m
$$
  
\nZad 4.  
\n
$$
\lambda = v \cdot T = \frac{v}{f}
$$
  
\n
$$
v = 330 \frac{m}{s}
$$
  
\n
$$
\lambda = 6.6 \cdot 10^{-5} m
$$
  
\nZad 5.  
\n
$$
I_0 = \frac{P}{S}
$$
  
\n
$$
P = I_0 \cdot S
$$
  
\nnależy pamietać, aby zamienić cm<sup>2</sup> na m<sup>2</sup>  
\n
$$
P = 10^{-12} \cdot 5 \cdot 10^{-4} = 5 \cdot 10^{-16} W
$$
  
\nZad 6.  
\nJezeli natężenie wzrasta o 1 rząd (10 razy) to wzrasta o 1 bel (czyli 10dB)  
\n
$$
\Delta l = \log n = \log 1000 = 3B = 30dB
$$
  
\n
$$
I_1 = I_0 + \Delta l = 70dB
$$
  
\nZad 7.  
\n
$$
\Delta l = 50dB = 5B
$$
  
\n
$$
\frac{I_2}{\Delta l} = 10^5
$$
  
\nZad 8.  
\n
$$
f = const
$$
  
\n
$$
\lambda = v \cdot T = \frac{v}{f}
$$
  
\n
$$
f = \frac{v}{\lambda}
$$
  
\n
$$
\lambda_2 = \frac{v_2 \cdot \lambda_p}{v_1} = \frac{v_2}{\lambda_p}
$$
  
\n
$$
\lambda_2 = \frac{v_2 \cdot \lambda_p}{v_1} = 4,69m
$$
  
\nZad 9.  
\nwrurze powstanie dźwięk na skutek powstania fali  
\nstojącej; fala taka musi mieć wezyt co najmniej na początku i końcu ośrodka spreżystego, zatem długość  
\nflati:

*n L* 2  $\lambda_{\scriptscriptstyle s} =$ 

, gdzie n = 1,2,3,…dla strun, prętów oraz gazów w rurach otwartych z obu stron

, gdzie  $n = 1, 3, 5, \ldots, 2m+1$  dla gazów w rurach zamkniętych z jednej strony

W naszym przypadku długość tego ośrodka wynosi  $L = 2h$  (dwie długości rury, ze względu na zamknięty jeden koniec)

zatem maksymalna długość fali otrzymujemy dla  $n = 1$ :

$$
\lambda_s = 2L
$$
  

$$
f = \frac{v}{\lambda_s} = \frac{v}{4h} = 165Hz
$$

#### **Zad 10.**

*I*

dla fali akustycznej rozchodzącej się kuliście mamy zależność

$$
I \cdot 4\pi r^2 = const
$$
  
\nzatem  
\n
$$
I \sim \frac{1}{r^2}
$$
  
\n
$$
\frac{I_1}{I_2} = \frac{\frac{1}{r_1^2}}{\frac{1}{r_2^2}} = \frac{r_2^2}{r_1^2} = 16
$$
  
\n**Zad 11.**  
\n
$$
\lambda_s = \frac{2L}{n}
$$
  
\n
$$
\lambda_s = \frac{v}{f}
$$
  
\n
$$
L = \frac{vn}{2f}
$$
  
\n
$$
L = \frac{vn}{2f}
$$
  
\n
$$
V = 0 \text{ predkość fail dźwiękowej w powietrzu 330 m/s}
$$
  
\n
$$
L_1 = \frac{v}{2f} = 0,25m
$$
  
\n
$$
L_2 = \frac{2v}{2f} = \frac{v}{f} = 0,5m
$$
  
\n
$$
L_3 = \frac{3v}{2f} = 0,75m
$$
  
\n
$$
\lambda_s = \frac{2L}{n} = 2L
$$
  
\n
$$
\lambda_s = \frac{2L}{f} = 2L
$$
  
\n
$$
\nu = 2fL = 3000 \frac{m}{s}
$$
  
\n(jest to predkość rozchodzenia w strunie i nie można jeji mylić z predkością rozchodzenia w powietrzu)

## **Zad 13.**

$$
\lambda_s = \frac{2L}{n} = 2L
$$
  
\n
$$
L = 2h
$$
  
\n
$$
\lambda_s = \frac{v}{f}
$$
  
\n
$$
\frac{v}{f} = 4h
$$
  
\n
$$
h = \frac{v}{4f} = 0.0275m
$$

v – to prędkość fali dźwiękowej w powietrzu 330 m/s **Zad 14.** 

$$
\lambda_{s_{\text{max}}} = 2L_{\text{max}}
$$
\n
$$
L_{\text{max}} = 2h_{\text{max}}
$$
\n
$$
\lambda_{s_{\text{max}}} = \frac{v}{f_{\text{min}}}
$$
\n
$$
\frac{v}{f_{\text{min}}} = 4h_{\text{max}}
$$
\n
$$
h_{\text{max}} = \frac{v}{4 \cdot f_{\text{min}}} = 4,15m
$$
\n
$$
\lambda_{s_{\text{min}}} = 2h_{\text{min}}
$$
\n
$$
\lambda_{s_{\text{min}}} = \frac{v}{f_{\text{max}}}
$$
\n
$$
\frac{v}{f_{\text{max}}} = 2h_{\text{min}}
$$
\n
$$
h_{\text{min}} = \frac{v}{2 \cdot f_{\text{max}}} = 0,00825m
$$

## **Zad 15.**

rurę z wodą traktujemy jako rurę zamkniętą z jednej strony

$$
\lambda_s = \frac{2L}{n} = \frac{4h}{n}
$$
  

$$
\frac{v}{f} = 4h
$$
  

$$
f = \frac{v}{4h} = 412,5Hz
$$

w rurach zamkniętych z jednej strony drugi rezonans następuje dla n = 3 (następne dla n = 5, 7, 9, itd.)

$$
4h_1 = \frac{4h_2}{3}
$$
  
\n
$$
h_2 = 3h_1 = 60m
$$
  
\n**Zad 16.**  
\n
$$
\lambda_s = 2L
$$
  
\n
$$
\lambda_s = \frac{v}{f}
$$

$$
f_1 = \frac{v}{2L}
$$

 $2^{-}$  3  $3^{-}$  3 2L 3<sup>J</sup> 4 3 2 4 4  $2.\frac{3}{4}$ *f L v L*  $f_2 = \frac{v}{2} = \frac{4}{3} \cdot \frac{v}{2} =$ ⋅ =

## **Zad 17.**

korzystamy z równania opisującego zjawisko Dopplera (zbliżając się do źródła słyszymy częstotliwość fal wyższą od częstotliwości wytwarzającego je źródła)

$$
f_1 = f_0 \frac{1}{1 - \frac{v_0}{v}}
$$

vf – prędkość rozchodzenia się fali v – prędkość zbliżania się do źródła (jeżeli oddalamy się od źródła znak minus zastępujemy plusem i wówczas oczywiście v staje się prędkością oddalania się od źródła)

$$
f_1 = 1031,25Hz
$$

(podana w odpowiedziach odpowiedź jest przybliżeniem, korzystającym z faktu, że  $(v_0/v)^2$  jest praktycznie równe 0, takiego przybliżenia nie można dokonać dla dużych  $v_0$ )

## **Zad 18.**

określając częstotliwość korzystamy z równania opisującego zjawisko Dopplera, słysząc zbliżający się pociąg do naszych ust dociera częstotliwość wyższa od f0, kiedy pociąg się oddala jest ona niższa, podczas przejazdu obok nas częstotliwość słyszana jest równa  $f_0$ 

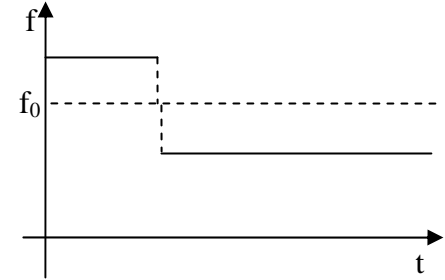

natężenie dźwięku jest odwrotnie proporcjonalne do kwadratu odległości:

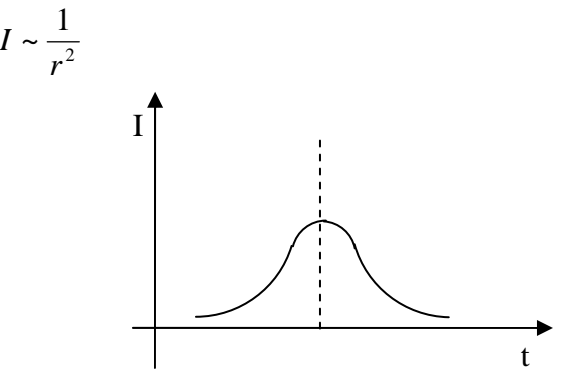

**9.4. Fale elektromagnetyczne** 

## **Zad 1.**

Układ LC rejestruje fale, które odpowiadają jego okresowi w którym powstaje rezonans,czyli:

Kopiowanie i rozpowszechnianie bez zgody autora zabronione  $62$ 

$$
\omega = \frac{1}{\sqrt{LC}}
$$
  
\n
$$
\lambda = \frac{c}{f}
$$
  
\n
$$
\omega = \frac{2\pi}{T} = 2\pi f
$$
  
\n
$$
f = \frac{\omega}{2\pi} = \frac{1}{2\pi\sqrt{LC}}
$$
  
\n
$$
\lambda = \frac{c}{\frac{1}{2\pi\sqrt{LC}}} = c \cdot 2\pi\sqrt{LC} = 1191,5m
$$

**Zad 2.** 

wypełniając kondensator dielektrykiem  $\varepsilon_r = 5$ zwiększymy jego pojemność 5 razy, gdyż

$$
C = \frac{S \varepsilon_0 \varepsilon_r}{d}
$$
  

$$
f_0 = \frac{1}{2\pi \sqrt{LC}}
$$
  

$$
f_1 = \frac{1}{2\pi \sqrt{L \cdot 5 \cdot C}} = \frac{f_0}{\sqrt{5}} = 0.894 Hz
$$
  
**Zad 3**

$$
\lambda = \frac{c}{f} = \frac{c}{\frac{1}{2\pi\sqrt{LC}}}
$$
  

$$
\frac{\lambda^2}{4\pi^2 c^2} = LC
$$
  

$$
L = \frac{\lambda^2}{4\pi^2 c^2 \cdot C} = 0,56\mu H
$$
  

$$
L = \frac{m^2}{\frac{m^2}{s^2} \cdot F} = \frac{s^2}{F} = \frac{s^2}{C} = \frac{V \cdot s^2}{C} = \frac{V \cdot s^2}{A \cdot s} = \frac{V \cdot s}{A} = H
$$

**Zad 4.** 

*m f*  $\lambda = c \cdot T = \frac{c}{c} = 4,29$ 

#### **Zad 5.**

 $10^3 = 0,25 \cdot 10^3 = 250$ 4 1  $4 \cdot 10$ 10  $400 \cdot 10$  $0.1 \cdot 10^{-3}$   $10^{-4}$   $1.0^{3}$   $-0.25$   $10^{3}$ 7 4 9 3  $=\frac{1}{4} \cdot 10^{3} = 0.25 \cdot 10^{3} =$ ⋅ = ⋅  $=\frac{0,1\cdot10^{-3}}{400,10^{-9}}=\frac{10^{-4}}{4,10^{-5}}$ − − − *n* **Zad 6.** 

$$
\lambda = \frac{c}{f}
$$

$$
f = \frac{c}{\lambda} = 4,29 \cdot 10^{14} Hz
$$
  
**Zad 7.**

np.

fale długie, radiofonia, UKF i telewizja, mikrofale, podczerwień, światło widzialne, nadfiolet, promienie X miękkie, promienie X twarde, promienie gamma **Zad 8.** 

$$
t = \frac{s}{c} = \frac{1.5 \cdot 10^{11}}{3 \cdot 10^{8}} = 500s = 8 \text{ min } 20s
$$

#### **Zad 9.**

rok świetlny to odległość jaką przebędzie światło w ciągu 1 roku

 $s = c \cdot t = 3 \cdot 10^5 \cdot 3600 \cdot 24 \cdot 365 \approx 9,46 \cdot 10^{12} \, km$ 

## **10.1. Optyka fizyczna**

## **Zad 1.**

aby obserwować interferencję fal promieniowanie w każdej wiązce musi pochodzić od tych samych atomów, gdyż tylko wtedy długości fal będą identyczne, czego nie da się uzyskać mając dwa różne źródła

## **Zad 2.**

rozciągłe źródło światła wysyła fale świetlne dla których różnica faz drgań jest przypadkową funkcją czasu, niespójność tych fal powoduje losowe padanie na szczeliny, przez co zamazują się prążki (w szczeliny wchodzą fale z przesuniętymi fazami) **Zad 3.** 

stałą (okresem) siatki dyfrakcyjnej nazywamy wielkość  $d = a + b$ , gdzie "a" jest szerokością nieprzezroczystego paska przesłony, a "b" szerokością szczeliny

w naszym wypadku na 1 milimetr przypada 100 rys, a więc także 100 miejsc nieprzezroczystych

$$
(a+b)\cdot 100 = 10^6 \, nm
$$

$$
a+b=10^4\,nm
$$

 $d = 10^4$  nm **Zad 4.** 

 $d \sin \psi = n\lambda$ gdzie n jest rzędem maksimum głównego, z warunków zadania  $n = 1$ .  $d \sin \psi = \lambda$ 

$$
d = \frac{\lambda}{\sin \psi} = 2000nm
$$

## **Zad 5.**

(konsekwentnie z poprzednimi zadaniami oznaczmy stałą siatki przez d)

$$
d \sin \psi = n\lambda
$$
  
n = 2  

$$
d \sin \psi = 2\lambda
$$

$$
\lambda = \frac{d \sin \psi}{2} = 587nm
$$

## **Zad 6.**

kąt  $\psi$  musi być mniejszy 90°, zatem sin  $\psi \leq 1$  $d \sin \psi = n \lambda$ 

$$
\sin \psi = \frac{n\lambda}{d}
$$

$$
n\lambda \le 1
$$
  

$$
n \le \frac{d}{\lambda}
$$
  

$$
n \le 4,6
$$
  

$$
n \in N
$$

 $n \leq 4$ 

maksymalny rząd widma wynosi 4.

## **Zad 7.**

Jeżeli na siatkę dyfrakcyjną światło pada ukośnie to warunek dla maksimów głównych przybiera postać  $d(\sin\psi + \sin i) = n\lambda$ ,

gdzie *i* jest kątem padania światła na powierzchnię siatki

$$
500(a + b) = 106 nm
$$
  
\n
$$
a + b = d
$$
  
\n
$$
d = \frac{106 nm}{500} = 2000
$$
  
\n
$$
d(\sin \psi + \sin i) = n\lambda
$$
  
\n
$$
\sin \psi + \sin i = \frac{n\lambda}{d}
$$
  
\n
$$
\sin \psi = \frac{n\lambda}{d} - \sin i = 0,176
$$
  
\n
$$
\psi = 10o06'
$$

#### **Zad 8.**

kąt pod jakim musi badać światło niespolaryzowane, aby światło odbite było spolaryzowane nosi nazwę kąta Brewstera:

$$
tg \alpha_B = \frac{\sin \alpha_B}{\cos \alpha_B} = n = 1,51
$$
  
\n
$$
\alpha_B = 56^\circ 30'
$$
  
\n**Zad 9.**  
\n
$$
n = \frac{\sin \alpha_B}{\sin \beta_B}
$$
  
\n
$$
\beta_B = \frac{\pi}{2} - \alpha_B
$$
  
\n
$$
\sin \beta_B = \sin \left(\frac{\pi}{2} - \alpha_B\right) = \cos \alpha_B
$$
  
\n
$$
n = \frac{\sin \alpha_B}{\cos \alpha_B}
$$
  
\n
$$
tg \alpha_B = \frac{\sin \alpha_B}{\cos \alpha_B} = n = 1,33
$$
  
\n
$$
\alpha_B = 53^\circ 06'
$$
  
\nisot to let *nonisclav reminion*

jest to kąt pomiędzy promieniem słonecznym, a normalną, zatem kąt nad jakim znajduje się nad horyzontem słońce jest równy

 $\alpha = 90^{\circ} - 53^{\circ}06' = 36^{\circ}54'$ **Zad 10.** 

$$
tg\alpha_B = \frac{\sin \alpha_B}{\cos \alpha_B} = \frac{\sin \alpha_B}{\sin \beta_B} = n = 1,4
$$
  
\n
$$
\alpha_B = 54^{\circ}28'
$$
  
\n
$$
n = \frac{\sin \alpha_B}{\sin \beta_B}
$$
  
\n
$$
\sin \beta_B = \frac{\sin \alpha_B}{n} = 0,581
$$
  
\n
$$
\beta_B = 35^{\circ}30'
$$

#### **10.2. Odbicie i załamanie** ś**wiatła**

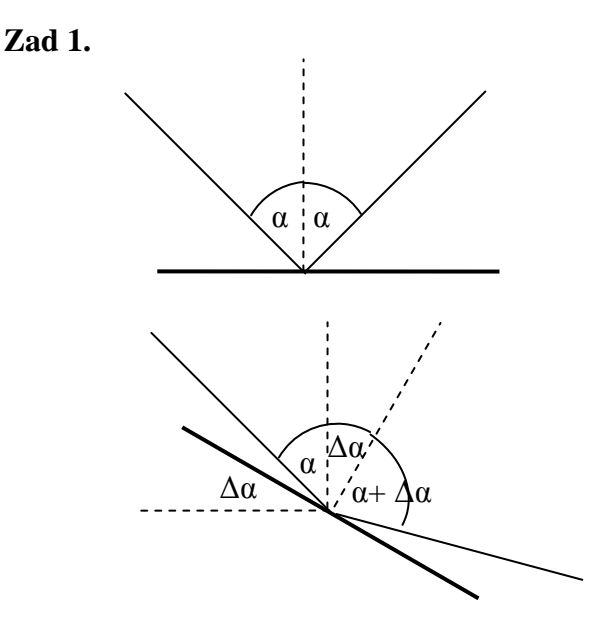

promień zmieni kierunek o kąt równy 2∆α. **Zad 2.** 

korzystamy z równania soczewki (prawidłowego także dla zwierciadła kulistego)

$$
\frac{1}{f} = \frac{1}{x} + \frac{1}{y}
$$
  
f - ogniskowa  
x - odległość orzedmiotu od zwierciadła  
y - odległość obrazu od zwierciadła  

$$
f = \frac{1}{2}r
$$

$$
\frac{1}{1} = \frac{1}{x} + \frac{1}{l}
$$

$$
\frac{1}{2} = \frac{l + x}{x}
$$

$$
\frac{2}{r} = \frac{l + x}{xl}
$$

$$
2xl = rl + rx
$$

$$
x(2l - r) = rl
$$

$$
x = \frac{rl}{2l - r} = 26.7
$$

**Zad 3.** 

obraz n razy większy znajduje się w odległości n razy większej niż przedmiot od zwierciadła, zatem

$$
\frac{1}{f} = \frac{1}{l} + \frac{1}{nl}
$$
  

$$
f = \frac{1}{2}R
$$
  

$$
\frac{2}{R} = \frac{n+1}{nl}
$$
  

$$
R = \frac{2nl}{n+1} = 0, 2m
$$
  
Zad 4.

przejście promienia przez F powodu je powstanie wiązki równoległej do OF, zaś przejście promienia przez O powoduje ,że wiązka odbita pokrywa się z wiązką padającą  $(\alpha = 0)$ , zatem w naszym wypadku wiązka odbije się pod kątem pośrednim

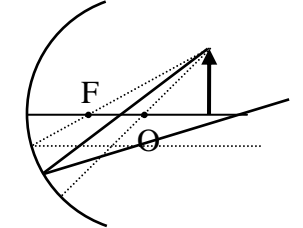

**Zad 5.** 

$$
\frac{1}{f} = \frac{1}{x} + \frac{1}{2R}
$$
  

$$
f = \frac{1}{2}R
$$
  

$$
\frac{2}{R} = \frac{2R + x}{2xR}
$$
  

$$
\frac{4xR}{R} = 2R + x
$$
  

$$
4x = 2R + x
$$
  

$$
x = \frac{2}{3}R
$$

obraz n razy większy znajduje się w odległości n razy większej niż przedmiot od zwierciadła, zatem  $2R = nx$ 

3  $2R = n\frac{2}{3}R$ 

$$
n = 3
$$
  
**Zad 6.**

**Zad 6.**  załamanie światła przez gazy zmienia się wraz z temperaturą, gorący mur podgrzewa otaczające go powietrze przez co obserwujemy różnice załamania światła przez powietrze w zależności od odległości od muru, powoduje to, że widzimy obraz jakby falował.

## **Zad 7.**

z definicji: współczynnik załamania światła to wielkość n równa stosunkowi prędkości c fal elektromagnetycznych w próżni do ich prędkości fazowej v w ośrodku

$$
n = \frac{c}{v}
$$
  
\n
$$
v = \frac{c}{n}
$$
  
\n
$$
v_w = \frac{c}{n} = 2,26 \cdot 10^8 \frac{m}{s}
$$
  
\n
$$
v_d = \frac{c}{n} = 1,25 \cdot 10^8 \frac{m}{s}
$$

**Zad 8.** 

v z indeksem to prędkość światła w odpowiednim ośrodku.

$$
n_{s} = \frac{v_{p}}{v_{s}}
$$
\n
$$
n_{w} = \frac{v_{p}}{v_{w}}
$$
\n
$$
n_{sw} = \frac{v_{w}}{v_{s}}
$$
\n
$$
v_{w} = \frac{v_{p}}{n_{w}}
$$
\n
$$
v_{s} = \frac{v_{p}}{n_{s}}
$$
\n
$$
n_{sw} = \frac{v_{p}}{n_{s}}
$$
\n
$$
n_{sw} = \frac{v_{p}}{v_{p}} = \frac{n_{s}}{n_{w}} = 1,13
$$
\nZad 9.  
\n
$$
n = \frac{c}{v_{w}}
$$
\n
$$
h = c \cdot t
$$

$$
h_2 = v_w \cdot t = \frac{c}{n} \cdot t = \frac{h}{n} = 2,26
$$

## **Zad 10., Zad 11.**

korzystamy z wzoru Snelliusa:

$$
\frac{\sin \alpha}{\sin \beta} = n
$$

, gdzie α jest kątem padania, a β kątem załamania, (ponieważ promień przechodzi z powietrza do wody)

$$
\sin \beta = \frac{\sin \alpha}{n} = \frac{\sin 60^{\circ}}{n} = 0,651
$$

$$
\beta = 40^{\circ}38'
$$

$$
3 = 40^{\circ}38'
$$

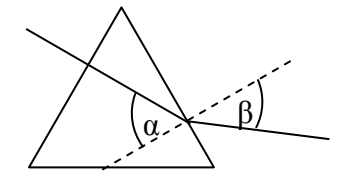

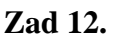

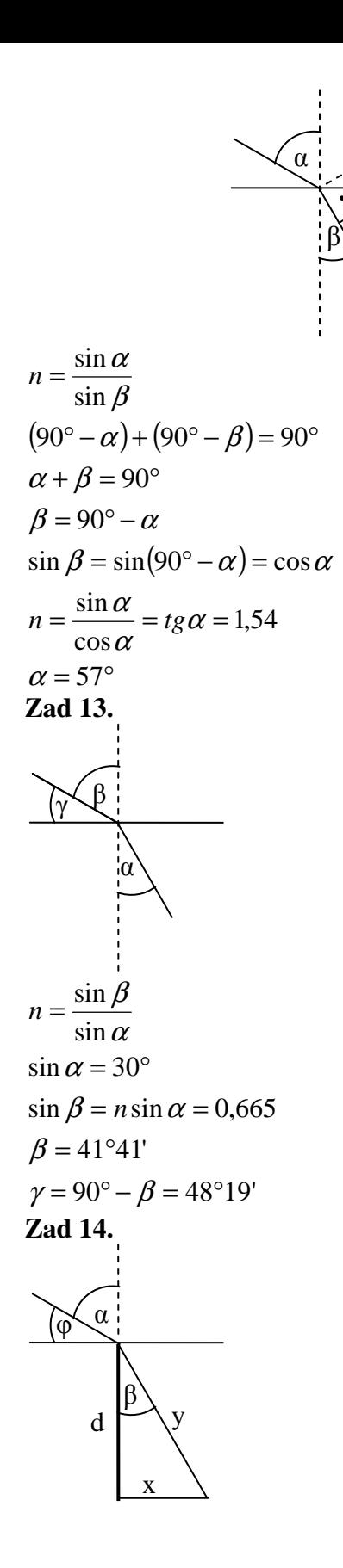

$$
n = \frac{\sin \alpha}{\sin \beta}
$$
  
\n
$$
\alpha = 90^\circ - \varphi
$$
  
\n
$$
\sin \alpha = \sin(90^\circ - \varphi) = \cos \varphi
$$
  
\n
$$
n = \frac{\cos \varphi}{\sin \beta}
$$
  
\n
$$
\sin \beta = \frac{\cos \varphi}{n}
$$
  
\n
$$
\sin \beta = \frac{x}{y}
$$
  
\n
$$
y = \sqrt{d^2 + x^2}
$$
  
\n
$$
\frac{\cos \varphi}{n} = \frac{x}{\sqrt{d^2 + x^2}}
$$
  
\n
$$
\frac{\cos^2 \varphi}{n^2} = \frac{x^2}{d^2 + x^2}
$$
  
\n
$$
d^2 \cos^2 \varphi + x^2 \cos^2 \varphi = x^2 n^2
$$
  
\n
$$
x^2 n^2 - x^2 \cos^2 \varphi = d^2 \cos^2 \varphi
$$
  
\n
$$
x^2 = \frac{d^2 \cos^2 \varphi}{n^2 - \cos^2 \varphi}
$$
  
\n
$$
x = \sqrt{\frac{d^2 \cos^2 \varphi}{n^2 - \cos^2 \varphi}} = \frac{d \cos \varphi}{\sqrt{n^2 - \cos^2 \varphi}} = 0.811m
$$

#### **Zad 15.**

najmniej załamuje się światło czerwone, najbardziej światło fioletowe (przy pierwszym załamaniu kąt załamania jest większy od kąta padania, ponieważ światło przechodzi z ośrodka, w którym prędkość światła jest mniejsza do ośrodka gdzie ta prędkość jest większa)

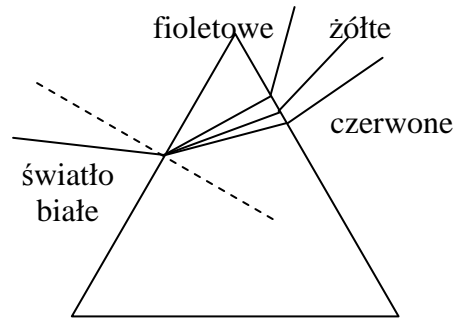

**Zad 16.**  pryzmat ten jest trójkątem równobocznym

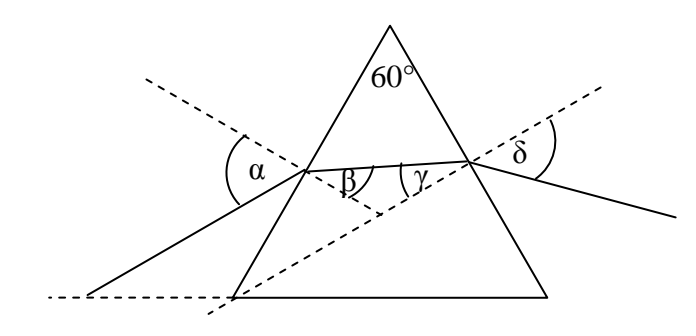

$$
n = \frac{\sin \alpha}{\sin \beta}
$$
  
\n
$$
\sin \beta = \frac{\sin \alpha}{n} = 0,541
$$
  
\n
$$
\beta = 32^{\circ}46'
$$
  
\n
$$
90^{\circ} - \beta + 90^{\circ} - \gamma + 60^{\circ} = 180^{\circ}
$$
  
\n
$$
\beta + \gamma = 60^{\circ}
$$
  
\n
$$
\gamma = 27^{\circ}24
$$
  
\n
$$
n = \frac{\sin \delta}{\sin \gamma}
$$
  
\n
$$
\sin \delta = n \sin \gamma = 0,736
$$

 $\delta = 47^{\circ}25'$ 

normalna boku na którym następuje drugie załamanie światła jest równoległa do pierwotnego promienia (są one nachylone od podstawy o ten sam kąt =  $30^{\circ}$ ), zatem promień ten odchyli się o:

 $\delta = 47^{\circ}25'$ 

#### **Zad 17.**

kąt graniczny β spełnia równość

 $\beta_s = 41^{\circ}30'$  $\beta_{\scriptscriptstyle w}$  = 48°45'  $\sin \beta = \frac{1}{2}$  $\sin \alpha = 1$  $\alpha = 90^{\circ}$ sin  $\beta$ sin  $\alpha$ = *n n* β

#### $\beta_{\scriptscriptstyle d} =$  24°24' **Zad 18.**

mamy to do czynienia z odbiciem wewnętrznym, kąt padania promieni tworzy z normalną kąt 45°, zatem

$$
n = \frac{\sin \alpha}{\sin \beta}
$$
  
\n
$$
\sin \alpha = n \sin \beta
$$
  
\n
$$
\sin \alpha > 1
$$
  
\n
$$
n \sin \beta > 1
$$
  
\n
$$
n > \frac{1}{\sin \beta}
$$
  
\n
$$
\beta = 45^{\circ}
$$
  
\n
$$
n > \frac{1}{\sqrt{2}} = \frac{2}{\sqrt{2}}
$$
  
\n
$$
n > \sqrt{2} \approx 1,41
$$
  
\nZad 19.

 $\varphi$  < 41°48'  $\sin \varphi < 0,667$  $\sin \varphi < \frac{1}{n}$  $\sin \alpha < \frac{1}{n}$  $n \cdot \sin \alpha < 1$  $\sin \beta < 1$  $\beta$  < 90°  $n \cdot \sin \alpha = \sin \beta$ sin  $n = \frac{\sin \beta}{\beta}$  $90^{\circ} - \alpha = 180^{\circ} - 90^{\circ} - \varphi$  $\alpha = \varphi$ α **Zad 20.**  α β φ

aby wykreślić drogę promienia słonecznego należy podzielić atmosferę na jak najwięcej warstw dla których przyjmujemy uśrednione współczynniki załamania, pamiętając, że współczynniki załamania rosną wraz ze zbliżaniem się do powierzchni (ponieważ wzrasta gęstość)

w pewnym przybliżeniu promień ten ma kształt

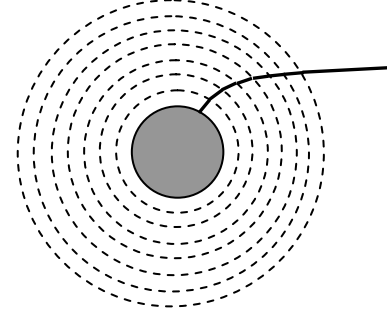

**10.3. Soczewki** 

## **Zad 1.**

korzystam z wzoru soczewkowego

*f x y*  $\frac{1}{a} = \frac{1}{a} + \frac{1}{b}$ f – ogniskowa soczewki

x – odległość od przedmiotu

y – odległość od obrazu

$$
\frac{1}{f} = \frac{1}{x} + \frac{1}{l}
$$
  

$$
\frac{1}{f} = \frac{l + x}{xl}
$$
  

$$
fl + fx = xl
$$
  

$$
x(l - f) = fl
$$
  

$$
x = \frac{fl}{l - f} = 0,105m
$$

#### **Zad 2.**

dla obrazu pozornego wzór soczewkowy przyjmuje postać

$$
\frac{1}{f} = \frac{1}{x} - \frac{1}{y}
$$
  

$$
\frac{1}{f} = \frac{1}{x} - \frac{1}{d}
$$
  

$$
\frac{1}{f} = \frac{d - x}{xd}
$$
  

$$
xd = fd - fx
$$
  

$$
x(d + f) = fd
$$
  

$$
x = \frac{fd}{d + f} = 0.042m
$$

obraz p razy większy znajduje się w odległości p razy większej niż przedmiot od zwierciadła, zatem

$$
p = \frac{d}{x} = 5,96
$$
  
**Zad 3.**

obraz k razy większy znajduje się w odległości k razy większej niż przedmiot od zwierciadła, zatem obliczamy ogniskową:

$$
\frac{1}{f} = \frac{1}{d} + \frac{1}{kd}
$$

$$
\frac{1}{f} = \frac{1+k}{kd}
$$

wyprowadźmy wzór na promień krzywizny

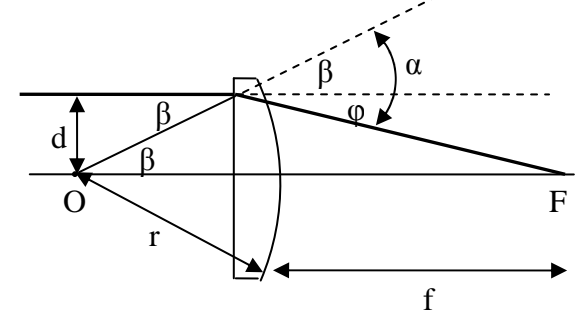

oczywiście jest to schemat bardzo "skoncentrowany" w rzeczywistości odległości r i f są znacznie większe dlatego kąty α i β są niewielkie, zatem prawo Snelliusa przyjmie postać (oczywiście kąty wyrażamy w radianach)

$$
n = \frac{\sin \alpha}{\sin \beta} \approx \frac{\alpha}{\beta}
$$
  
\n
$$
\alpha \approx n\beta
$$
  
\n
$$
\sin \beta \approx \beta = \frac{d}{r}
$$
  
\n
$$
tg \varphi \approx \varphi = \frac{d}{f}
$$
  
\n
$$
\varphi = \alpha - \beta
$$
  
\n
$$
\frac{d}{f} \approx \varphi = \alpha - \beta = n\beta - \beta = (n-1)\beta \approx (n-1)\frac{d}{r}
$$
  
\n
$$
\frac{d}{f} \approx (n-1)\frac{d}{r}
$$
  
\n
$$
\frac{1}{f} = (n-1)\frac{1}{r}
$$
  
\n
$$
\frac{1}{f} = (n-1)\frac{1}{r}
$$
  
\n
$$
\frac{1}{f} = (n-1)\frac{1}{r}
$$

mamy:

$$
(n-1)\frac{1}{r} = \frac{1+k}{kd}
$$
  
\n
$$
\frac{1}{r} = \frac{1+k}{kd(n-1)}
$$
  
\n
$$
r = \frac{kd(n-1)}{1+k} = 0,033m
$$
  
\nZad 4.  
\n
$$
\frac{1}{a} = (n-1)^{\frac{1}{n}}
$$

$$
f = \frac{r}{n_1 - 1}
$$
  
\n
$$
f_1 = \frac{r}{n_1 - 1}
$$
  
\n
$$
f_2 = \frac{r}{n_2 - 1}
$$
  
\n
$$
\frac{f_1}{f_2} = \frac{\frac{r}{n_1 - 1}}{\frac{r}{n_2 - 1}} = \frac{n_2 - 1}{n_1 - 1} = 1, 2
$$

## **Zad 5.**

współczynnik załamania światła to wielkość n równa stosunkowi prędkości c fal elektromagnetycznych w próżni (w treści zadania podane są współczynniki względem powietrza) do ich prędkości fazowej v w ośrodku;

v z indeksem to prędkość światła w odpowiednim ośrodku.

$$
n_1 = \frac{v_p}{v_s}
$$
  
\n
$$
n_2 = \frac{v_p}{v_w}
$$
  
\n
$$
n = \frac{v_w}{v_s}
$$
  
\n
$$
v_w = \frac{v_p}{n_2}
$$
  
\n
$$
v_s = \frac{v_p}{n_1}
$$
  
\n
$$
n = \frac{v_p}{v_p} = \frac{n_1}{n_2}
$$

zatem wzór przyjmie postać

$$
\frac{1}{f} = \left(n - 1\right)\left(\frac{1}{r_1} + \frac{1}{r_2}\right)
$$

#### **Zad 6.**

rozpraszającą ponieważ współczynnik załamania światła przechodzącego z wody do powietrza jest mniejszy od 1, zatem korzystając z prawa Snelliusa kąt załamania musi być większy od kąta padania **Zad 7.** 

$$
n_{\scriptscriptstyle sw} = \frac{n_{\scriptscriptstyle s}}{n_{\scriptscriptstyle w}}
$$

korzystamy ze wzoru na ogniskową

$$
\frac{1}{f} = (n-1)\frac{1}{r}
$$
\n
$$
f = \frac{r}{n-1}
$$
\n
$$
f_1 = \frac{r}{n_s - 1}
$$
\n
$$
f_2 = \frac{r}{n_{sw} - 1} = \frac{r}{n_{sw} - 1}
$$
\n
$$
\frac{r}{n_w} = \frac{n_s}{n_w} - 1
$$
\n
$$
\frac{f_1}{f_2} = \frac{n_s - 1}{r} = \frac{n_w}{n_s - 1} = 0,256
$$
\n
$$
\frac{n_s}{n_w} - 1
$$

**Zad 8.** 

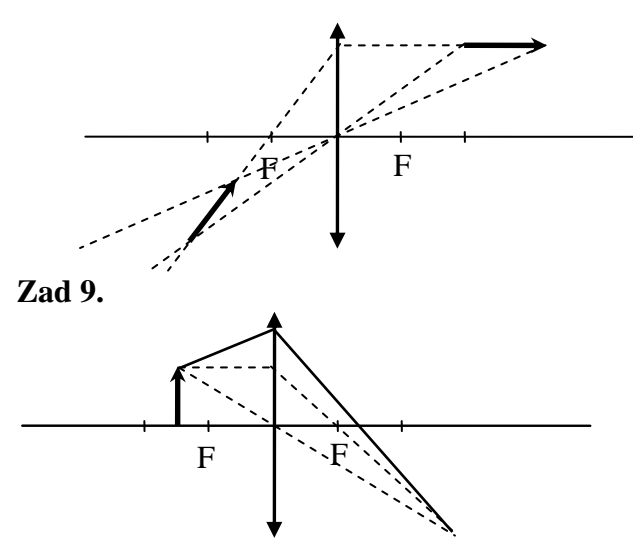

#### **Zad 10.**

Zakładamy, że F jest ogniskiem soczewki wobec powietrza

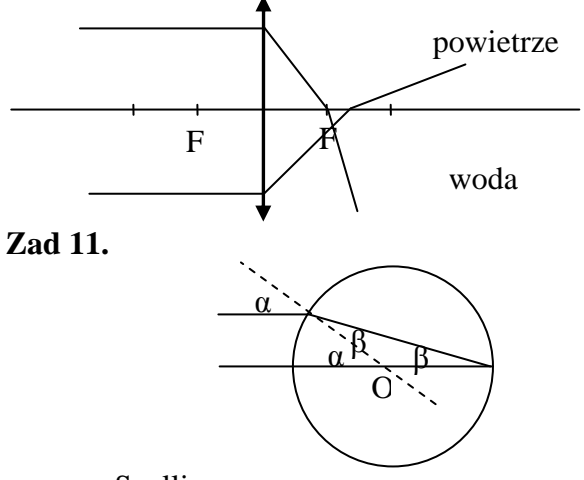

z prawa Snelliusa

$$
n = \frac{\sin \alpha}{\sin \beta}
$$

dla małych kątów wyrażenie to przyjmuje postać

$$
n \approx \frac{\alpha}{\beta}
$$

kąt α jest 2 razy większy od kąta β są to kąty oparte na tym samym łuku, α jest kątem środkowym, a β kątem wpisanym, zatem

$$
n \approx \frac{2\beta}{\beta} = 2
$$

#### **Zad 12.**

jest możliwe, jednak otrzymany obraz, będzie obrazem przedmiotu znajdującego się przed nie zasłoniętą częścią soczewki

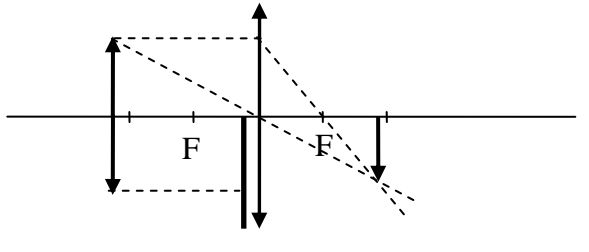

## **Zad 1.**

$$
z = \frac{1}{f}
$$

$$
f = \frac{1}{z} = 0.4m
$$

jest to soczewka skupiająca (ponieważ zdolność skupiająca jest dodatnia), zatem wyrównuje wadę dalekowzroczności

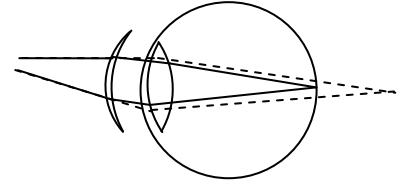

## **Zad 2.**

*a l f*  $\frac{1}{1} + \frac{1}{1} = \frac{1}{1}$ 

a – odległość od soczewki oka do siatkówki f – ogniskowa soczewki w oku

$$
\frac{1}{a} + \frac{1}{d} = \frac{1}{f} + \frac{1}{f_{okularow}}
$$
\n
$$
\frac{1}{a} + \frac{1}{d} = \frac{1}{a} + \frac{1}{l} + \frac{1}{f_{okularow}}
$$
\n
$$
\frac{1}{f_{okularow}} = \frac{1}{d} - \frac{1}{l} = z_{okularow} = 2D
$$
\nZad 3.

możemy np. zogniskować promienie słoneczne (które traktujemy jako wiązki równoległe) i wyznaczyć odległość od podłoża do soczewki, która będzie ogniskową

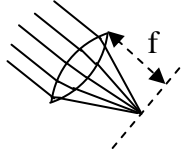

## **Zad 4.**

*f x l okularow x a a l f okularow f*  $f_{okularow}$   $x$   $a$ *f l a*  $\frac{1}{1}$  =  $\frac{1}{1}$  -  $\frac{1}{1}$  $\frac{1}{-} + \frac{1}{-} = \frac{1}{+} + \frac{1}{+} + \frac{1}{-}$  $\frac{1}{a} + \frac{1}{a} = \frac{1}{a} + \frac{1}{a}$  $\frac{1}{2} = \frac{1}{1} + \frac{1}{1}$ ponieważ x  $\rightarrow \infty$ , 1/x  $\rightarrow 0$ , zatem  $z = -1D$ *f l okularow*  $\frac{1}{z} = -\frac{1}{z} = z = -1$ **Zad 5.** 

$$
\frac{1}{f} = \frac{1}{l} + \frac{1}{a}
$$
\n
$$
1 \rightarrow \infty, 1/l \rightarrow 0, \text{ zatem}
$$
\n
$$
\frac{1}{f} = \frac{1}{a}
$$
\n
$$
\frac{1}{f} + \frac{1}{f_{okularow}} = \frac{1}{d} + \frac{1}{a}
$$
\n
$$
\frac{1}{a} + \frac{1}{f_{okularow}} = \frac{1}{d} + \frac{1}{a}
$$
\n
$$
\frac{1}{f_{okularow}} = \frac{1}{d} = z = 4D
$$

#### **Zad 6.**

w mikroskopie nie można rozróżniać kształtów przedmiotów, których rozmiar jest mniejszy od długości fali, ponieważ fala świetlna (powstała w skutek dyfrakcji) docierająca od dwóch punktów leżących w odległości mniejszej niż długość fali interferuje w ten sposób iż tworzy się fala odpowiadająca fali wysyłanej przez jeden punkt, znajdujący się pomiędzy tymi dwoma **Zad 7.** 

układ soczewek znajdujący się w mikroskopie działa następująco: pierwsza soczewka wytwarza obraz rzeczywisty, powiększony i odwrócony przedmiotu, druga – obraz pozorny nieodwrócony i powiększony tego pierwszego, najlepiej zatem umieścić skalę w miejscu powstania obrazu rzeczywistego przedmiotu, gdyż obraz pozorny, który będziemy obserwować będzie już zawierał tę skalę (przez co zniekształcenia powstałe na drugiej soczewce nie spowodują błędu w pomiarze), także nie zmieni się skala pomiaru po zmianie wielkości powiększenia okularu.

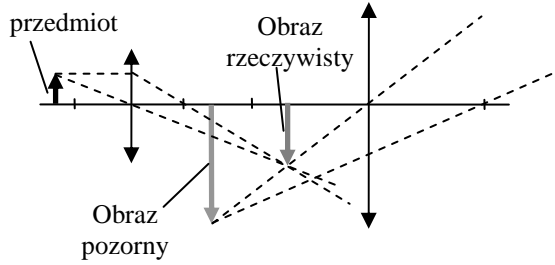

## **Zad 8.**

kąt pomiędzy tymi kropkami musi być większy od 1' schematycznie:

$$
\begin{array}{c|c}\n & 1 \\
\hline\n & 1\n\end{array}
$$

 $\sin \alpha = t \alpha$ ponieważ kąt α jest bardzo mały

$$
\sin \alpha = \frac{h}{l}
$$
  

$$
l = \frac{h}{\sin \alpha} = 3,44m
$$
  
**Zad 9.**

zmniejsza się kąt załamania światła na oku ludzkim gdyż współczynnik załamania woda-oko jest mniejszy od współczynnika załamania powietrze-oko, na siatkówce powstaje obraz taki jak u osób z dalekowzrocznością

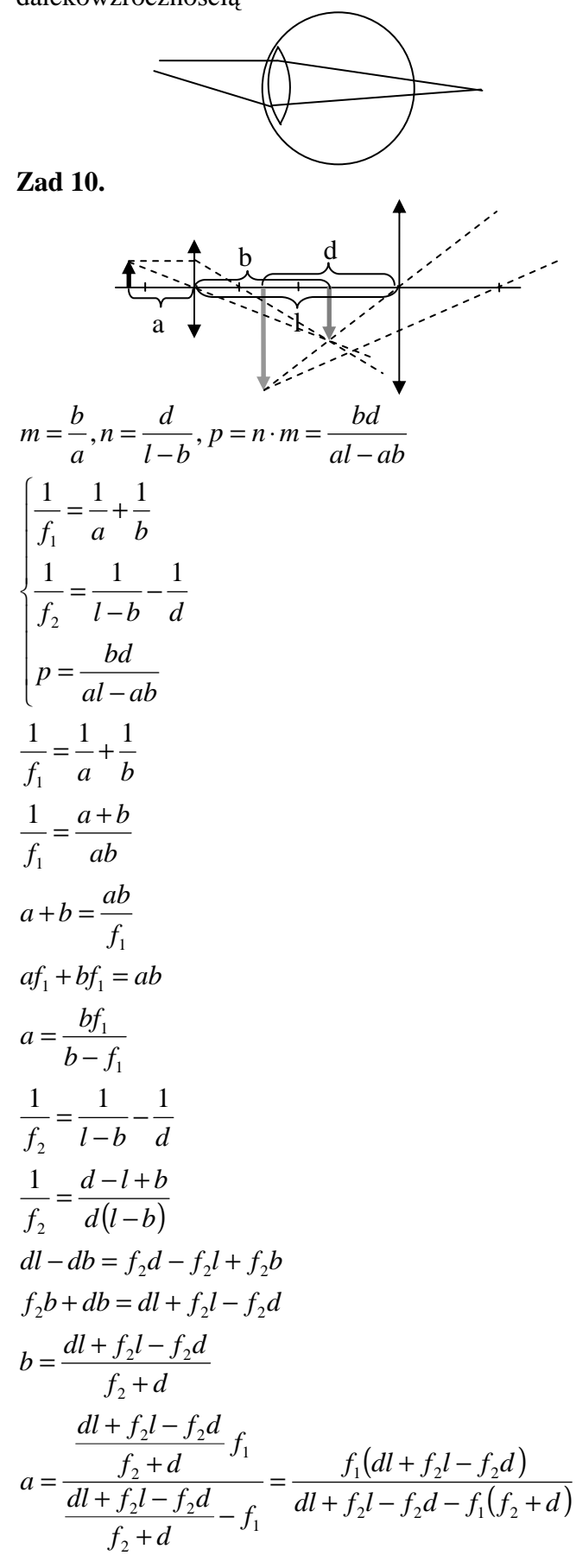

$$
p = \frac{\frac{dl + f_2l - f_2d}{f_2 + d}d}{\frac{f_1(dl + f_2l - f_2d)}{dl + f_2l - f_2d - f_1(f_2 + d)} \left(l - \frac{dl + f_2l - f_2d}{f_2 + d}\right)} = \frac{\frac{d}{f_2 + d}}{\frac{f_1}{dl + f_2l - f_2d - f_1(f_2 + d)} \cdot \frac{f_2l + dl - dl - f_2l + f_2d}{f_2 + d}} = \frac{\frac{d}{dl + f_2l - f_2d - f_1(f_2 + d)}}{\frac{f_1f_2d}{dl + f_2l - f_2d - f_1(f_2 + d)}} = \frac{dl + f_2l - f_2d - f_1(f_2 + d)}{f_1f_2} = 341.5
$$

(w odpowiedziach w zbiorze przyjęto dość daleko idące uproszczenia mianowicie:  $p = bd/f_1f_2$  co jest uproszczeniem wyrażenia  $p = (b/f_1-1)*(d/f_2+1)$  oraz b  $=$  l - f<sub>2</sub>, zamiast b  $=$  (dl+f<sub>2</sub>l-f<sub>2</sub>d)/(f<sub>2</sub> + d)

Zad 11.  
\n
$$
\frac{1}{f} = \frac{n}{d} - \frac{1}{d}
$$
\n
$$
\frac{d}{f} = n - 1
$$
\n
$$
n = \frac{d}{f} + 1 = 6
$$

## **Zad 12.**

stała siatki jest to suma jednostkowej szerokości części nieprzepuszczalnej i przepuszczalnej, dla naszego kartonu

$$
a' = d + d = 2d = 2mm
$$
  
\n
$$
a = \frac{a'}{n} = \frac{2d}{n}
$$
  
\n
$$
n = \frac{2d}{a}
$$
  
\n
$$
\frac{1}{f} = \frac{1}{x} + \frac{n}{x} = \frac{1}{x} + \frac{2d}{ax} = \frac{a + 2d}{ax}
$$
  
\n
$$
ax = f(a + 2d)
$$
  
\n
$$
x = \frac{f(a + 2d)}{a}
$$

**22.2 24.1.**  
\n
$$
E = \frac{1}{r^2} \cos \alpha
$$
\n
$$
E_1 = \frac{1}{a^2} \cos \alpha = \frac{1}{a^2}
$$
\n
$$
E_2 = \frac{1}{c^2} \cos \alpha = \frac{1}{a^2 + b^2} \cos \alpha
$$

$$
\cos \alpha = \sin(90 - \alpha) = \frac{a}{\sqrt{a^2 + b^2}}
$$
  
\n
$$
E_2 = \frac{1}{a^2 + b^2} \frac{a}{\sqrt{a^2 + b^2}} = \frac{a}{\sqrt{a^2 + b^2}}
$$
  
\n
$$
\frac{E_1}{E_2} = \frac{\frac{1}{a^2}}{a} = \frac{\left(\sqrt{a^2 + b^2}\right)^3}{a^3} = 4,62
$$
  
\n
$$
\frac{E_1}{\sqrt{a^2 + b^2}} = \frac{1}{a^3} \sin \phi
$$
  
\n
$$
E = \frac{1}{r^2} \cos(90 - \phi) = \frac{1}{r^2} \sin \phi
$$
  
\n
$$
\frac{E_1}{E_2} = \frac{\frac{1}{r^2} \sin \phi_1}{\frac{1}{r^2} \sin \phi_2} = \frac{\sin \phi_1}{\sin \phi_2} = 4,25
$$
  
\nZad 3.  
\n
$$
t \sim \frac{1}{E} = \frac{1}{\frac{1}{d^2} \cos \alpha}
$$
  
\n
$$
\frac{1}{t_2} = \frac{\frac{1}{d_1^2} \cos \alpha}{\frac{1}{d_2^2} \cos \alpha} = \frac{d_2^2}{d_1^2} = \left(\frac{d_2}{d_1}\right)^2 = 16
$$
  
\nZad 4.  
\n
$$
\frac{1}{(d-x)^2 n} = \frac{1}{x^2}
$$
  
\n
$$
\frac{1}{(d-x)^2 n} = \frac{1}{x^2}
$$
  
\n
$$
\frac{1}{(d-x)^2 n} = x
$$
  
\n
$$
d\sqrt{n} = x(\sqrt{n})
$$
  
\n
$$
x = \frac{d\sqrt{n}}{\sqrt{n}} = 3
$$

1 + *n* x – jest odległością od mocniejszego źródła światła

## **Zad 5.**

światłość to stosunek strumienia świetlnego wysyłanego przez źródło punktowe w nieskończenie małym stożku do kąta bryłowego tego stożka

$$
I=\frac{\Phi}{\omega}
$$

Kopiowanie i rozpowszechnianie bez zgody autora zabronione 72 jednostką jest kandela (W/sr wat na steradian) steradian to jednostka kąta bryłowego, jest to kąt o wierzchołku w środku kuli, wycinający z jej powierzchni część równą powierzchni kwadratu o

boku równym promieniowi tej kuli (analogicznie jek radian lecz w dwóch wymiarach); kąt bryłowy pełny to  $4\pi$  sr (.

$$
\eta = \frac{\Phi}{P}
$$
  
\n
$$
\Phi = \eta P
$$
  
\n
$$
I = \frac{\eta P}{4\pi} = 159,2cd
$$
  
\nZad 6.  
\n
$$
\Phi = I\omega
$$
  
\n
$$
\omega = \frac{\Delta S}{r^2}
$$
  
\n
$$
\Phi = I \frac{\Delta S}{r^2} = 1,2 \cdot 10^{-4} lm
$$
  
\n
$$
E = \frac{\Phi}{\Delta S} = \frac{I \frac{\Delta S}{r^2}}{\Delta S} = \frac{I}{r^2} = 0,3lx
$$

## **11.1. Dualizm korpuskularno-falowy**

## **Zad 1.**

zgodnie z prawem przesunięć Wiena:

$$
\lambda = \frac{C}{T}
$$

$$
T = \frac{C}{\lambda} = 5216K
$$

## **Zad 2.**

na naszą opaleniznę wpływ ma promieniowanie UV, jak wiemy atmosfera absorbuje je; w górach warstwa atmosfery jest mniejsza przez co dociera więcej promieni UV

Zad 3.  
\n
$$
\lambda_{m1} = \frac{C}{T_0}
$$
\n
$$
\lambda_{m2} = \frac{C}{T_0 + \Delta T}
$$
\n
$$
\Delta \lambda_{m} = \frac{C}{T_0} - \frac{C}{T_0 + \Delta T} = \frac{CT_0 + C\Delta T - CT_0}{T_0^2 + \Delta T \cdot T_0} = \frac{C\Delta T}{T_0^2 + \Delta T \cdot T_0} = 2{,}6310^{-7} m
$$

energia emitowana jest proporcjonalna do natężenia promieniowania *E I*

$$
E \sim I
$$
  
\n
$$
I = \sigma T^4
$$
  
\n
$$
\sigma - \text{stala Stefana-Boltzmanna}
$$
  
\n
$$
\frac{E_2}{E_1} = \frac{\sigma T_2^4}{\sigma T_0^4} = \left(\frac{T_0 + \Delta T}{T_0}\right)^4 = 1,464
$$

## **Zad 4.**

W strefie podbiegunowej do powierzchni Ziemi dociera szczególnie dużo promieniowania świetlnego (w tym także groźnego dla człowieka promieniowania
UV); nale ży, zatem ubiera ć si ę na jasno, aby odbi ć jak najwi ęcej tego promieniowania.

#### **Zad 5.**

korzystamy z prawa przesunięć Wiena oraz z prawa Stefana-Boltzmanna

$$
\lambda = \frac{C}{T}
$$
\n
$$
T = \frac{C}{\lambda}
$$
\n
$$
E \sim \sigma T^4
$$
\n
$$
\frac{E_2}{E_1} = \frac{\sigma T_2^4}{\sigma T_1^4} = \left(\frac{\frac{C}{\lambda_2}}{\frac{C}{\lambda_1}}\right)^4 = \left(\frac{\lambda_1}{\lambda_2}\right)^4 = 9.38
$$

#### **Zad 6.**

w fizyce kwantowej częstotliwość oznaczamy literą v (ni)  $E = h \nu$ 

$$
E = h v
$$

$$
\lambda = \frac{c}{v}
$$

$$
v = \frac{c}{v}
$$

$$
V=\frac{c}{\lambda}
$$

$$
\frac{E_2}{E_1} = \frac{h\frac{c}{\lambda_2}}{h\frac{c}{\lambda_1}} = \frac{\lambda_1}{\lambda_2} = 4.7
$$

**Zad 7.** 

$$
E = hV
$$
  
\n
$$
\lambda = \frac{c}{V}
$$
  
\n
$$
V = \frac{c}{\lambda}
$$
  
\n
$$
E = h\frac{c}{\lambda} = 4.87 \cdot 10^{-19} J = 3eV
$$
  
\n
$$
eV = \frac{E[J]}{e} = \frac{E[J]}{1.6 \cdot 10^{-19}}
$$

### **Zad 8.**

energi ę całkowit ą b ę d ącej w stanie spoczynku cz ąstki lub układu cz ąstek (np. j ądra atomowego, atomu, cząsteczki) równą  $W = mc^2$  nazywamy energią spoczynkow ą  $E = h \nu$ 

$$
E = h v
$$

$$
\lambda = \frac{c}{v}
$$

$$
v = \frac{c}{\lambda}
$$

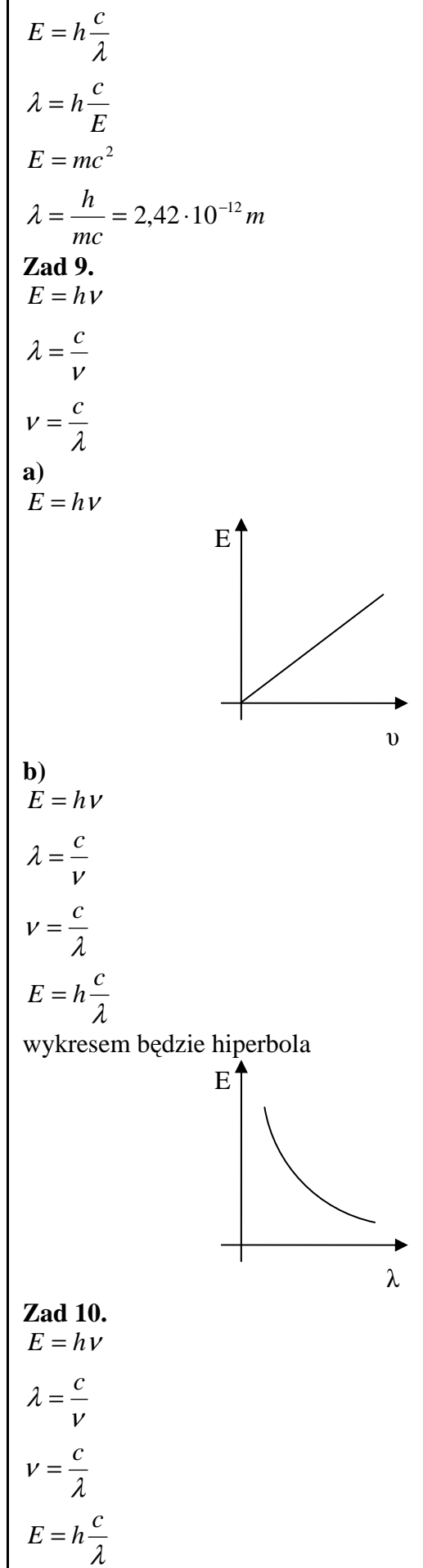

 $E_c = 4.96 \cdot 10^{-19} J$  $E_b = 3.54 \cdot 10^{-19} J$  $E_a = 2.83 \cdot 10^{-19} J$  $= 4,96 \cdot 10^{-19}$  $= 3,54 \cdot 10^{-19}$  $= 2,83 \cdot 10^{-19}$ 

# **Zad 11.**

długość fal światła widzialnego to: 400-700 nm

$$
E = h \frac{c}{\lambda}
$$
  

$$
\lambda = h \frac{c}{E} = 283.9 \cdot 10^{-9} m = 283.9 nm
$$

promieniowanie to nie należy do obszaru światła widzialnego

# **Zad 12.**

$$
E = W + E_{kin}
$$
  
\n
$$
E = \frac{hc}{\lambda}
$$
  
\n
$$
E_{kin} = E - W = \frac{hc}{\lambda} - W
$$
  
\n
$$
E_{kin} = \frac{m_e v^2}{2}
$$
  
\n
$$
v = \sqrt{\frac{2E_{kin}}{m_e}} = \sqrt{\frac{2(\frac{hc}{\lambda} - W)}{m_e}} = 3,83 \cdot 10^5 \frac{m}{s}
$$
  
\nZad 13.  
\n
$$
E_1 = W
$$
  
\n
$$
W = \frac{hc}{\lambda_1} = 3,68 \cdot 10^{-19} J
$$
  
\n
$$
E = W + E_{kin}
$$
  
\n
$$
E = \frac{hc}{\lambda_2}
$$
  
\n
$$
E_{kin} = E - W = \frac{hc}{\lambda_2} - \frac{hc}{\lambda_1}
$$
  
\n
$$
E_{kin} = \frac{m_e v^2}{2}
$$
  
\n
$$
v = \sqrt{\frac{2E_{kin}}{m_e}} = \sqrt{\frac{2(\frac{hc}{\lambda_2} - \frac{hc}{\lambda_1})}{m_e}} = \sqrt{\frac{2hc(\frac{1}{\lambda_2} - \frac{1}{\lambda_1})}{m_e}} = 5,31 \cdot 10^5 \frac{m}{s}
$$
  
\nZad 14.  
\na)  
\n
$$
W = hV_1
$$
  
\n
$$
V_1 = 10^{15} Hz
$$
  
\n
$$
W = 6,61 \cdot 10^{-19} J = 4,13eV
$$
  
\nb)

$$
E_{kin} = E - W = h v_2 - h v_1 = h (v_2 - v_1)
$$
  
\n
$$
h = \frac{E_{kin}}{v_2 - v_1} = \frac{6eV}{2.5 \cdot 10^{15} - 1 \cdot 10^{15} Hz} =
$$
  
\n
$$
= \frac{6 \cdot 1.6 \cdot 10^{-19} J \cdot s}{1.5 \cdot 10^{15}} = 6.4 \cdot 10^{-34} Js
$$
  
\n**c**)  
\n
$$
W = h v_1 = h \frac{c}{\lambda}
$$
  
\n
$$
\lambda = \frac{c}{v_1} = 3 \cdot 10^{-7} m = 300 nm
$$
  
\n**Zad 15.**  
\n
$$
W = E
$$
  
\n
$$
E = h v
$$
  
\n
$$
v = \frac{c}{\lambda}
$$
  
\n
$$
E = h \frac{c}{\lambda} = W
$$
  
\n
$$
W_1 = 1.88eV
$$
  
\n
$$
W_2 = 2.79eV
$$
  
\n
$$
W_3 = 6.53eV
$$
  
\n**Zad 16.**  
\n
$$
E_{kin} = U = \frac{iRT}{2}
$$
  
\n
$$
i - \text{liczba stopni swobody (dla gazów jednoatomowych i = 3)}
$$
  
\n
$$
E_{kin} \text{ jest to energia kinetyczna jednego mola gazu, zatem energia jednego atomu gazu bedzie równa}
$$
  
\n
$$
E_{kin} = \frac{iRT}{2 \cdot N_A}
$$
  
\n
$$
\frac{R}{N_A} = k = 1.38 \cdot 10^{-23} \frac{J}{K}
$$
  
\n
$$
k - \text{stata Boltzmana}
$$
  
\n
$$
E_{kin} = \frac{3kT}{2}
$$
  
\n
$$
E = \frac{hc}{\lambda}
$$
  
\n
$$
\frac{hc}{\lambda} = \frac{3kT}{2}
$$
  
\n
$$
T = \frac{2}{3} \frac{hc}{\lambda k} = 960K
$$
  
\n
$$
T = \frac{J \cdot s \cdot \frac{m}{K}}{K} = \frac{J}{K}
$$
<

Kopiowanie i rozpowszechnianie bez zgody autora zabronione 74

$$
E = \frac{hc}{\lambda}
$$
  
\n
$$
n = \frac{P}{E} = \frac{P \cdot \lambda}{hc} = 5\frac{1}{s}
$$
  
\n**Zad 18.**  
\n
$$
E = \frac{hc}{\lambda}
$$
  
\n
$$
n = \frac{P}{E} = \frac{P \cdot \lambda}{hc} = 2,82 \cdot 10^{16} \frac{1}{s}
$$

#### **Zad 19.**

wzór de Broglie'a określa zależność długości fali, związanej z poruszającą się cząstką materialną, od jej pędu

$$
p = \frac{E_{kin}}{v} = \frac{hv}{\lambda} = \frac{h}{\lambda}
$$

$$
\lambda = \frac{h}{p} = \frac{h}{mv}
$$

z zasady zachowania energii obliczmy prędkość

$$
E = eU = \frac{mv^2}{2}
$$
  
\n
$$
v^2 = \frac{2eU}{m}
$$
  
\n
$$
v = \sqrt{\frac{2eU}{m}}
$$
  
\n
$$
\lambda = \frac{h}{m\sqrt{\frac{2eU}{m}}} = \frac{h}{\sqrt{2eUm}} = 1,43 \cdot 10^{-13} m
$$
  
\n**7.21.32**

#### **Zad 20.**

$$
\lambda = \frac{h}{p} = \frac{h}{m_e v} = 36,36nm
$$

#### **Zad 21.**

fotony odbijając się sprężyści zmieniają swój zwrot wektora prędkości (przy niezmienionym kierunku), zatem  $\Delta v = 2v$ , więc zmiana pędu jest równa:

$$
\Delta p = 2 p_0
$$

korzystając z wzoru de Broglie'a

$$
\lambda = \frac{h}{p_f}
$$
  
\n
$$
p_f = \frac{h}{\lambda}
$$
  
\n
$$
\Delta p_f = 2\frac{h}{\lambda}
$$
  
\n
$$
\Delta p = 2n\frac{h}{\lambda}
$$
  
\n
$$
F = ma = m\frac{v}{t} = \frac{m}{t} \cdot \frac{\Delta p}{m} = \frac{\Delta p}{t}
$$
  
\nponieważ t = 1s

$$
F = \Delta p
$$
  
\n
$$
p_{\text{cissienie}} = \frac{F}{S} = \frac{2nh}{\lambda S} = 5,3 \cdot 10^{-6} Pa
$$
  
\n**Zad 22.**  
\n
$$
E = \frac{hc}{\lambda} = 1,99 \cdot 10^{-15} J
$$
  
\n
$$
E_s = m_e c^2
$$
  
\n
$$
\frac{E}{E_s} = \frac{hc}{m_e c^2} = \frac{h}{\lambda m_e c} = 2,4 \cdot 10^{-2}
$$

#### **Zad 23.**

w mikroskopie nie można rozróżniać kształtów przedmiotów, których rozmiar jest mniejszy od długości fali, ponieważ fala (powstała w skutek dyfrakcji) docierająca od dwóch punktów leżących w odległości mniejszej niż długość fali interferuje w ten sposób iż tworzy się fala odpowiadająca fali wysyłanej przez jeden punkt, znajdujący się pomiędzy tymi dwoma, w mikroskopie optycznym od przedmiotu oglądanego odbijają się fale światła widzialnego (400-700nm), zaś w mikroskopie elektronowym fala ma długość średnio 0,002nm, co pozwala uzyskać znacznie lepsze powiększenie przez mikroskop elektronowy

# **11.2. Widmo atomu. Atom Bohra**

# **Zad 1.**

dla jonów wodoropodobnych wzór Balmera-Rydberga przybiera postać

$$
V = Z^2 R c \left(\frac{1}{n^2} - \frac{1}{n_1^2}\right)
$$

Z – liczba porządkowa

R – stała Rydberga

n – główna liczba kwantowa w widmie wodoru mamy następujące serie linii, dla:

n = 1 – seria Lymana  
\nn = 2 – s. Balmera  
\nn = 3 – s. Paschena  
\nn = 4 – s. Bracketta  
\nn = 5 – s. Pfunda  
\nn = 6 – s. Humphreysa  
\nn<sub>1</sub> = n + 1, n + 2,...(ježeli n jest stałe mówimy  
\nwówczas o serii widmowej)  
\ndla częstotliwości granicznej n<sub>1</sub> → ∞ dlatego dla  
\nwodoru (Z = 1) wzór przyjmuje postać  
\n
$$
v = Rc \frac{1}{2}
$$

$$
v = Rc \frac{1}{n^2}
$$

$$
v = \frac{c}{\lambda}
$$

$$
\frac{c}{\lambda} = Rc \frac{1}{n^2}
$$

*t p*

$$
\frac{1}{\lambda} = \frac{R}{n^2}
$$
  

$$
\lambda = \frac{n^2}{R} = \frac{2^2}{R} = 364nm
$$

jest to zakres UV (ultrafiolet) **Zad 2.** 

$$
E = hV
$$
  
\n
$$
V = Rc \left( \frac{1}{1^2} - \frac{1}{3^2} \right)
$$
  
\n
$$
E = hRc \left( \frac{1}{1} - \frac{1}{3^2} \right) = 1,939 \cdot 10^{-18} J
$$
  
\n
$$
\lambda = \frac{hc}{E} = \frac{hc}{hRc \left( \frac{1}{1} - \frac{1}{n^2} \right)} = \frac{1}{R \left( \frac{1}{1} - \frac{1}{n^2} \right)}
$$
  
\n
$$
\lambda_1 = \frac{1}{R \left( \frac{1}{1} - \frac{1}{3^2} \right)} = 102,5nm
$$

przy przejściu do stanu podstawowego zmieniać się będzie liczba kwantowa dla pierwszej liczby kwantowe = 1:  $n = 2$ ,  $n = 1$ , dla drugiej liczby kwantowe = 2:  $n = 3$ , zatem

$$
\lambda_2 = \frac{1}{R\left(\frac{1}{1} - \frac{1}{2^2}\right)} = 121nm
$$

$$
\lambda_3 = \frac{1}{R\left(\frac{1}{2^2} - \frac{1}{3^2}\right)} = 656nm
$$

#### **Zad 3.**

najmniej energetyczną linią w zakresie widzialnym jest powstała w wyniku przejścia z  $n = 3$  na  $n = 2$ (pierwsza linia serii Balmera) zatem energią minimalną jaką trzeba dostarczyć elektronowi atomu wodoru jest energia konieczna do przejścia ze stanu podstawowego na  $n = 3$ 

rozwiązując równanie Schrődingera otrzymujemy

$$
E_1 = -\frac{Rhc}{n}
$$

ponieważ w stanie podstawowym n = 1

$$
E_1 = -Rhc
$$

z zasady zachowania energii **a)** 

$$
hRc\left(\frac{1}{1} - \frac{1}{3^2}\right) = \frac{m_e v^2}{2}
$$

$$
-E_1 \cdot \frac{8}{9} = \frac{m_e v^2}{2}
$$

$$
v^2 = \frac{16 - E_1}{9 - m_e}
$$

$$
v = \frac{4}{3} \sqrt{\frac{-E_1}{m_e}}
$$
  
\n**b**)  
\n
$$
\lambda = \frac{hc}{E} = \frac{hc}{hRc(\frac{1}{2^2} - \frac{1}{3^2})} = \frac{1}{R\frac{5}{36}}
$$
  
\n
$$
R = \frac{-E_1}{hc}
$$
  
\n
$$
\lambda = \frac{1}{\frac{-E_1}{hc} \frac{5}{36}} = -\frac{36}{5} \frac{hc}{E_1}
$$
  
\n**c**)  
\n
$$
hRc(\frac{1}{1} - \frac{1}{3^2}) = Ue
$$
  
\n
$$
-E_1 \frac{8}{9} = Ue
$$
  
\n
$$
U = -\frac{8}{9} \frac{E_1}{e}
$$
  
\n**Zad 4.**  
\n
$$
\lambda = \frac{hc}{E} = \frac{hc}{hRc(\frac{1}{2^2} - \frac{1}{n^2})} = \frac{1}{R(\frac{1}{4} - \frac{1}{n^2})}
$$
  
\n
$$
\lambda R \frac{1}{4} - \lambda R \frac{1}{n^2} = 1
$$
  
\n
$$
\frac{n^2 \lambda R}{4} - \lambda R = n^2
$$
  
\n
$$
n^2 \left(\frac{\lambda R}{4} - 1\right) = \lambda R
$$
  
\n
$$
n = \sqrt{\frac{\lambda R}{4} - 1} = 5
$$

jest to linia odpowiadająca przejściu elektronu z poziomu 5 na 2

### **Zad 5.**

energia jonizacji jest to energia jaką trzeba dostarczyć aby wybić elektron z pola jądra atomowego, czyli spowodować przejście ze stanu podstawowego (n=1) na nieskończenie duże n (n→∞, 1/n→0)

$$
E = hRc\left(\frac{1}{n^2} - \frac{1}{n_1^2}\right) = hRc\frac{1}{1} = hRc = 2{,}19 \cdot 10^{-18} J =
$$

$$
=13,6eV
$$

**Zad 6.**  pierwszą linią jest  $n_1 = n + 1$ 

$$
E = hRc\left(\frac{1}{2^2} - \frac{1}{3^2}\right) = hRc\frac{5}{36}
$$

$$
E = \frac{hc}{\lambda}
$$

$$
hRc\frac{5}{36} = \frac{hc}{\lambda}
$$
  

$$
R = \frac{36}{5\lambda} = 1,097 \cdot 10^7
$$
  
**Zad 7.**

dla częstotliwości granicznej mamy wzór:

$$
v = Rc \frac{1}{n^2}
$$
  
\n
$$
v = \frac{c}{\lambda}
$$
  
\n
$$
\frac{c}{\lambda} = Rc \frac{1}{n^2}
$$
  
\n
$$
\frac{1}{\lambda} = \frac{R}{n^2}
$$
  
\n
$$
\lambda = \frac{n^2}{R}
$$
  
\n
$$
\frac{\lambda_1}{\lambda_1} = \frac{\frac{n_1^2}{R}}{\frac{n_2^2}{R}} = \frac{3^2}{2^2} = \frac{9}{4}
$$

**Zad 8.** 

$$
r = \frac{4\pi\varepsilon_0 h^2}{me^2}
$$
  
\n
$$
\hbar = \frac{h}{2\pi}
$$
  
\n
$$
r = \frac{4\pi\varepsilon_0 \left(\frac{h}{2\pi}\right)^2}{me^2} = \frac{\varepsilon_0 h^2}{\pi me^2} = 5,29 \cdot 10^{-11} m
$$

**Zad 9.** 

$$
r = \frac{4\pi\varepsilon_0 h^2}{me^2} \cdot n^2
$$
  

$$
\frac{r_2}{r_1} = \frac{\frac{4\pi\varepsilon_0 h^2}{me^2} \cdot n_2^2}{\frac{4\pi\varepsilon_0 h^2}{me^2} \cdot n_1^2} = \frac{n_2^2}{n_1^2} = 9
$$

**Zad 10.** 

 $v = n\lambda$ 

$$
\lambda = \frac{h}{p}
$$
\n
$$
p = 2\pi r m_e
$$
\n
$$
r = \frac{\varepsilon_0 h^2 n^2}{\pi m_e e^2}
$$
\n
$$
v = n \frac{h}{2\pi \frac{\varepsilon_0 h^2 n^2}{\pi m_e e^2} m_e} = \frac{nh \pi m_e e^2}{2\pi \varepsilon_0 h^2 n^2 m_e} = \frac{e}{2\varepsilon_0}
$$

$$
n = 1
$$
  

$$
v = \frac{e^2}{2\varepsilon_0 h} = 2{,}19 \cdot 10^6 \frac{m}{s}
$$

jest to wartość ponad 100 razy mniejsza od prędkości światła zatem nie ma konieczności stosowania poprawki relatywistycznej

Zad 11.  
\n
$$
E = Rch\left(\frac{1}{2^2} - \frac{1}{3^2}\right)
$$
\n
$$
Rc = \frac{me^4}{8\epsilon_0^2 h^3}
$$
\n
$$
E = \frac{me^4}{8\epsilon_0^2 h^3} h \frac{5}{36} = \frac{5}{36} \frac{me^4}{8\epsilon_0^2 h^2} = 3.03 \cdot 10^{-19} J
$$
\n
$$
\lambda = \frac{hc}{E} = 656nm
$$
\nZad 12.  
\n
$$
E = Rhc\left(\frac{1}{2^2} - \frac{1}{4^2}\right)
$$
\n
$$
\lambda = \frac{hc}{E} = \frac{hc}{Rch\left(\frac{1}{2^2} - \frac{1}{4^2}\right)} = \frac{1}{R\frac{3}{16}} = \frac{16}{3 \cdot R} = 486nm
$$
\njust to zakres światła widzialnego (400nm-700nm)

**Zad 13.**  korzystamy z warunku Braggów  $n\lambda = 2d \cos \beta$ gdzie β to kąt jaki tworzy promień z normalną  $\cos \beta = \cos(90^\circ - \alpha) = \sin \alpha$  $d = \frac{\lambda}{2.5} = 2.8 \cdot 10^{-10} m$  $n=1$  $d = \frac{n\lambda}{2}$  $n\lambda = 2d \sin \alpha$ 2sin  $2\sin \alpha$  $\beta = 90^{\circ} - \alpha$  $=\frac{\lambda}{2\sin\alpha}=2.8\cdot10^{-7}$ λ **Zad 14.**  korzystamy z zasady zachowania energii  $hc\begin{pmatrix} 1 & 1 \end{pmatrix}$  102 10<sup>-10</sup> *Ue hc*  $Ue = h\frac{c}{a}$  $v = \frac{c}{\lambda}$ *v*  $\lambda = \frac{c}{\lambda}$  $Ue = hv$  $\lambda_1 - \lambda_2 = \frac{hc}{c} \left( \frac{1}{U} - \frac{1}{U} \right) = 1.03 \cdot 10^{-1}$  $\backslash$ ſ = = λ λ

 $e \cup U_1 \cup U_2$ 

 $\overline{\phantom{a}}$ l

 $\Delta \lambda = \lambda_1 - \lambda_2 = \frac{hc}{\lambda_1} - \frac{1}{\lambda_2}$ 

 $1 \quad \mathbf{C}_2$ 

J

*hn* 0 *e*

2

*m*

### **Zad 15.**

$$
Ue = hv
$$
  
\n
$$
\lambda = \frac{c}{v}
$$
  
\n
$$
v = \frac{c}{\lambda}
$$
  
\n
$$
Ue = h\frac{c}{\lambda}
$$
  
\n
$$
\lambda = \frac{hc}{Ue} = 6,2 \cdot 10^{-11} m
$$
  
\n**Zad 16.**  
\n
$$
n\lambda = 2d \cos \beta
$$
  
\n
$$
\beta = 90^{\circ} - \alpha
$$
  
\n
$$
\cos \beta = \cos(90^{\circ} - \alpha) = \sin \alpha
$$
  
\n
$$
n\lambda = 2d \sin \alpha
$$
  
\n
$$
\sin \alpha = \frac{n\lambda}{2d}
$$
  
\n
$$
n = 2
$$
  
\n
$$
\sin \alpha = \frac{2\lambda}{2d} = \frac{\lambda}{d} = 0,2541
$$
  
\n
$$
\alpha = 14^{\circ}43'
$$
  
\n**Zad 17.**

 $K_{\alpha}$ ,  $K_{\beta}$ ,  $K_{\gamma}$  uszeregowane są wraz ze wzrostem długości fal promieniowania (,czyli wraz ze spadkiem energii), długości fal jest odwrotnie proporcjonalna do częstotliwości, zatem po prawej stronie znajduje się  $K_{\alpha}$ , a po lewej  $K_{\beta}$ .

**12. Fizyka j**ą**drowa** 

**Zad 1.** 

$$
x = \frac{r_e}{r}
$$

$$
R_e = xR = \frac{r_e}{r}R = 40,69m
$$

**Zad 2.** 

$$
\rho = \frac{m}{V} = \frac{Am_n}{V}
$$
  
\n
$$
V = \frac{4}{3}\pi r^3 = \frac{4}{3}\pi \left(\sqrt[3]{Ar_0}\right)^3
$$
  
\n
$$
\rho = \frac{3Am_n}{4\pi \left(\sqrt[3]{Ar_0}\right)^3} = \frac{3Am_n}{4\pi Ar_0^3} = \frac{3m_n}{4\pi r_0^3} = 1,82 \cdot 10^{17} \frac{kg}{m^3}
$$
  
\n**Zad 3.**  
\n $p = Z$   
\n $n = A - Z$   
\n $Z - \text{liczba atomowa}$   
\n $A - \text{liczba masowa}$   
\n $p = const = 6$   
\n $Z = 6,7,8,9$   
\n**Zad 4.**

$$
A = \frac{p_1 \cdot \mu_1 + p_2 \cdot \mu_2 + \dots}{100}
$$
  

$$
A_{Cl} = \frac{75,53 \cdot 34,97 + 24,47 \cdot 36,97}{100} = 35,45 \frac{g}{mol}
$$

#### **Zad 5.**

cząsteczki α są dwudodatnie podobnie jak jądra atomowe; natężenie pola elektrostatycznego wzrasta wraz ze wzrostem liczby atomowej; dla jąder ciężkich wartość ta jest zbyt duża, aby ją pokonała cząstka α (lub ma następnie zbyt małą energię, aby zapoczątkować reakcję), zamiast zderzenia następuje odbicie

**Zad 6.** 

$$
E = \frac{m_p v^2}{2}
$$
  
\n
$$
v = \sqrt{\frac{2E}{m_p}} = 1,385 \cdot 10^7 \frac{m}{s}
$$
  
\n(1eV = 1,602 \cdot 10^{-19} J)  
\nZad 7.

jeżeli jest to odbicie sprężyste oznacza to, że po zderzeniu energia neutronu jest równa 0, zatem przekazał on całą energię atomowi wodoru

#### **Zad 8.**

promieniowanie β jest szkodliwe, gdyż w kontakcie z atomami pierwiastków ciężkich powoduje wytworzenie promieniowania rentgenowskiego, w jądrach atomów lekkich takie zjawisko nie zachodzi, zatem to właśnie z takich atomów należy budować osłony (szkło składa się głównie z krzemu, zaś pleksja będąc polimerem głównie z węgla)

**Zad 9.**  
\n<sup>7</sup><sub>3</sub>
$$
Li + {}_1^1p \rightarrow 2 {}_2^4 \alpha
$$
  
\n $E = \Delta mc^2 = (m_1 + m_3 - 2m_2)c^2 = 2,703 \cdot 10^{-12} J =$   
\n $= 16,9 MeV$ 

# **Zad 10.**

tworzenie jednego atomu powoduje wyzwolenie energii równej:

$$
E = \Delta mc^2 = (2m_p + 2m_p - m_{He})c^2 =
$$
  
= 4,4 \cdot 10^{-29} kg \cdot c^2 = 3,96 \cdot 10^{-12} J

1 g helu to n atomów:

$$
n = \frac{1}{4,0026} \cdot N_A = 1,504 \cdot 10^{23}
$$

$$
E_c = E \cdot n = (2m_p + 2m_p - m_{He})c^2 \cdot \frac{1}{4,0026} \cdot N_A =
$$

# $= 6 \cdot 10^{11} J$

(różnice w wynikach zależą od wartości tablicowych, które nie są jednolite)

### **Zad 11.**

 $200MeV = 2 \cdot 10^8 \cdot 1, 6 \cdot 10^{-19} J = 3,204 \cdot 10^{-11} J$ w ciągu doby zużywa się:

 $E = 3600 \cdot 24 \cdot 28,5 \cdot 10^6 J = 2,4624 \cdot 10^{12} J$ ilość cząsteczek uranu zużywana w ciągu doby 22 11 12  $7,685 \cdot 10$  $3,204 \cdot 10$  $\frac{2,4624\cdot10^{12}}{2,204\cdot10^{-11}} = 7,685$ ⋅  $n = \frac{2,4624 \cdot 10^{12}}{3,204 \cdot 10^{-11}} = 7,685 \cdot 10^{22}$  cząsteczek *g N*  $m = \frac{n}{N} \cdot \mu_U$ *A*  $=\frac{n}{v} \cdot \mu_{U} = 30$ **Zad 12.**   $N + \frac{4}{2}\alpha \rightarrow \frac{1}{2}p + x$ 1 4 2  $14 \over 7} N + \frac{4}{2} \alpha$ uzgadniamy teraz liczbę masową i atomową "x"  $Z = 7 + 2 - 1 = 8$  $A = 14 + 4 - 1 = 17$ "x" to atom tlenu, równanie, więc ma postać

#### $N + \frac{4}{2}\alpha \rightarrow \frac{17}{8}O + \frac{1}{1}p$ 2  $^{14}_{7}N + ^{4}_{2}\alpha \rightarrow ^{17}_{8}O +$ **Zad 13.**

4

jedynie podczas przemian α zachodzi zmiana masy zatem liczba przemian α jest równa

$$
n_{\alpha} = \frac{\Delta A}{4} = \frac{32}{4} = 8
$$

1

17 8

podczas 8 przemian α liczba atomowa zmalała o 16, czyli wynosi 76, aby była ona równa 82 musi nastąpić 82-76 = 6 rozpadów β -

Liczba przemian  $\alpha = 8$ , a rozpadów β<sup>-</sup> = 6 **Zad 14.** 

$$
F_g = G \frac{m_p^2}{r^2}
$$
  
\n
$$
F_e = k \frac{e^2}{r^2}
$$
  
\n
$$
\frac{F_e}{F_g} = \frac{k \frac{e^2}{r^2}}{G \frac{m_p^2}{r^2}} = \frac{ke^2}{Gm_p^2} = 1,24 \cdot 10^{36}
$$

**Zad 15.** 

 $E = \Delta mc^2 = 2m_e c^2 = 1,64 \cdot 10^{-13} J = 1,02 MeV$ 

**Zad 16.** 

rozpatrzmy reakcję na poziomie atomowym dla dwóch atomów deuteru:

 $E = \Delta mc^2 = (2m_D - m_{He})c^2 = 3{,}728 \cdot 10^{-12} J$ w jednym kilogramie znajduje się n jąder deuteru 21  $5,02 \cdot 10$ 2  $2 \cdot \frac{m \cdot 0.00015}{2}$  $\cdot N_A = 5.02 \cdot$ ⋅  $= 2 \cdot \frac{m \cdot 0.00015}{2 \cdot \cdots} \cdot N_{A}$  $n = 2 \cdot \frac{m \cdot 0.00015}{2} \cdot N$  $\mu$ 

 $\mathbf{0}$ 2 *H* powyższe wyrażenie mnożymy przez 2 ponieważ liczba wodorów w cząsteczce tlenu jest równa 2, powyższe wyrażenie dzielimy przez 2 ponieważ masa deuteru jest 2 razy większa od masy wodoru (zawartość procentowa odnosi się do masy nie do ilości)

energia właściwa (do wyliczonej jednostkowej reakcji zużywa się 2 at. deuteru) jest równa

$$
E_c = E \cdot \frac{n}{2} = 9,35 \cdot 10^9 J
$$

**Zad 17.** 

roślinę należy podlać wodą zawierającą promieniotwórczy fosfor, a następnie badając promieniowanie, sprawdzić przyswajalność wody. Roślinę podlewaną jakiś czas wodą zawierającą <sup>32</sup>P ścinamy, spalamy, a następnie na podstawie intensywności promieniowania popiołu ilościowo mierzymy  $^{32}P$ .

# **Zad 18.**

Neutrony w zderzeniach z cząsteczkami wody tracą swoją energię.

# **Zad 19.**

Rad należy do tej samej grupy (II) co wapń, ma zatem podobne właściwości, dzięki czemu wbudowuje się do tkanek w miejsce wapnia (szczególnie do kości), gdzie ulega przemianom promieniotwórczym

# **Zad 20.**

 $Mg + {}_0^1n \rightarrow {}_{11}^{24}Na + x$ 11 1 0 24 12  $\Delta A = 24 + 1 - 24 = 1$ 

 $\Delta Z = 12 - 11 = 1$ 

wypromieniowaną cząstką jest proton.

### **Zad 21.**

szybkość rozpadu promieniotwórczego określamy wzorem:

$$
N = N_0 \cdot e^{-\lambda t}
$$

N – liczba cząstek, która pozostała

$$
N_0
$$
 – początkowa liczba cząstek

$$
\frac{N}{N_0} = e^{-\lambda t}
$$

$$
\ln \frac{N}{N_0} = -\lambda t
$$

$$
N_0
$$

$$
\ln \frac{N_0}{N} = \lambda t
$$

dla okresu półtrwania  $N = \frac{1}{2} N_0$ 

$$
\ln \frac{N_0}{\frac{1}{2}N_0} = \lambda T_{1/2}
$$

$$
\ln 2 = \lambda T_{1/2}
$$

$$
T_{1/2} = \frac{\ln 2}{\lambda}
$$

$$
\mathbf{Z}_{ad} \frac{\lambda}{22}
$$

korzystam z wzoru

*n*

$$
N = N_0 \left(\frac{1}{2}\right)
$$

n – ilość czasów połowicznego rozpadu

$$
n = \frac{t}{T_{1/2}}
$$

$$
N = N_0 \left(\frac{1}{2}\right)^3 = \frac{1}{8} N_0
$$
  
\n
$$
\Delta N = N_0 - \frac{1}{8} N_0 = \frac{7}{8} N_0
$$
  
\n
$$
p = \frac{\frac{7}{8} N_0}{N_0} \cdot 100\% = 87,5\%
$$

# **Zad 23.**

**Zad 1.** 

obliczam stałą rozpadu *N*

$$
\ln \frac{N_0}{N} = \lambda t
$$
  

$$
\lambda = \ln \frac{N_0}{N} \frac{1}{t} = 0,0000385 \frac{1}{s}
$$
  

$$
T_{1/2} = \frac{\ln 2}{\lambda} = 18000s = 5h
$$

**13. Elementy fizyki relatywistycznej** 

$$
E_0 = m_e c^2
$$
  
\n
$$
E = \sqrt{p^2 c^2 + m_e^2 c^4}
$$
  
\n
$$
p = \frac{m_e v}{\sqrt{1 - \frac{v^2}{c^2}}}
$$
  
\n
$$
\sqrt{p^2 c^2 + m_e^2 c^4} = 2m_e c^2
$$
  
\n
$$
\sqrt{\frac{m_e^2 v^2}{1 - \frac{v^2}{c^2}}} c^2 + m_e^2 c^4 = 2m_e c^2
$$
  
\n
$$
\frac{m_e^2 v^2}{1 - \frac{v^2}{c^2}} c^2 + m_e^2 c^4 = 4m_e^2 c^4
$$
  
\n
$$
1 - \frac{v^2}{c^2}
$$
  
\n
$$
\frac{m_e^2 v^2}{v^2} c^2 = 3m_e^2 c^2
$$
  
\n
$$
1 - \frac{v^2}{c^2}
$$
  
\n
$$
m_e^2 v^2 = 3m_e^2 c^2 - 3m_e^2 c^2 \frac{v^2}{c^2}
$$
  
\n
$$
m_e^2 v^2 = 3m_e^2 c^2 - 3m_e^2 v^2
$$
  
\n
$$
4m_e^2 v^2 = 3m_e^2 c^2
$$
  
\n
$$
4v^2 = 3c^2
$$
  
\n
$$
v^2 = \frac{3}{4} c^2
$$
  
\n
$$
v = \frac{\sqrt{3}}{2} c
$$

**Zad 2.** 

Korzystam z transformacji Lorenza

$$
v_x = \frac{v_x' + u}{1 + u \frac{v_x'}{c^2}}
$$

vx – szukana prędkość zbliżania się dwóch elektronów u –szybkość elektronu względem spoczywającego układu odniesienia (u =  $0,5c$ )

vx' – szybkość poruszającego się układu odniesienia  $(v_x' = 0, 5c)$ 

$$
v_x = \frac{0.5c + 0.5c}{1 + 0.5c \frac{0.5c}{c^2}} = \frac{c}{1 + 0.25} = \frac{4}{5}c
$$

**Zad 3.** 

$$
p_n = mv = \frac{1}{2}mc
$$
  
\n
$$
p_r = \frac{mv}{\sqrt{1 - \frac{v^2}{c^2}}} = \frac{\frac{1}{2}mc}{\sqrt{1 - (\frac{1}{2}c)^2}} = \frac{\frac{1}{2}mc}{\sqrt{1 - \frac{1}{4}}} = \frac{\frac{1}{2}mc}{\frac{\sqrt{3}}{2}} = \frac{\frac{1}{\sqrt{3}}mc}{\frac{3}{\sqrt{3}}}} = \frac{\frac{1}{2}mc}{\frac{1}{\sqrt{3}}}
$$

**Zad 4.** 

energia spoczynkowa elektronu jest równa:  $E_0 = m_e c^2 = 8{,}188 \cdot 10^{14} J = 0{,}511 MeV$ 

# **Zad 5.**

zmiana energii elektronu jest równa różnicy między energią poruszającego się elektronu, a energią spoczynkową elektronu:

 $\overline{1}$ 

$$
E_0 = m_e c^2
$$

energią poruszającego się elektronu jest równa

$$
E = \frac{m_e c^2}{\sqrt{1 - \frac{v^2}{c^2}}}
$$

$$
\Delta E = Ue
$$

$$
\Delta E = \frac{m_e c^2}{\sqrt{1 - \frac{v^2}{c^2}}} - m_e c^2 = m_e c^2 \left(\frac{1}{\sqrt{1 - \frac{v^2}{c^2}}} - 1\right)
$$

Kopiowanie i rozpowszechnianie bez zgody autora zabronione **80** 

$$
m_{e}c^{2}\left(\frac{1}{\sqrt{1-\frac{v^{2}}{c^{2}}}}-1\right) = Ue
$$

$$
U = \frac{m_{e}c^{2}}{e}\left(\frac{1}{\sqrt{1-\frac{v^{2}}{c^{2}}}}-1\right) = 2577V
$$

nierelatywistycznie:

$$
\frac{mv^2}{2} = Ue
$$
  
 
$$
U = \frac{mv^2}{2e} = 2562V
$$
  
**Zad 6.**  
**a)**

$$
E_0 = m_e c^2
$$
  

$$
n = \frac{E}{E_0} = \frac{E}{m_e c^2} = 3,907
$$
  
**b)**

$$
E_{kin} = m_e c^2 \left( \frac{1}{\sqrt{1 - \frac{v^2}{c^2}}} - 1 \right)
$$
  
\n
$$
E_{kin} = \frac{m_e c^2}{\sqrt{1 - \frac{v^2}{c^2}}} - m_e c^2
$$
  
\n
$$
\sqrt{1 - \frac{v^2}{c^2}} E_{kin} = m_e c^2 - \sqrt{1 - \frac{v^2}{c^2}} m_e c^2
$$
  
\n
$$
\sqrt{1 - \frac{v^2}{c^2}} E_{kin} + \sqrt{1 - \frac{v^2}{c^2}} m_e c^2 = m_e c^2
$$
  
\n
$$
\sqrt{1 - \frac{v^2}{c^2}} (E_{kin} + m_e c^2) = m_e c^2
$$
  
\n
$$
\sqrt{1 - \frac{v^2}{c^2}} = \frac{m_e c^2}{E_{kin} + m_e c^2}
$$
  
\n
$$
1 - \frac{v^2}{c^2} = \left( \frac{m_e c^2}{E_{kin} + m_e c^2} \right)^2
$$
  
\n
$$
\frac{v^2}{c^2} = 1 - \left( \frac{m_e c^2}{E_{kin} + m_e c^2} \right)^2
$$
  
\n
$$
\frac{v}{c} = \sqrt{1 - \left( \frac{m_e c^2}{E_{kin} + m_e c^2} \right)^2}
$$
  
\n**Zad 7.**

wzór de Broglie'a określa zależność długości fali, związanej z poruszającą się cząstką materialną, od jej pędu

$$
p = \frac{h}{\lambda}
$$
  
\n
$$
\lambda = \frac{h}{p}
$$
  
\n
$$
p = \frac{m_e v}{\sqrt{1 - \frac{v^2}{c^2}}} = \frac{m_e \cdot 0.8c}{\sqrt{1 - \frac{(0.8c)^2}{c^2}}}
$$
  
\n
$$
\lambda = \frac{h}{\frac{m_e \cdot 0.8c}{c^2}} = \frac{h}{m_e \cdot 0.8c} \sqrt{1 - \frac{(0.8c)^2}{c^2}} = \frac{h}{\sqrt{1 - \frac{(0.8c)^2}{c^2}}}
$$
  
\n
$$
= \frac{h}{m_e \cdot 0.8c} \sqrt{1 - 0.64} = 0.6 \cdot \frac{h}{m_e \cdot 0.8c} = 1.82 \cdot 10^{-12} m
$$